#### RÉPUBLIQUE ALGÉRIENNE DÉMOCRATIQUE ET POPULAIRE Ministère de l'Enseignement Supérieur et de la Recherche Scientifique Université Mira Abderrahmane de Béjaïa Faculté des Sciences Exactes Département de Recherche Opérationnelle

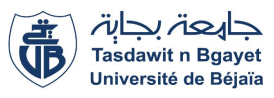

# Mémoire de fin d'études

Pour l'obtention du diplôme de Master en Mathématique Appliquées Option : Modélisation Mathématique et Techniques de Décision

Thème

# Prévision de la demande et planification de la production des mortiers secs

# Cas de l'entreprise MORTERO

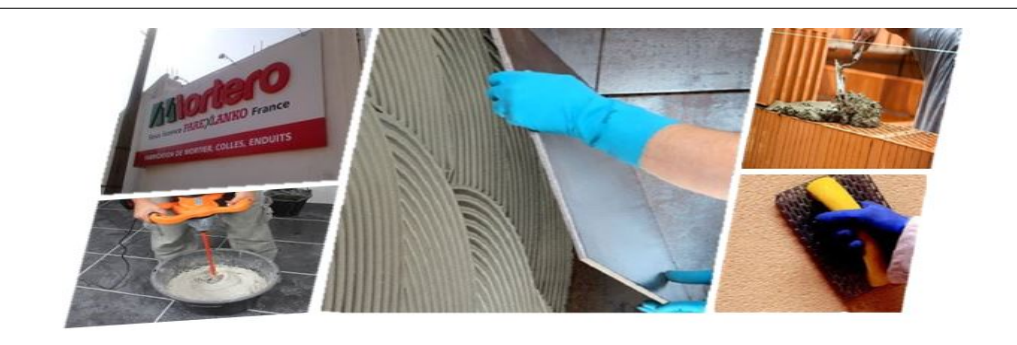

#### Présenté par :

ABERBACHE Hanane AGGAD Roza Président du jury : Z. AOUDIA M.C.A Université de Béjaïa. Examinatrices : K. HASSAINI M.A.A Université de Béjaïa. Y. ZIANE M.A.A Université de Béjaïa. Promoteur : <sup>r</sup> D. AISSANI Professeur Université de Béjaïa.

Septembre 2016

# Abréviations

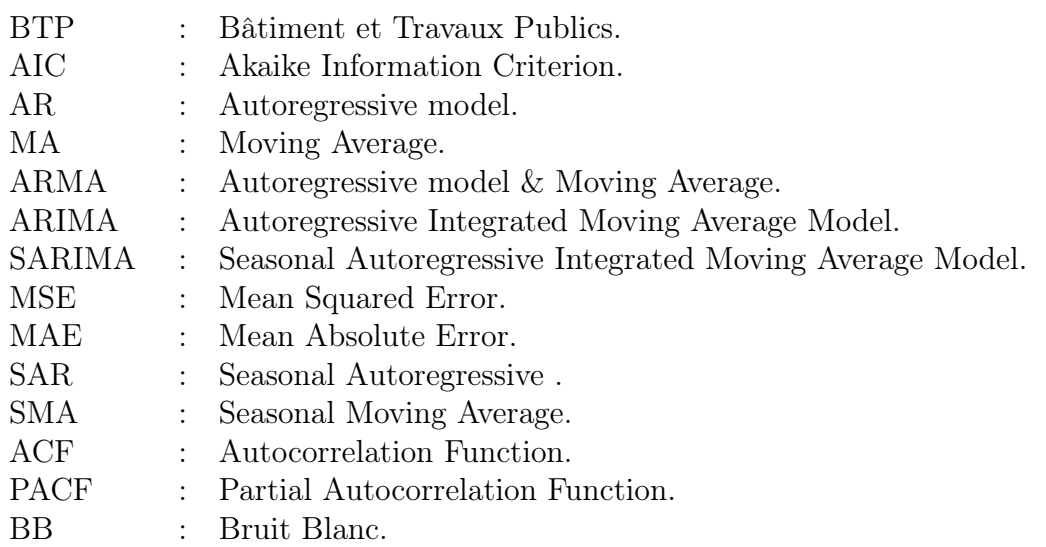

# Remerciements

Au terme de ce travail, on adresse nos remerciements à Dieu le tout puissant de nous avoir donné le courage et la motivation de finir notre travail.

Nos remerciements les plus vifs vont d'abord à M<sup>r</sup> D.AISSANI , notre encadreur, qui nous a proposé ce sujet et qui nous a permis de concrétiser ce travail de par sa disponibilité malgré ses grandes responsabilités et sa gentillesse.

Nous remercions également les membres de jury : pour l'honneur qu'elle nous a fait en acceptant de présider le jury M<sup>me</sup> Z. AOUDIA, et à M<sup>me</sup> K. HASSAINI et M<sup>me</sup> Y. ZIANE pour avoir accepté d'examiner notre travail.

Nos remerciements vont également aux responsables de l'entreprise MORTERO pour nous avoir accepté au sein de cette dernière. Nous tenons une place particulière à Mr M. DJATOUTI et Mr K. AIT MEBROUK

Enfin, merci à tous ceux qui ont contribué de près ou de loin à la réalisation de ce mémoire.

# Dédicaces

À mes très chers parents,

À ma sœur et à mes frères,

Qui ont été là lors de mes heures les plus sombres et mes moments les plus heureux,

Qui m'ont soutenu dans tout ce que j'ai entrepris,

Qui ont veillé jour et nuit pour que je réussisse,

Qu'ils trouvent dans ce modeste travail,

Toute mon affection,

Ma reconnaissance,

À ma famille,

À ma très chère binôme,

À mes amis,

Je dédie ce mémoire.

AGGAD Roza

# Dédicaces

À ma très chère mère, À la mémoire de mon père, À la mémoire de mes frères, À mes sœurs et mon frère,

Qui ont été là lors de mes heures les plus sombres et mes moments les plus heureux,

Qui m'ont soutenu dans tout ce que j'ai entrepris,

Qui ont veillé jour et nuit pour que je réussisse,

Qu'ils trouvent dans ce modeste travail,

Toute mon affection,

Ma reconnaissance,

À ma famille,

À ma très chère binôme,

À mes amis,

Je dédie ce mémoire.

ABERBACHE Hanane

# Table des matières

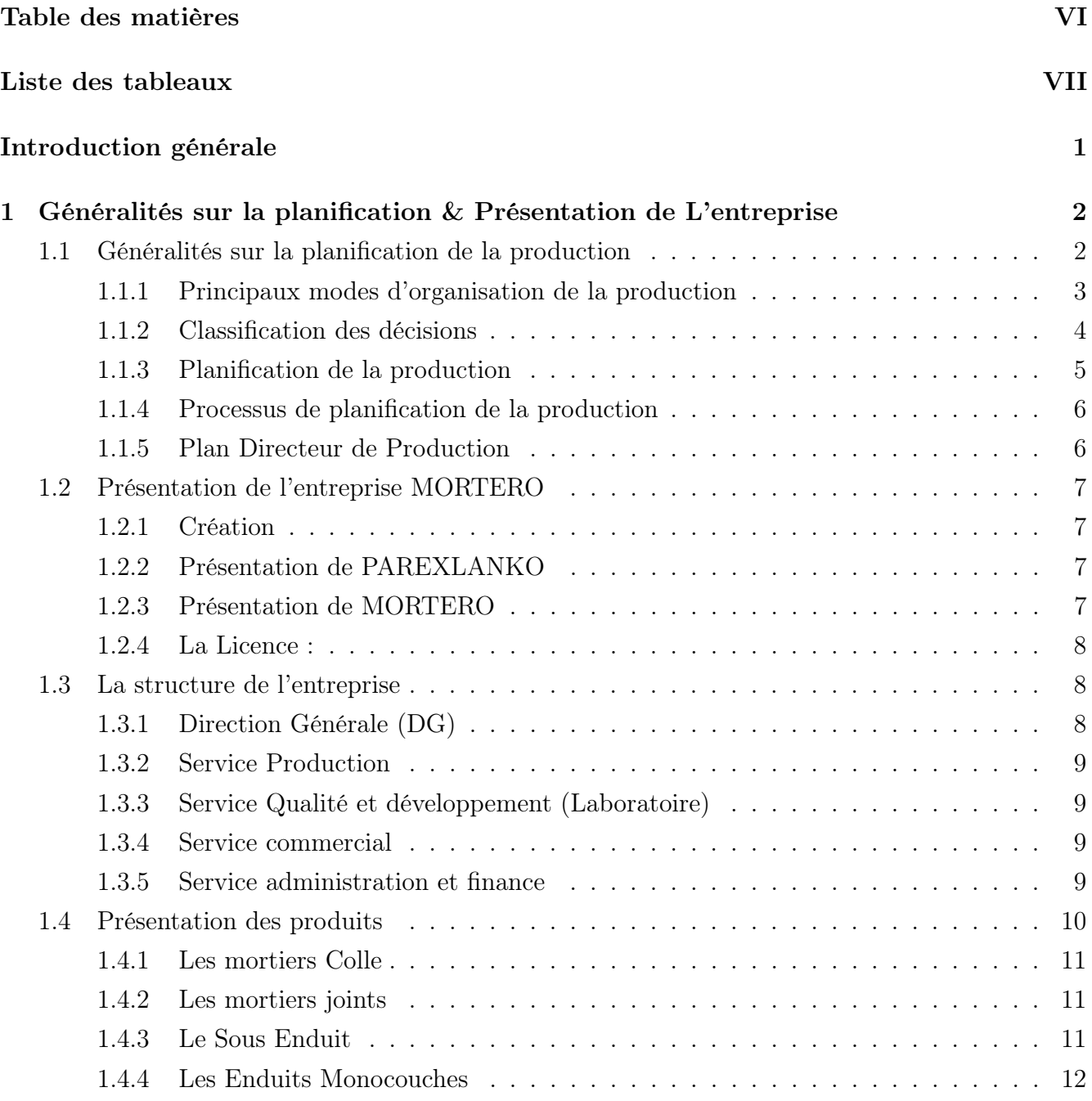

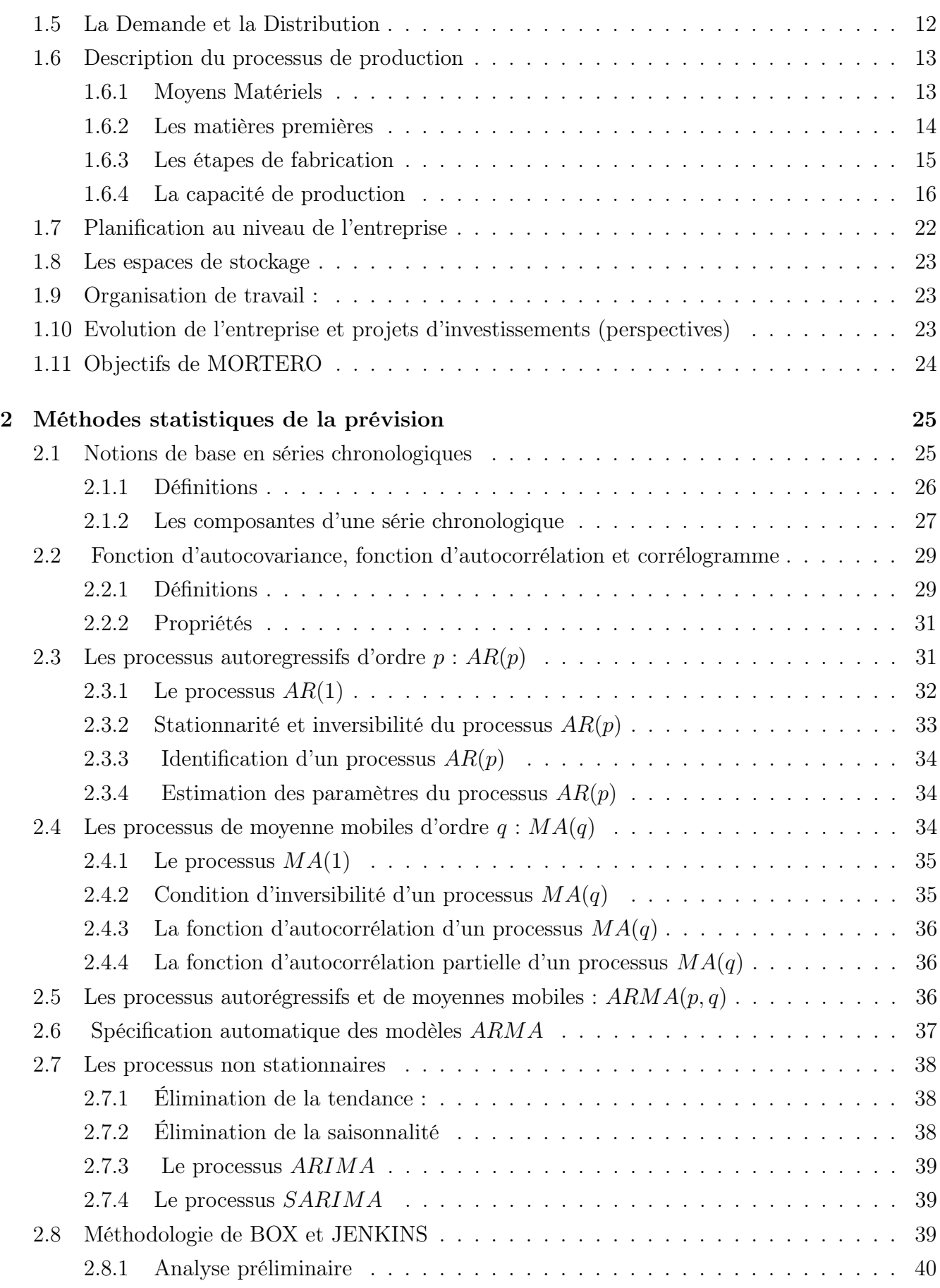

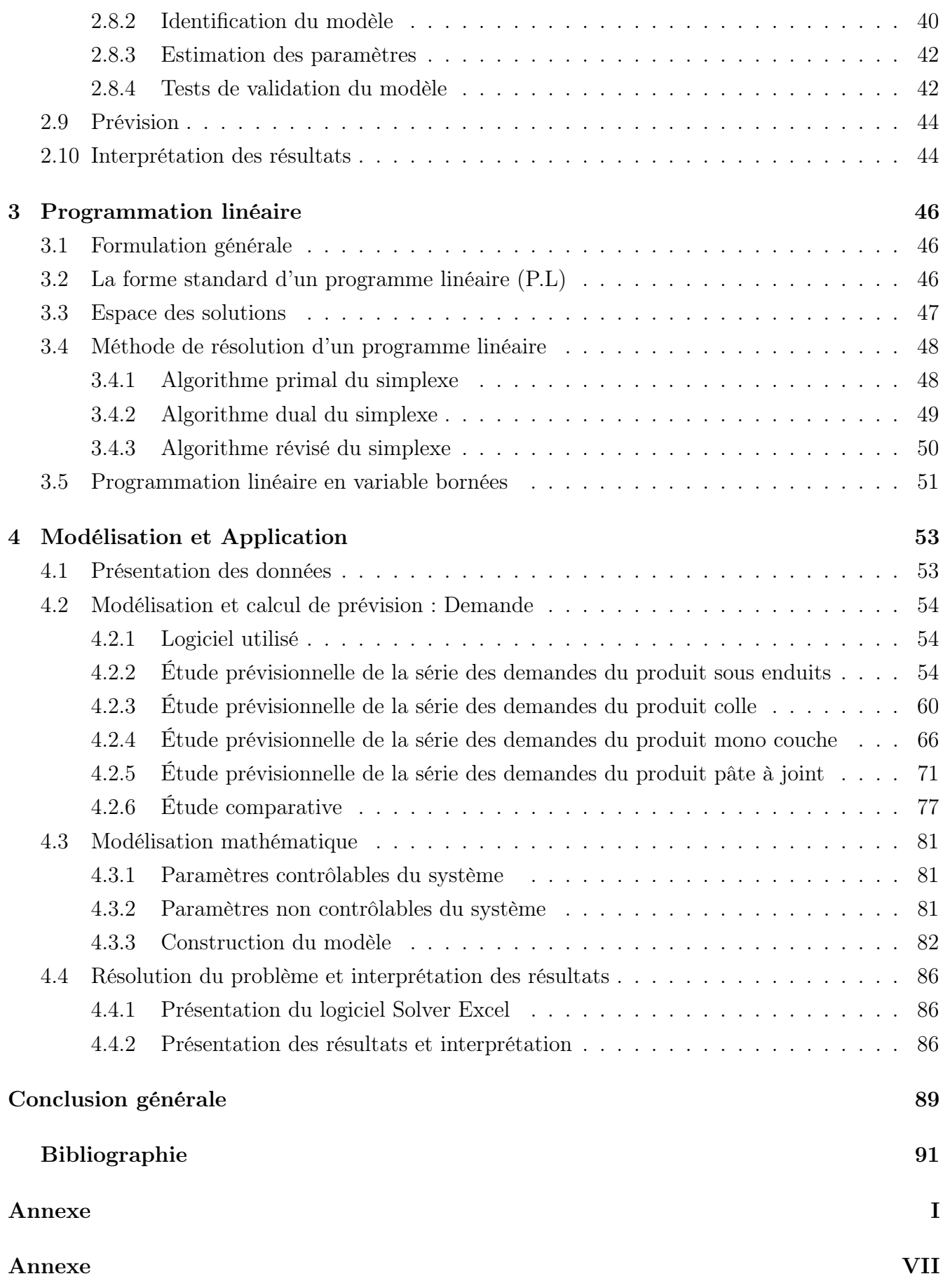

# Table des figures

<span id="page-8-0"></span>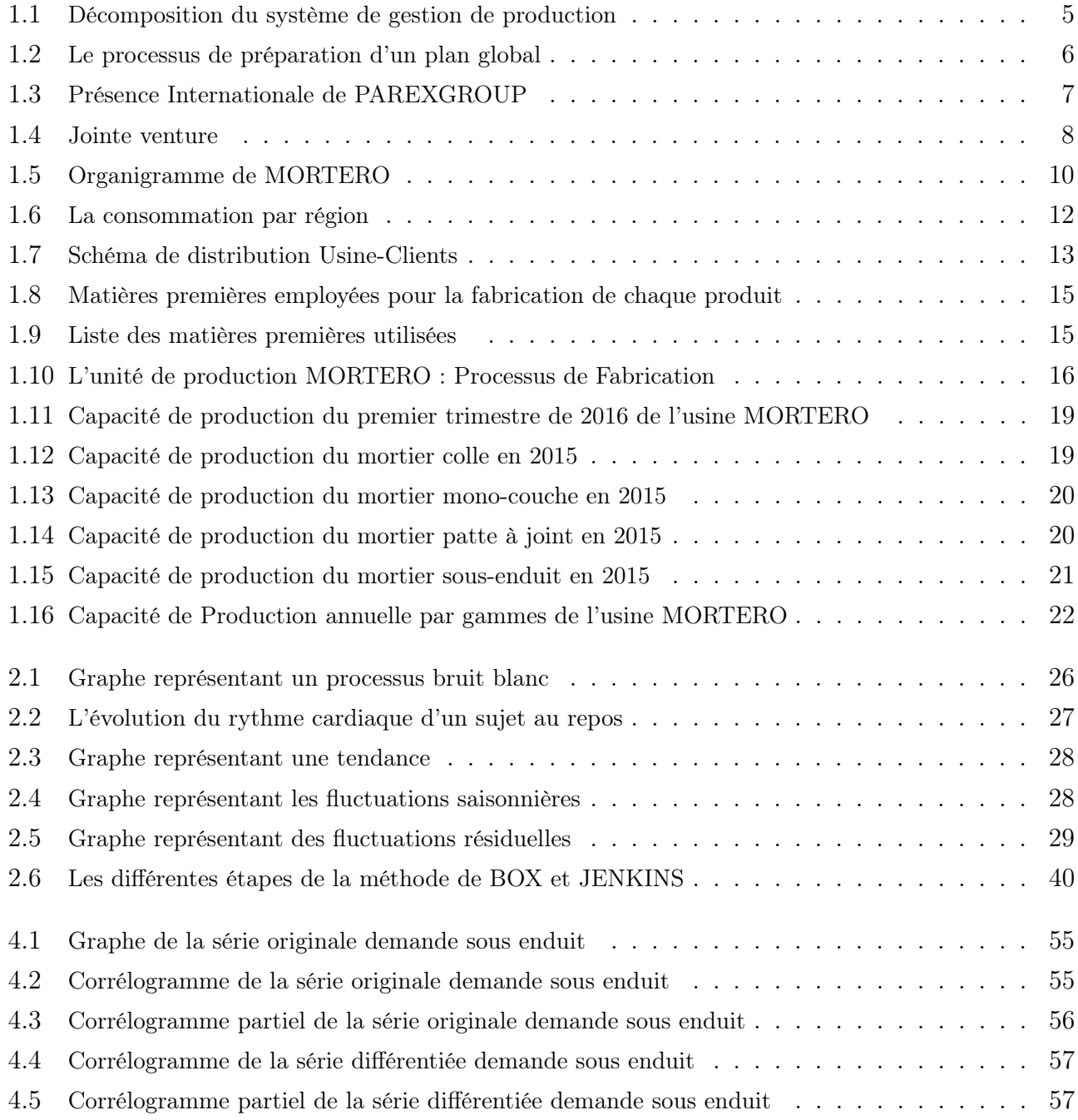

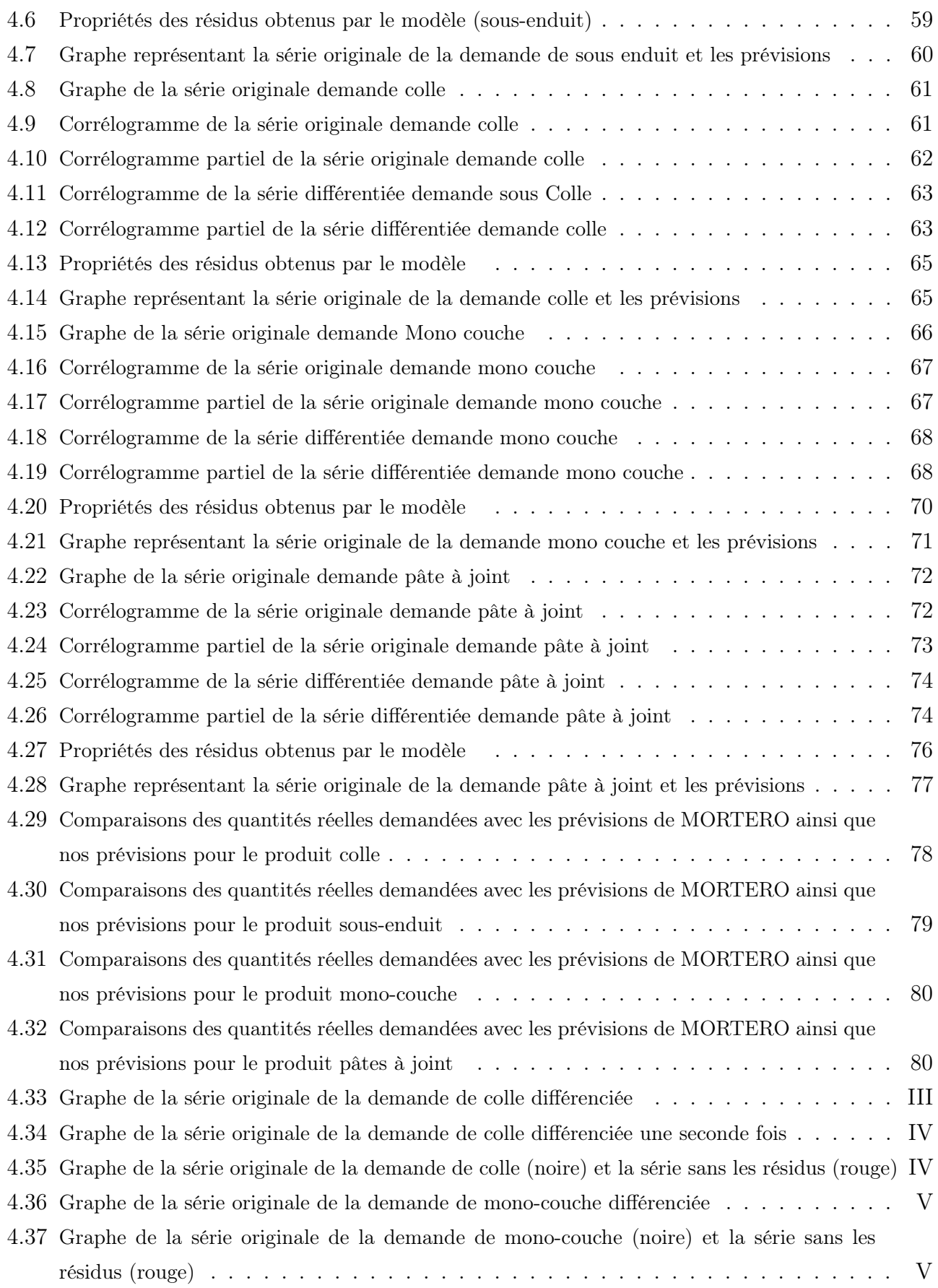

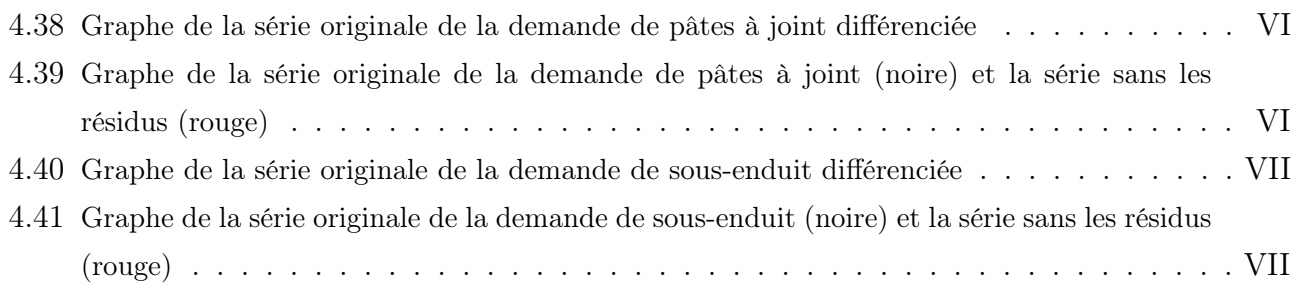

# <span id="page-11-0"></span>Liste des tableaux

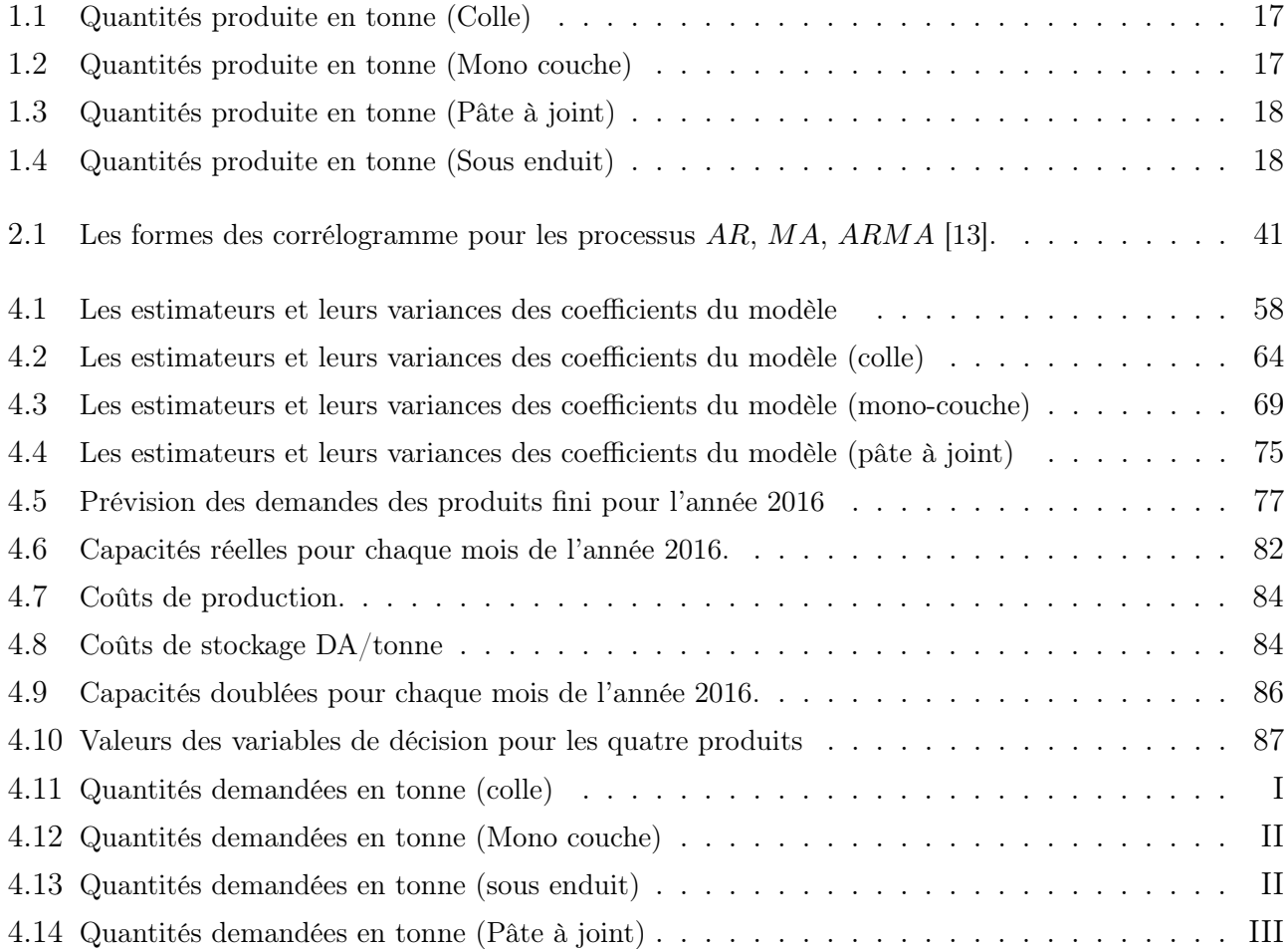

# <span id="page-12-0"></span>Introduction générale

Les marchés de la construction évoluent dans un environnement complexe, dépendant de multiples facteurs pouvant être liés à la conjoncture ou aux comportements des acteurs économiques. Pour évaluer ce secteur, une étude récente effectuée par Oxford Économique prévoit que le marché global du Bâtiment et des Travaux Publics, ou BTP devrait augmenter de 70% d'ici 2025, passant de 8700 à 15000 milliards de dollars [\[22\]](#page-104-1).

Suivant le courant du développement, l'Algérie suscite un intérêt considérable pour la construction malgré qu'elle peine encore à produire et à se ravitailler en matière de produits de la construction.

A cet effet, l'entreprise MORTERO se lance dans la production après qu'elle est effectuée une étude du marché. Elle choisit ainsi de fabriquer les mortiers secs en réalisant un mélange prêt à l'emploi. Le mortier résulte d'un mélange de liant (chaux ou ciment), de sable et éventuellement d'adjuvants. Les caractéristiques souhaitées par l'utilisateur dictent le dosage en eau. Son objectif est de procurer la meilleure qualité en matière de résistance et de texture pour gagner sa réputation sur le marché mondial et entrer dans la dynamique internationale. MORTERO a pris conscience qu'en le fabriquant à 97% avec des produits locaux, elle réussirait à faire baisser les importations et par conséquent la question qu'elle se pose maintenant est : réussira-t-elle à satisfaire le marché algérien ?

La théorie économique a montré que l'acte de construire dépasse largement ce cadre pour prendre une dimension assez complexe. L'habitat est devenu une variable économique clé notamment parce qu'elle occupe une part importante dans le budget d'un citoyen mais aussi engendre des coûts énormes pour les pouvoirs publiques afin de satisfaire sa population. Cette dernière a connu une évolution considérable dans la majorité des pays du monde. Par conséquent, de nombreux pays en voie de développement comme l'Algérie n'arrive plus à faire face à la facture économique. La couverture du marché du mortier secs reste insuffisant, particulièrement en raison de la fluctuation de la demande rajoutant à cela les contraintes d'approvisionnement, les capacités de stockage et des capacité de production.

Cette situation découle essentiellement du déséquilibre offre-demande régionale qui est caractérisé

par la population de l'offre en Kabylie et au Centre du pays et des déficits important à l'Ouest surtout à l'Est du pays. De plus, les autonomies de stockage en vrac sont inférieures au délai de réapprovisionnement provoquant ainsi des chômages techniques au niveau de l'unité de production et engendre des coûts de rupture importants à l'entreprise MORTERO.

#### Position du problème

Suite au développement économique et à la complexité des systèmes de production des entreprises modernes, les gestionnaires sont plus que jamais conscients de l'apport d'une organisation scientifique du travail, permettant de suivre le même niveau technologique des installations industrielles.

Le problème rencontré au sein de l'usine est un problème qui survient dans la plupart des entreprises qui relève de la production d'un produit. Ce problème consiste en la planification et l'optimisation de tous les paramètres liés à chaque opération. Étant donné que l'organisation de la production de l'entreprise n'est pas optimale, à cause de plusieurs contraintes liées à l'approvisionnement , la planification de la production est la solution souhaitée par l'entreprise.

Notre problème s'inscrit dans le cadre d'une modélisation de la production afin de la planifier. Il s'agit de déterminer pour chaque produit et pour un horizon d'une année (2016), les quantités mensuelles à produire. L'objectif de notre travail est d'établir le modèle adéquat qui permettra en outre, de déterminer la répartition de ces quantités suivant la ligne de production de l'unité et la disponibilité de la matière première.

Les quantités à produire doivent donc respecter certaines contraintes exigées à savoir : les contraintes des capacités de production et de stockage du produit fini.

Finalement, ces quantités doivent réaliser un coût global minimal, résumé aux coûts de production, de stockage et de rupture des stocks.

Afin d'aboutir à la réalisation de cette étude, on a opté pour un plan de travail, résumé dans les étapes suivantes :

- 1. Étude statistique : Calcul des prévisions pour un horizon d'une année basé sur les données historiques de la demande du produit fini,
- 2. Estimation des coûts unitaires de production,
- 3. Formulation et modélisation mathématique du problème,
- 4. Résolution du problème, détermination du plan de production et interprétation des résultats.

Ce mémoire s'articule autour de quatre chapitres et enfin, une conclusion générale faisant le bilan du travail effectué et des résultats obtenus. Des perspectives sont également évoquées.

<span id="page-14-0"></span>Chapitre 1

# Généralités sur la planification & Présentation de L'entreprise

Vue le développement du secteur économique, l'organisation de la production ou ce qu'on appelle la gestion de production diffère selon les entreprises et leurs environnement, et plus particulièrement en fonction de la clientèle, des fournisseurs, de la nature du produits et des quantités à réaliser. Le secteur du BTP a connu une énorme croissance, ainsi l'entreprise MORTERO profite largement de cette embellie pour se lancer et essayer de répondre aux difficultés que rencontrent les promoteurs et les entreprises de réalisation.

Le but de ce chapitre est de rappeler les principales notions en planification de la production, et de présenter un état de l'art de plusieurs problématiques à ce niveau. La présentation de l'entreprise et son mode d'organisation seront donnés dans la deuxième partie de ce chapitre. Nous allons voir par la suite l'évolution de l'entreprise MORTERO depuis sa création jusqu'aux extensions dont elle projette de réaliser et cela toujours en gardant comme objectif la satisfaction de la demande.

# <span id="page-14-1"></span>1.1 Généralités sur la planification de la production

<span id="page-14-2"></span>La gestion de production regroupe un ensemble de décisions qui permet une organisation efficace des moyens de production dans une entreprise sur une période de temps déterminée, appelée horizon de planification. Organiser la production revient à affecter des ressources (main d'œuvres, machines, temps, ...) aux tâches à accomplir (commandes client, phases de fabrication d'un produit fini, ...) en respectant un ensemble de contraintes (réglementation du travail, capacités de production, ...). Cela signifie qu'on doit limiter les ressources nécessaires à l'obtention d'une production dont les caractéristiques techniques et commerciales sont connues [\[14\]](#page-104-2).

# 1.1.1 Principaux modes d'organisation de la production

Il existe dans la littérature deux typologies qui permettent de classer les systèmes de production. La première typologie est axée sur le fait qu'une production peut être réalisée soit à la suite d'une commande soit pour alimenter un stock [\[18\]](#page-104-3).

#### – Production à la commande

Ces systèmes concernent principalement les entreprises proposant une grande variété de produits dont la demande est très aléatoire, ou celles qui définissent leurs produits uniquement à partir des demandes clients précises.

### – Production pour stock

Ce type de système est envisagé pour des produits dont la gamme est peu évolutive, et lorsque la demande pour chaque produit est suffisamment importante et prévisible. Le choix d'une production par stock est justifié dans le cas d'un cycle de production long.

La seconde typologie est déterminée par quatre grands modes d'organisation de la production [\[18\]](#page-104-3) :

### a. Organisation de type série unitaire :

La production mobilise l'essentiel des ressources de l'entreprise sur une période assez longue pour réaliser un nombre très limité de projets de production. Les exemples classiquement donnés concernent les travaux publics (construction d'un ouvrage d'art, par exemple) ou la construction navale.

#### b. Organisation en ateliers spécialisés :

Ce mode d'organisation intervient lorsque tous les équipements assurant une même fonction technique sont réunis en un même lieu. Ce mode est généralement la conséquence d'une production relativement diversifiée de produits finis ou de composants, chacun d'eux faisant l'objet d'une production limitée. D'une manière générale, la production de prestations de services s'effectue avec ce type d'organisation.

### c. Organisation en ligne de production ou d'assemblage :

Un système productif est organisé en ligne de production (ou chaîne de production) lorsque les équipements sont agencés pour permettre à un flux de transiter systématiquement par la même séquence de postes de travail. De telles structures sont couramment trouvées dans la production de masse (l'industrie automobile par exemple).

#### d. Les industries de process :

<span id="page-15-0"></span>Ce dernier mode d'organisation se retrouve dans les industries lourdes de transformation de matières premières (sidérurgie, pétrochimie,...). Ce type d'organisation se caractérise par un flux important et régulier de matières premières arrivant dans le système productif pour y être transformées en une (ou plusieurs) matières premières élaborées.

### 1.1.2 Classification des décisions

La solution classique dans le monde industriel est de découper la phase de planification en trois phases distinctes : les phases de planification à long, moyen et court terme. Cette décomposition entre les décisions permet à chaque phase de fixer un nombre de plus en plus important d'affectations. Chaque phase se focalise donc sur les affectations liées aux données fiables et disponibles à la période considérée et permet donc d'obtenir une solution viable en temps raisonnable [\[14\]](#page-104-2).

- Niveau stratégique : Les décisions prises à ce niveau se traduisent par une formulation à long terme de la politique de l'entreprise (vision sur plusieurs années). Ces décisions concernent la mise au point des installations de production (par exemple, la taille et l'emplacement de nouvelles usines, l'acquisition de nouveaux équipements...), les prévisions en matière d'effectifs (embauche, licenciement, pré-retraite...) et les informations (gammes de produits, nomenclatures...).
- Niveau tactique : Les décisions tactiques concernent l'organisation des produits et des ressources en fonction des prévisions commerciales et correspondent à un ensemble de décisions à moyen terme. On y retrouve notamment la planification de la production qui vise à calculer un plan de production et dont l'horizon de temps peut varier de six à dix-huit mois. Dans ce plan, les quantités à produire par période (une période de planification varie principalement entre une semaine et un mois) sont calculées de façon à répondre aux demandes au moindre coût. Ces décisions s'inscrivent dans un cadre logique dessiné par les décisions stratégiques.
- Niveau opérationnel : Les décisions opérationnelles consistent à gérer le fonctionnement quotidien de l'entreprise. Elles organisent les ressources pour produire les quantités fixées au niveau supérieur. Parmi ces décisions, on trouve en particulier celles qui assurent le contrôle des matières (gestion des stocks) et celui de la main d'œuvre et des équipements (ordonnancement, plan de transport).

<span id="page-17-1"></span>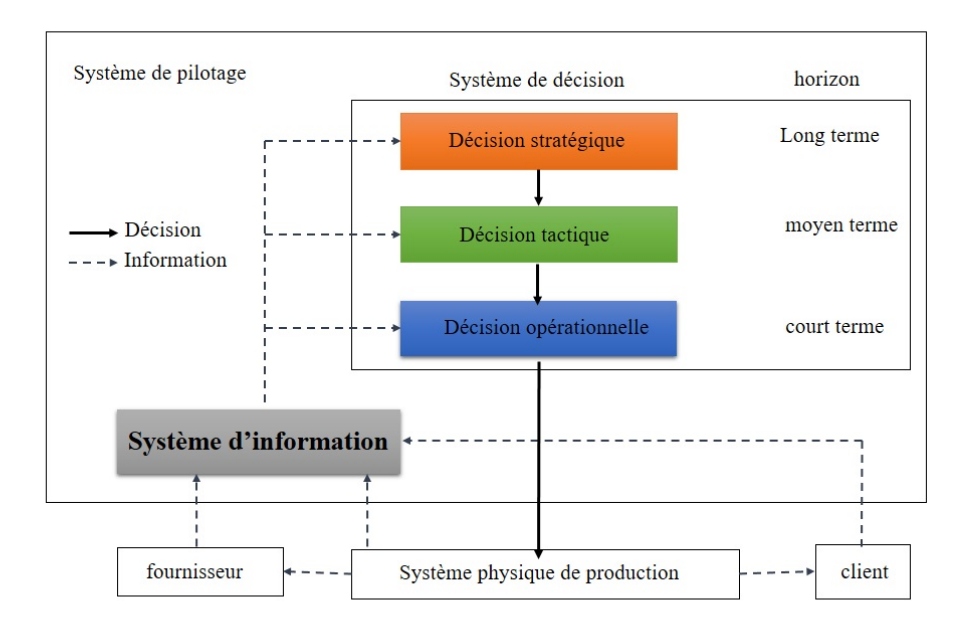

Figure 1.1 – Décomposition du système de gestion de production

## <span id="page-17-0"></span>1.1.3 Planification de la production

La planification est une décision tactique qui constitue un lien entre les décisions stratégiques du long terme et les décisions opérationnelles du court terme. Cette problématique se trouve principalement dans les systèmes productifs produisant pour le stock ou assemblant à la commande. Les questions qui se posent à ce niveau portent sur l'utilisation optimale des moyens de production dans le but de satisfaire les demandes aux moindres coûts [\[14\]](#page-104-2). La planification part des informations suivantes :

- Les demandes (connues ou estimées),
- La capacité de production (par unité de temps, atelier ou machine),
- Le volume de main d'œuvre et qualifications disponibles,
- Les informations sur le produit (nomenclature, spécifications techniques de production, délai d'obtention...),
- Les différents coûts (production, lancement, non satisfaction des demandes, stockage, rupture de stocks...),

Ces informations sont rassemblées et analysées pour définir des plans de production qui déterminent pour chaque période de l'horizon de planification :

- Les quantités à produire pour chaque produit,
- Les niveaux de stocks nécessaires en produits finis et composants,
- L'utilisation des ressources humaines et matérielles,
- <span id="page-18-0"></span>– Les plans de sous-traitance.

#### 1.1.4 Processus de planification de la production

<span id="page-18-3"></span>La figure 1.2 illustre le processus de préparation d'un plan de projet global. Il s'agit d'un processus dynamique et continu, car on actualise périodiquement certains aspects d'un plan, à mesure que des nouvelles informations apparaissent et qu'émergent de nouvelles opportunités [\[21\]](#page-104-4).

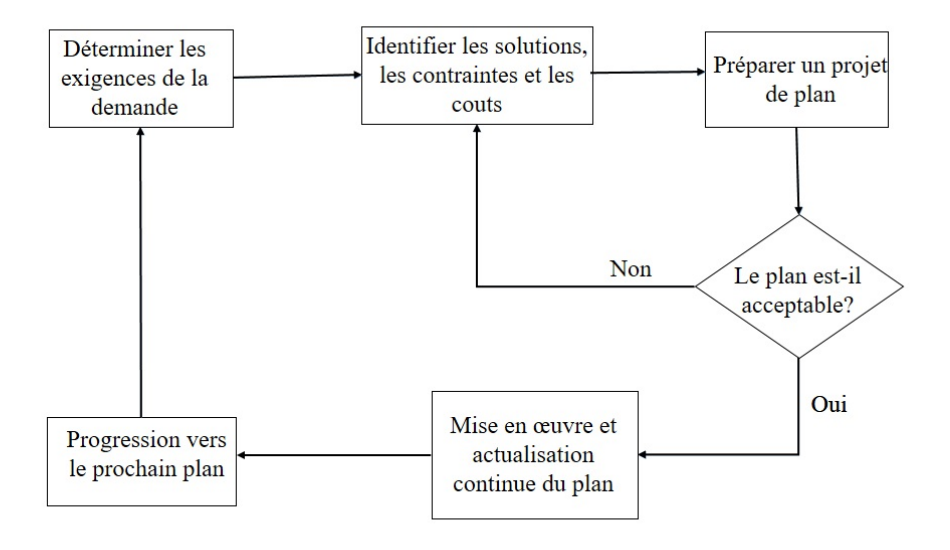

Figure 1.2 – Le processus de préparation d'un plan global

#### <span id="page-18-1"></span>1.1.5 Plan Directeur de Production

<span id="page-18-2"></span>Il fixe une programmation de la mise à disposition des produits finis, aux services commerciaux. Ce plan est établi en réponse à une demande prévisionnelle (les différents modèles d'une gamme d'engins de manutention, par exemple) qui peut être connue en partie avec certitude (carnet de commandes) mais ce, d'autant moins que la période considérée est éloignée.

# 1.2 Présentation de l'entreprise MORTERO

### <span id="page-19-0"></span>1.2.1 Création

Le groupe CERAMICA MADAOUI est présent dans le secteur du bâtiment, à travers 21 ans d'existence. Commençant par importer divers matériaux de construction, le groupe a pris conscience, avec le développement colossal de l'activité du bâtiment en Algérie, que la production sur le sol Algérien est la solution pour approvisionner les chantiers de manière rapide, rentable et durable.

À cet effet, après une étude de marché bien précise en collaboration avec PAREXGROUP, les deux groupes décident de signer un contrat de partenariat pour réaliser une première usine afin de préparer, développer et lancer la fabrication des mortiers secs en Algérie.

## <span id="page-19-1"></span>1.2.2 Présentation de PAREXLANKO

PAREXLANKO est la marque commerciale de PAREXGROUP en France qui, depuis près de 40 ans, est un acteur important dans le domaine des mortiers industriels. Leader de la chimie industrielle, il est présent dans plus de 70 pays dans le monde, avec 66 sites de production, deux centre de R&D et 7 laboratoires d'application, ajoutant à cela 4000 collaborateurs.

<span id="page-19-3"></span>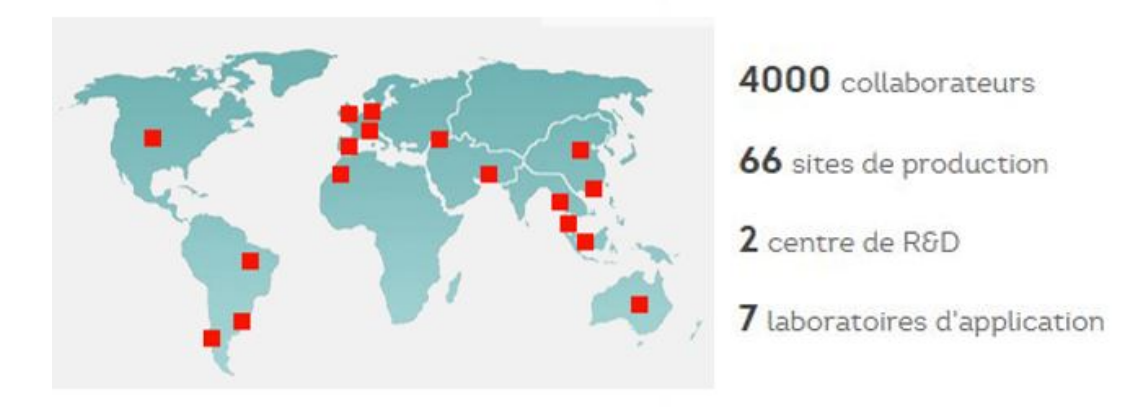

Figure 1.3 – Présence Internationale de PAREXGROUP

### <span id="page-19-2"></span>1.2.3 Présentation de MORTERO

MORTERO SARL est une entreprise de production de mortiers secs en Algérie. Elle est détenue à 100% par le groupe CERAMICA MADAOUI et franchisée sous label PAREXLANKO. Située au niveau de l'arrière port de Béjaia, l'unité de production a pu fabriquer ses premiers sacs de mortier

en septembre 2011. Elle a pu rentrer en vigueur en mars 2012 avec deux produits et aujourd'hui elle en compte dix. Pour atteindre son objectif, elle dispose d'équipements d'exploitation de qualité et d'efficacité pour produire en des temps record et à des coûts compétitifs.

## <span id="page-20-0"></span>1.2.4 La Licence :

MORTERO travaille sous la licence de PAREXGROUP depuis 2011. Cette alliance entre ces deux importantes entreprises est une stratégie ou la solution envisageable qui a permit d'éviter les grosses pénuries se trouvant au niveau de l'industrie du bâtiment. La licence implique la fabrication de tous les produits PAREX, l'assistance technique et le développement des produits. Cette licence peut être utilisée aussi à l'international à travers des politiques de commercialisation communes.

<span id="page-20-4"></span>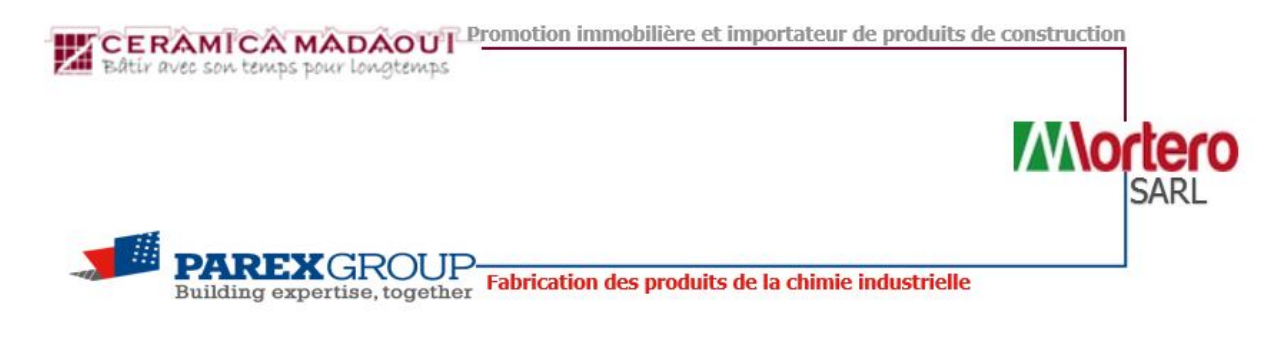

Figure 1.4 – Jointe venture

# <span id="page-20-1"></span>1.3 La structure de l'entreprise

MORTERO emploie 54 personnes qualifiées et formées par les services techniques de PAREX-LANKO. Ce personnel est réparti comme suit :

# <span id="page-20-2"></span>1.3.1 Direction Générale (DG)

C'est la pièce maitresse de l'entreprise. À sa tête, le Directeur Général qui gère l'entreprise. Il administre l'entreprise, assigne des directives pour les différentes structures et se charge de prendre les décisions principales comme :

- La définition du portefeuille d'activités ;
- La définition des ressources stables / humaines (engagement, licenciement, préretraite) ;
- <span id="page-20-3"></span>– La définition des ressources stables / matérielles (décisions d'investissement, de cession, de fermeture).

#### 1.3.2 Service Production

Il se partage en deux équipes. La première se charge de prendre les décisions au niveau de l'usine parmi lesquelles on trouve la planification de la production.La deuxième équipe se charge d'appliquer les décisions et d'assurer le bon fonctionnement du processus de production, l'entretien du matériel, la gestion des stocks et l'approvisionnement. Les deux équipes ont un objectif commun, il s'agit de produire au moindre coût pour satisfaire la demande prévisible en s'inscrivant dans le cadre fixé par le plan stratégique de l'entreprise (ressources matérielles et humaines connues).

### <span id="page-21-0"></span>1.3.3 Service Qualité et développement (Laboratoire)

Ce service a plusieurs tâches. Des produits depuis la réception des matières premières jusqu'à l'obtention des produits finis en passant par les différentes étapes intermédiaires. Les points de contrôles sont les sables à l'arrivée. De chaque chargement est prélevé un échantillon pour vérifier la courbe granulométrique avant de les sécher, tamiser et stocker dans les silos. Ce service ne s'occupe pas uniquement du contrôle de la qualité, mais a pour mission de développer de nouvelles formulations s'adaptant aux demandes des clients.

#### <span id="page-21-1"></span>1.3.4 Service commercial

Il met au service du client des agents commerciaux qui s'occupent de la présentation des produits finis. Ces agents conseillent le client sur la meilleure solution technico-économique puis évaluent les besoins suivant les commandes des clients et enfin font une offre commerciale et technique.

#### <span id="page-21-2"></span>1.3.5 Service administration et finance

Ce service englobe la comptabilité générale et analytique, service budget, gestion administrative de l'entreprise et la gestion du personnel.

<span id="page-22-2"></span>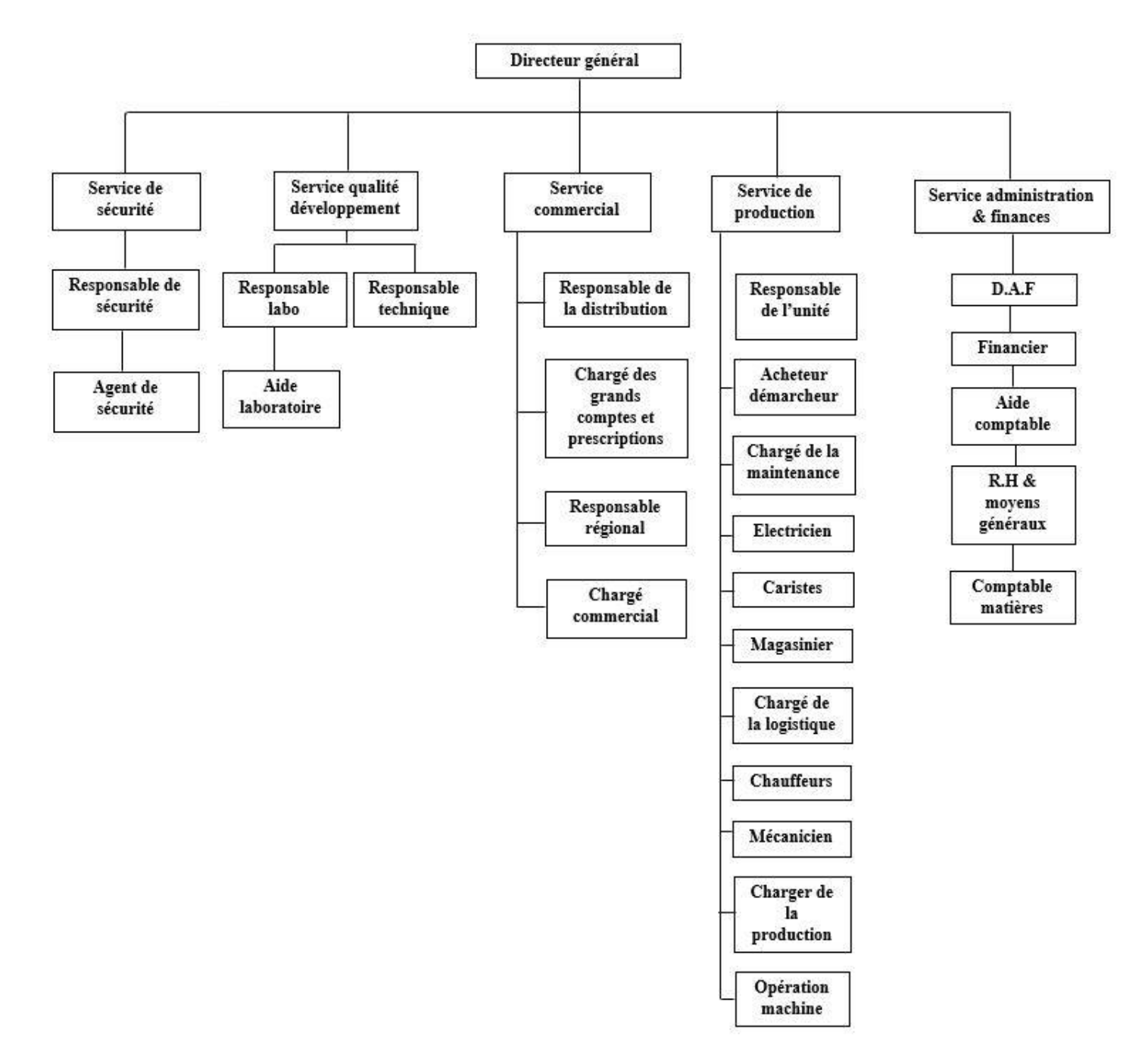

Figure 1.5 – Organigramme de MORTERO

# <span id="page-22-0"></span>1.4 Présentation des produits

<span id="page-22-1"></span>MORTERO compte aujourd'hui plus de quatorze formulations, dont dix déjà commercialisées et réparties en quatre gammes :

# 1.4.1 Les mortiers Colle

Les colles se présentent exclusivement en poudre blanche minucieusement préparées, sous conditionnement de 25kg.

- Le mortier colle C0 (LANKO STANDARD 509) Colle basique convient pour les carreaux à très forte porosité (pâte rouge, céramique, terre cuite)
- Le mortier colle C1 (LANKO SUPER 511) Colle améliorée convient aux carreaux à moyenne porosité (certains grès cérame, Compacto, porcelaine, patte blanche), utilisable en intérieur et petites surfaces extérieures. Ce mortier est compatible avec les paroies de plaque de plâtre et les supports bétons.
- Le mortier colle C2 : (LANKO EXTRA 522) Colle flexible convient à tous types de carreaux, supports très peu absorbants, grands passages, bassins et piscines, terrasses, administrations, façades. Elle contient de la résine plastifiante.
- Le mortier colle C2S : (LANKO MAXI 571) Colle extra flexible convient à tous types de carreaux, supports fermés, très haute résistance à la compression, adhérence maximale, résistance à la chaleur accrue. Cette colle est 16 fois plus puissante qu'une colle basique.

# <span id="page-23-0"></span>1.4.2 Les mortiers joints

Il existe en deux types : le joint sol, ainsi que le joint mur et piscines, avec 6 colories, conditionnés en sacheries de 2,5kg et 5kg :

- Le mortier joint spécial sols (LANKO SOL 542) : Le joint sol est fabriqué à base de grains moyens sélectionnés pour résister à la charge, aux joints larges atteignant 15 mm et aux frottements.
- Le mortier joint spécial murs et piscines (LANKO MUR 543) : Le joint murs et piscines est fabriqué à base de grains fins pour une finition soignée. Il contient une résine qui le rend imperméable et résistant en milieux très humides.

# <span id="page-23-1"></span>1.4.3 Le Sous Enduit

Le sous enduit est un mortier de crépissage ou de ragréage mural, destiné à égaliser les supports muraux en brique, parpaings, pierres et bétons.

<span id="page-23-2"></span>Le sous enduit est une première couche destiné à accueillir une finition par-dessus, applicable à la main comme en machine. Il est plus résistant et plus homogène qu'un enduit traditionnel. Il confère également une meilleure finition.

### 1.4.4 Les Enduits Monocouches

Les enduits monocouches d'imperméabilisation et de décoration de façades. Ces enduits servent à protéger et décorer les paroies extérieures. Les supports admissibles sont les briques, parpaings, pierres, moellons, sous enduit, béton. Il est disponible en 48 teintes. Ce produit est teinté dans la masse.

# <span id="page-24-0"></span>1.5 La Demande et la Distribution

MORTERO n'a lancé ses premiers produits qu'en janvier 2012. Puis au fil du temps et avec le développement de son marketing, la distribution a pris de l'ampleur. Par conséquent, l'entreprise a partitionné le marché algérien en quatre zones géographiques : Est, Ouest, Centre et Kabylie. Chaque agent commercial s'occupe d'une région, négocie et élabore un suivi de clientèle. Les demandes sont transmises à la direction commerciale à l'aide des bons de commande, et ces derniers sont transférés à la direction de production qui les transforme en ordre de lancement. Une fois réalisée, la marchandise est livrée à travers des prestataires de service avec un délai de livraison de 21 jours en moyenne.

<span id="page-24-1"></span>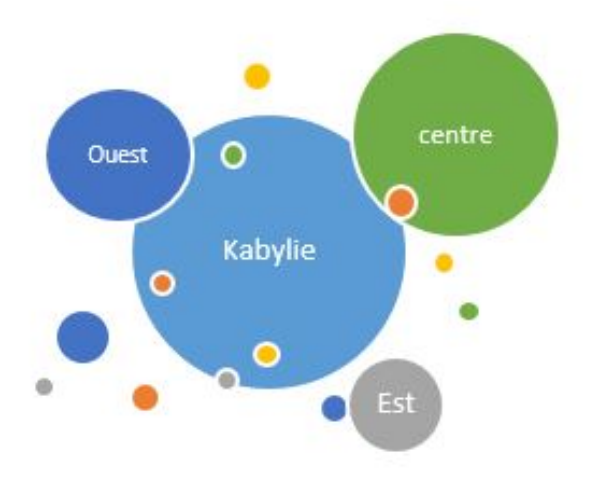

FIGURE  $1.6 - La$  consommation par région

MORTERO possède trois types de clients, à savoir :

- Les grands comptes : ceux qui possèdent de grand moyens comme les prescripteurs, les maitres d'ouvrages et les entreprises de réalisation. Généralement, ils dépassent largement la consommation moyenne.
- Les moyens comptes : Ce sont les grossistes. Ils achètent des quantités moyennes. Ils servent d'interface entre l'entreprise et de nombreux clients détaillants.

– Les distributeurs centraux : ce sont les distributeurs régionaux. Parfois, ils représentent un dépôt pour l'entreprise si les grands comptes sont à court de produits et cela s'ils sont à proximité.

<span id="page-25-2"></span>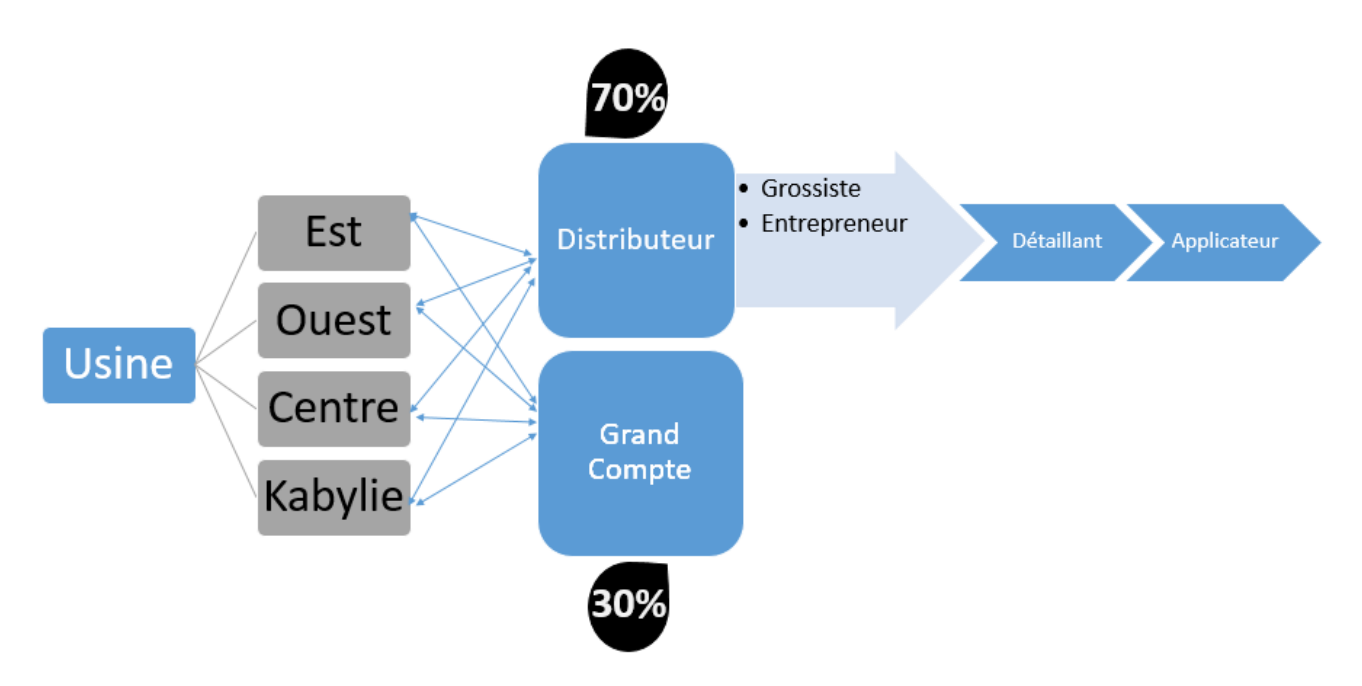

Figure 1.7 – Schéma de distribution Usine-Clients

# <span id="page-25-0"></span>1.6 Description du processus de production

### <span id="page-25-1"></span>1.6.1 Moyens Matériels

Pour la phase de transformation des matières premières, plusieurs opérations sont effectuées dans chaque atelier afin d'avoir ces produits spécifiques et ce en utilisant les moyens matériels suivants :

- Le Sécheur de sable : L'unité dispose d'un sécheur (ou le séchoir) de sable. C'est une machine de déshydratation du sable. ça permet d'éviter que le sable ne se colle contre les parois internes de la machine. Avec sa couche enveloppée d'isolant, le séchoir de sable peut réduire efficacement les pertes de chaleur. Il est largement utilisé, en raison de son fonctionnement simple et fiable. Sa capacité est de 10 tonne/heure.
- Les Silos de stockage : Il s'agit des réservoirs cylindriques verticaux, construits en acier. Le remplissage des silos se fait par le haut. L'unité dispose de 5 silos stockage, trois sont destinés pour stocker les charges (sables) de capacité de 60 tonnes, 80 tonnes et 43 tonnes, et les deux autres pour les liants de capacité de 55 tonnes et 16 tonnes.
- Le Mélangeur : Le mélangeur industriel rassemble les différentes matières et effectue le

mélange jusqu'à ce qu'il soit homogène. Il fonctionne de manière automatique et sa capacité est de 2 tonnes par cycle.

- La Conditionneuse : L'unité dispose d'une machine emballeuse de capacité de 200 tonnes par jour.
- Le Dépoussiéreur : Un dépoussiéreur est mis en place dans les normes en termes de protection de l'environnement, ce qui met l'entreprise en amont avec les réglementations en vigueur.
- **Engins de transport :** L'entreprise a naturellement besoin de movens de déplacement au sein de l'usine de production et au niveau du service commerciale. En ce qui concerne l'unité de production, elle dispose de quatre clarcks, deux semi-remorques et une cocotte. Quant aux agents commerciaux, ils sont équipés de véhicules de services leur permettant d'effectuer leurs taches quotidiennes.

## <span id="page-26-0"></span>1.6.2 Les matières premières

Le mortier est une poudre à la base, s'il est mélangé avec de l'eau, il devient un mélange à consistance de pâte ou de boue. Il est ainsi utilisé comme colle sur différente surface.

Pour fabriquer chacun des produits MORTERO, on utilise les produits bruts tels que les sables (cinq types) appelé aussi charge et les liants (deux types) stockés au niveau des silos. Ces matières poursuivent le processus de production et une fois mélangés avec les adjuvants et les pigments, le mélange homogène sera acheminé ainsi à l'étape de conditionnement pour être conditionné en sac de 25kg (pour les colles, les enduis monocouche et les sous enduits), 2,5kg et 5kg (pour la pâte joint).

<span id="page-27-1"></span>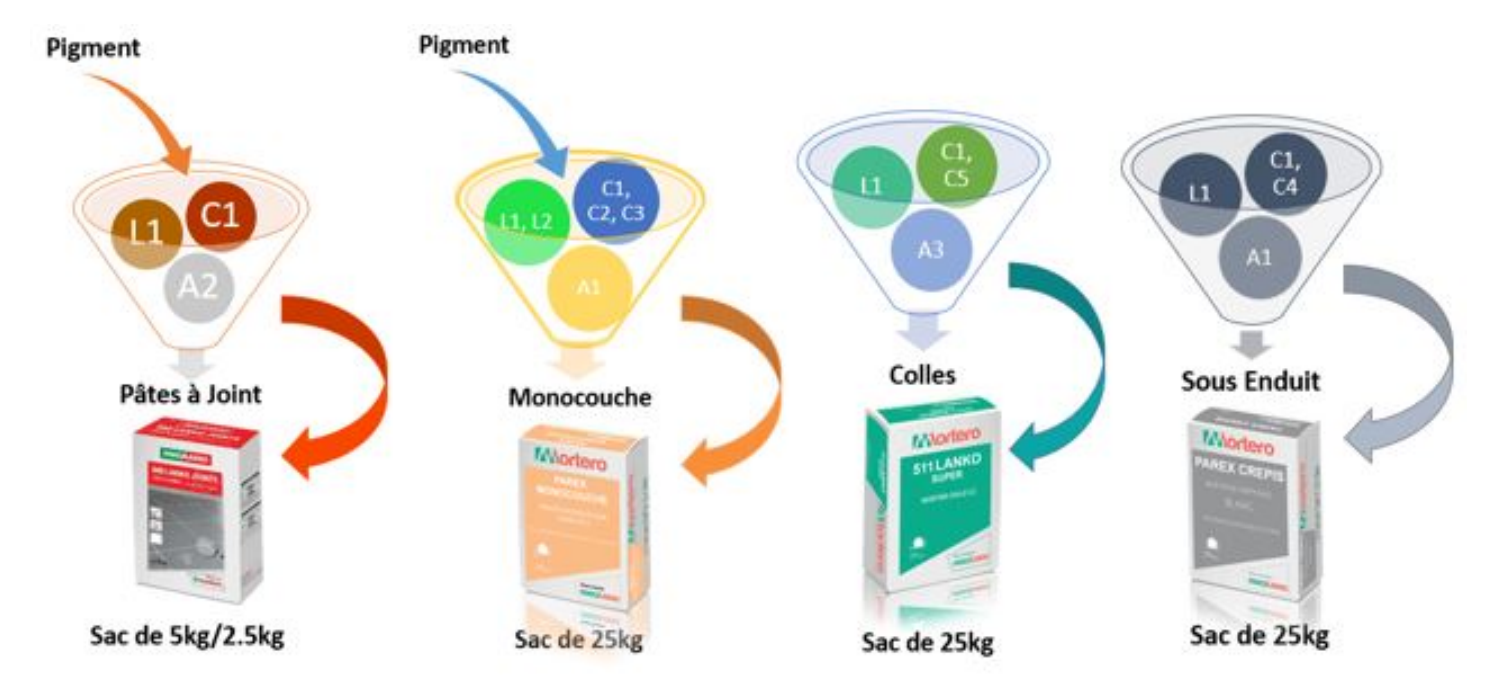

<span id="page-27-2"></span>Figure 1.8 – Matières premières employées pour la fabrication de chaque produit

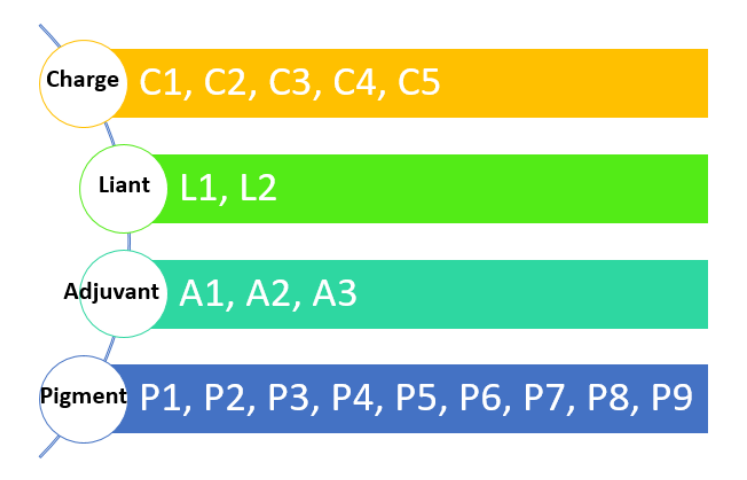

Figure 1.9 – Liste des matières premières utilisées

#### <span id="page-27-0"></span>1.6.3 Les étapes de fabrication

Dotée d'une technologie de pointe, l'entreprise s'est engagée à garder le contrôle dans n'importe quelle situation au court de la fabrication en mettant en évidence la dimension temps. Pour des mesures de sécurité, l'entretien et la maintenance se font régulièrement.

Les étapes du processus de fabrication des mortiers secs sont les suivantes :

– Analyse des sables pour vérifier la courbe granulométrique.

- Séchage des sables pour obtenir des sables à moins de 5% de taux d'humidité.
- Tamisage des sables pour obtenir des finitions homogènes.
- Stockage des sables sous silos.
- Dosage automatique des composants.
- Mélange des produits à très haute vitesse.
- Pigmentation des sables pour les produits à teinter dans la masse.
- Prise d'échantillons au labo pour chaque cycle.
- Pesée et ensachage automatique.
- Palettisation.

<span id="page-28-1"></span>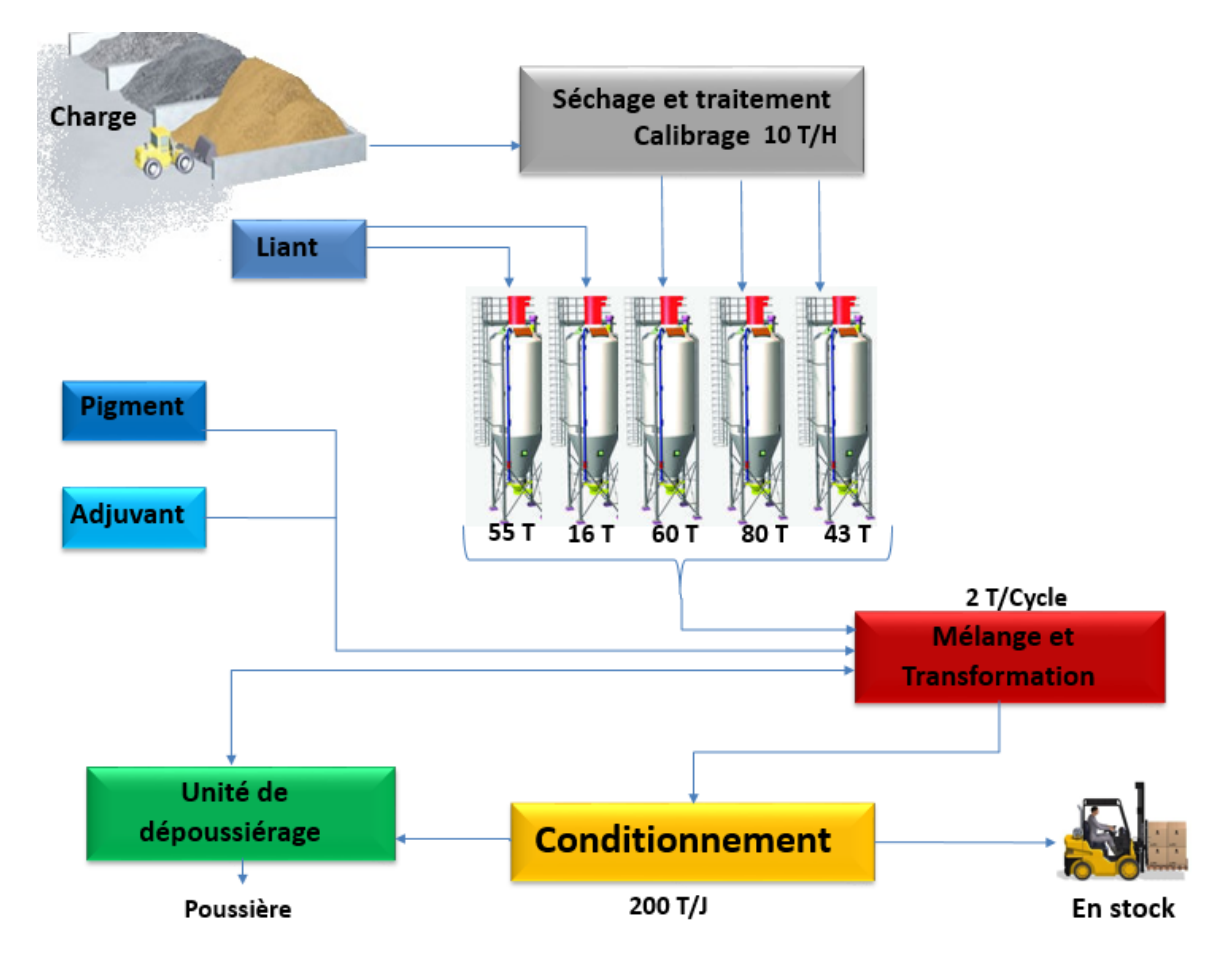

Figure 1.10 – L'unité de production MORTERO : Processus de Fabrication

#### <span id="page-28-0"></span>1.6.4 La capacité de production

La capacité de production a déjà atteint deux cents tonnes/jour. Le temps de fabrication du premier sac est supérieur aux autres, donc on peut le négliger, tout comme le temps de nettoyage. Par conséquent, la durée moyenne de fabrication d'un sac est de quatre secondes .

Après la pesée, on mélange 1,8 Tonne d'agrégats ce qui est inférieur à la capacité du mélangeur

par mesure de précaution afin de rendre plus homogène la matière obtenue. Ce cycle dure huit à dix minutes. Il en résulte que l'unité atteint les 54 cycles en moyenne par jour.

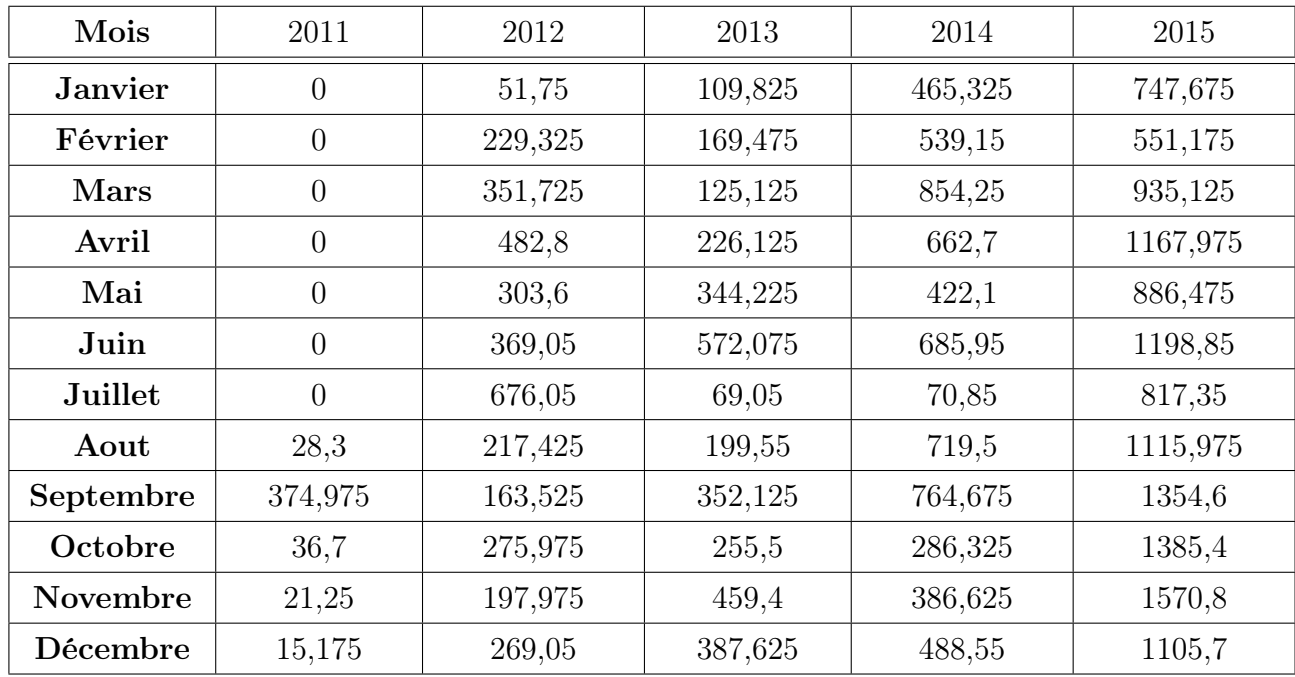

Les tableaux ci-dessous représentent les quantités fabriquées en tonne respectivement du produit colle, mono couche, pâte à joint et sous enduit de 2011 jusqu'à 2015.

<span id="page-29-0"></span>Table 1.1 – Quantités produite en tonne (Colle)

| Mois            | 2011           | 2012           | 2013           | 2014    | 2015     |
|-----------------|----------------|----------------|----------------|---------|----------|
| <b>Janvier</b>  | $\theta$       | 9              | 21,675         | 91,425  | 275,3    |
| Février         | $\theta$       | $\overline{0}$ | 23,925         | 60,8    | 496,7    |
| Mars            | $\overline{0}$ | 19,7           | 49,075         | 149,975 | 492,225  |
| Avril           | $\theta$       | 7,45           | 146,125        | 206,8   | 956,325  |
| Mai             | $\overline{0}$ | 51,675         | 91,625         | 433,225 | 279,5    |
| Juin            | $\overline{0}$ | 1,525          | 100,275        | 253,175 | $\theta$ |
| Juillet         | $\theta$       | 10,35          | 1,5            | 199,55  | 519,675  |
| Aout            | $\overline{0}$ | 16,325         | $\overline{0}$ | 284,825 | 444,25   |
| Septembre       | $\theta$       | $\Omega$       | 142,65         | 129,65  | 694,275  |
| Octobre         | $\theta$       | 1,5            | 133,45         | 393,8   | 401,125  |
| <b>Novembre</b> | $\theta$       | 27,3           | 118,2          | 297,55  | 653,725  |
| Décembre        | 6              | 14,55          | 206            | 86,8    | 5213,1   |

<span id="page-29-1"></span>Table 1.2 – Quantités produite en tonne (Mono couche)

| Mois           | 2011           | 2012           | 2013           | 2014           | 2015             |
|----------------|----------------|----------------|----------------|----------------|------------------|
| <b>Janvier</b> | $\overline{0}$ | $\theta$       | $\overline{0}$ | $\overline{0}$ | 3,375            |
| Février        | $\overline{0}$ | $\overline{0}$ | 7,25           | 41,82          | 34,79            |
| Mars           | $\overline{0}$ | $\overline{0}$ | 1,275          | 45,2975        | 11,95            |
| Avril          | $\overline{0}$ | $\overline{0}$ | 15,14          | 98,03          | 37,72            |
| Mai            | $\overline{0}$ | $\overline{0}$ | 32,94          | 1,06           | 8,775            |
| Juin           | $\overline{0}$ | $\overline{0}$ | 25,81          | $\overline{0}$ | $\theta$         |
| Juillet        | $\overline{0}$ | $\overline{0}$ | 28,285         | $\overline{0}$ | 6,94             |
| Aout           | $\overline{0}$ | $\overline{0}$ | 6,725          | 1,375          | 41,025           |
| Septembre      | $\overline{0}$ | $\overline{0}$ | 41,31          | 51,755         | 36,615           |
| Octobre        | $\overline{0}$ | 0,275          | 25,535         | $\theta$       | 6,86             |
| Novembre       | $\overline{0}$ | $\theta$       | 31,7           | 5,6475         | 20,02            |
| Décembre       | $\overline{0}$ | 1,5            | 18,58          | 17,065         | $\left( \right)$ |

<span id="page-30-0"></span>Table 1.3 – Quantités produite en tonne (Pâte à joint)

| Mois           | 2011           | 2012           | 2013    | 2014    | 2015    |
|----------------|----------------|----------------|---------|---------|---------|
| <b>Janvier</b> | $\theta$       | $\overline{0}$ | 423,2   | 369,4   | 455,65  |
| Février        | $\theta$       | 4,7            | 159,375 | 430     | 221,5   |
| Mars           | $\overline{0}$ | 34,625         | 496,325 | 461,05  | 205,5   |
| Avril          | $\theta$       | $\overline{0}$ | 533,5   | 396,2   | 292,85  |
| Mai            | $\theta$       | 13,2           | 449,25  | 608,3   | 64,425  |
| Juin           | $\theta$       | 102,825        | 609,7   | 559,525 | 335,575 |
| Juillet        | $\theta$       | 27,825         | 376     | 140,45  | 2,925   |
| Aout           | $\theta$       | 18,75          | 252,825 | 281,675 | 401,3   |
| Septembre      | $\theta$       | 31,65          | 320,1   | 79,325  | 433,275 |
| Octobre        | $\theta$       | 156,375        | 564,9   | 414,175 | 118,5   |
| Novembre       | 1,4            | 185,025        | 246,875 | 340,1   | 421,025 |
| Décembre       | 4,475          | 346,8          | 124,3   | 176,325 | 472,475 |

<span id="page-30-1"></span>Table 1.4 – Quantités produite en tonne (Sous enduit)

<span id="page-31-0"></span>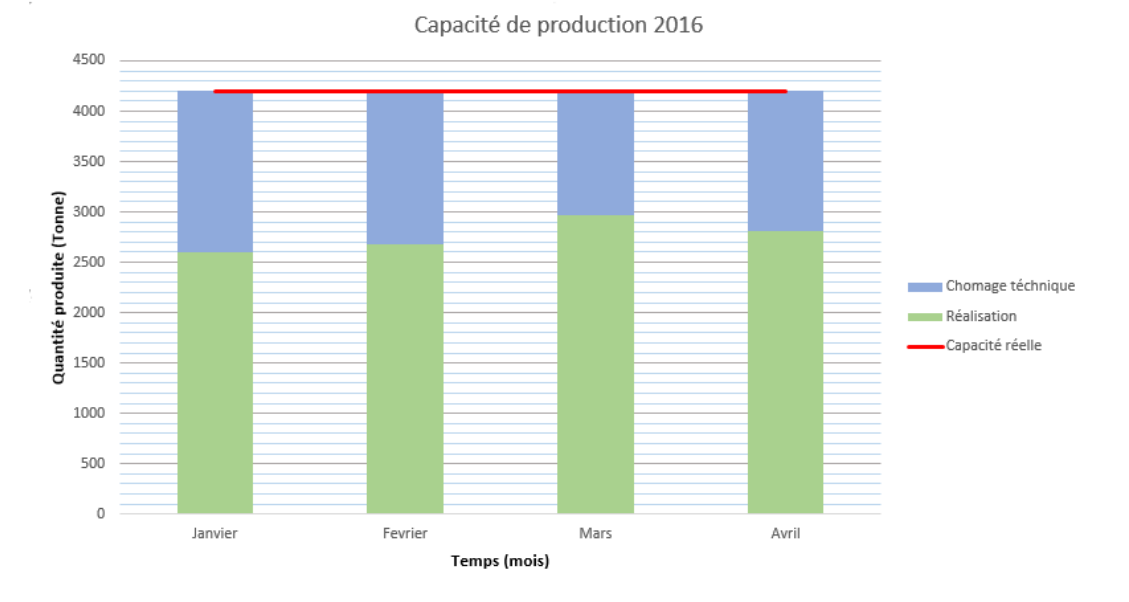

Figure 1.11 – Capacité de production du premier trimestre de 2016 de l'usine MORTERO

<span id="page-31-1"></span>Les graphes suivants représentent la capacité réelle de la production pour chaque produit avec le personnel permanent en 2015.

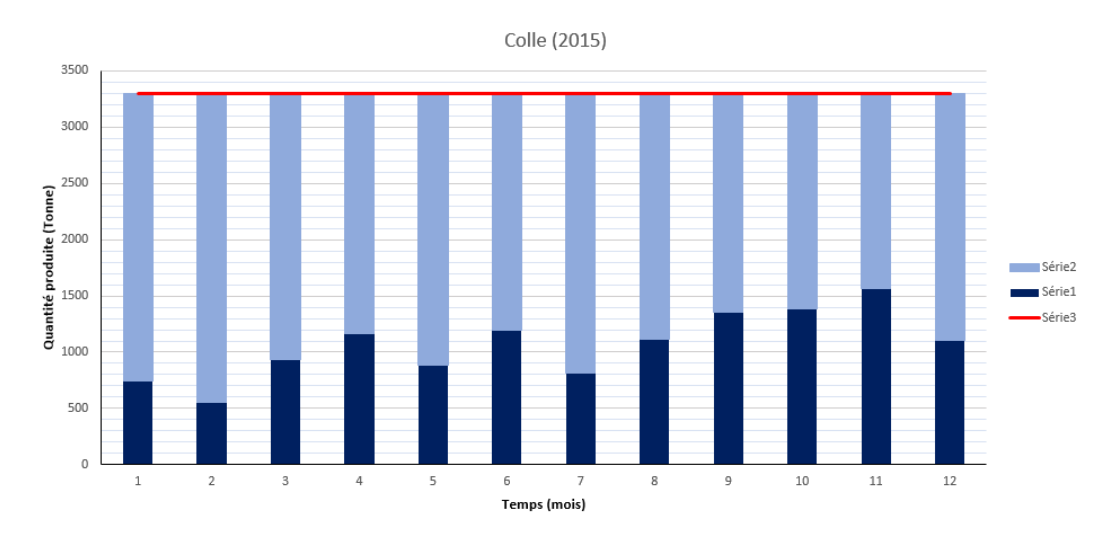

Figure 1.12 – Capacité de production du mortier colle en 2015

<span id="page-32-0"></span>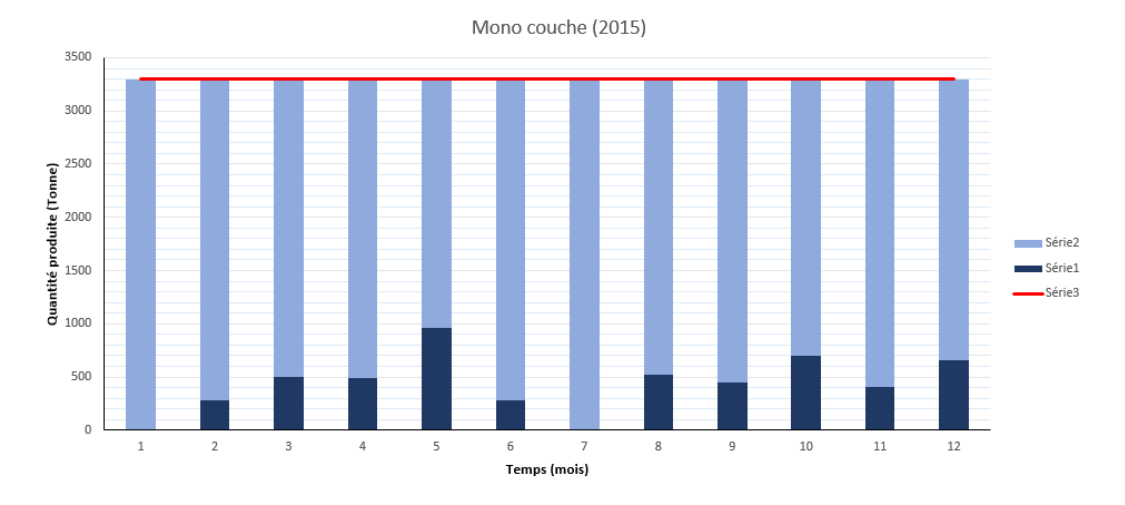

Figure 1.13 – Capacité de production du mortier mono-couche en 2015

<span id="page-32-1"></span>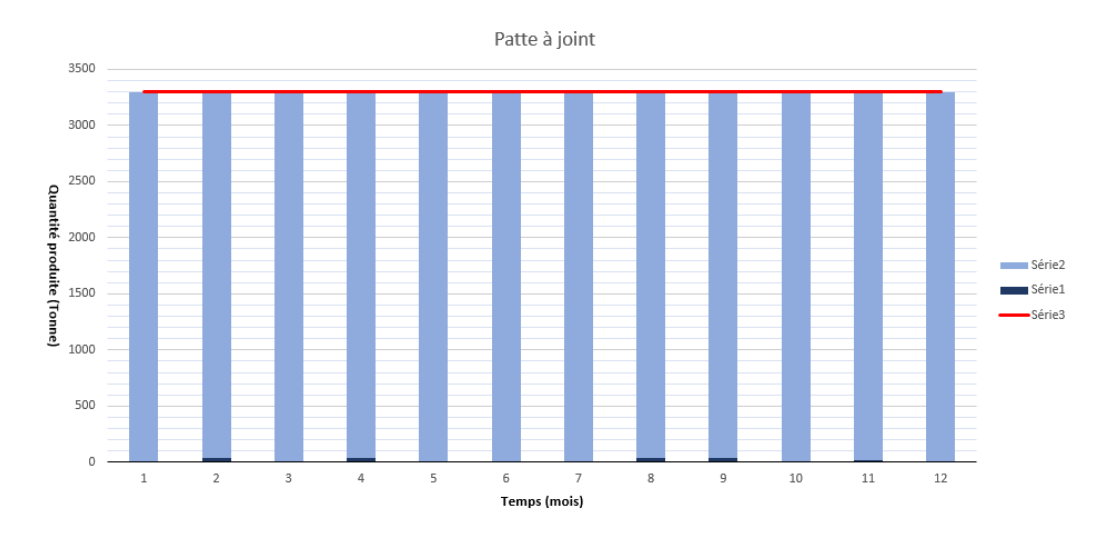

Figure 1.14 – Capacité de production du mortier patte à joint en 2015

<span id="page-33-0"></span>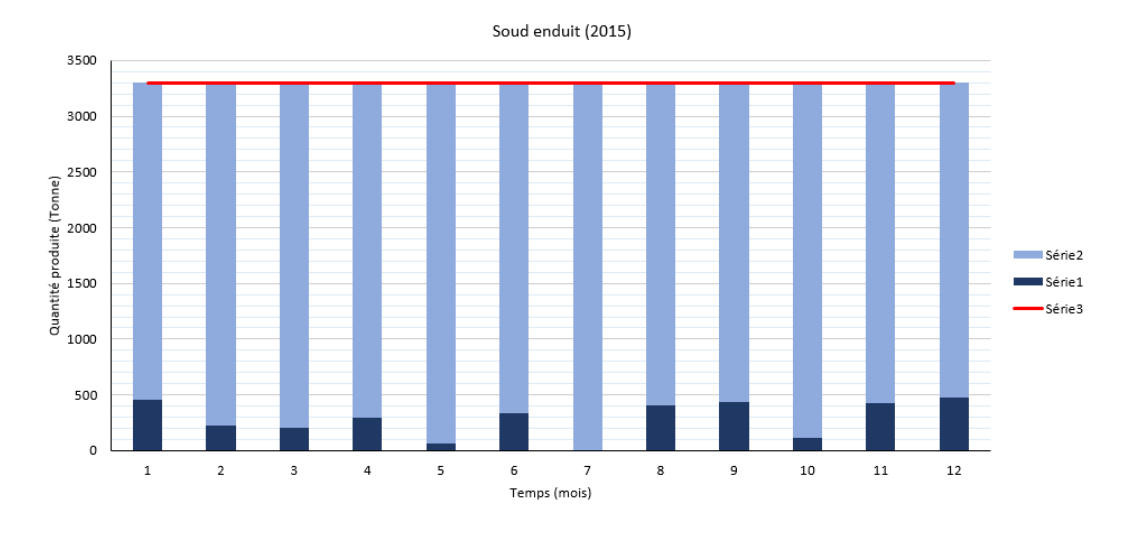

Figure 1.15 – Capacité de production du mortier sous-enduit en 2015

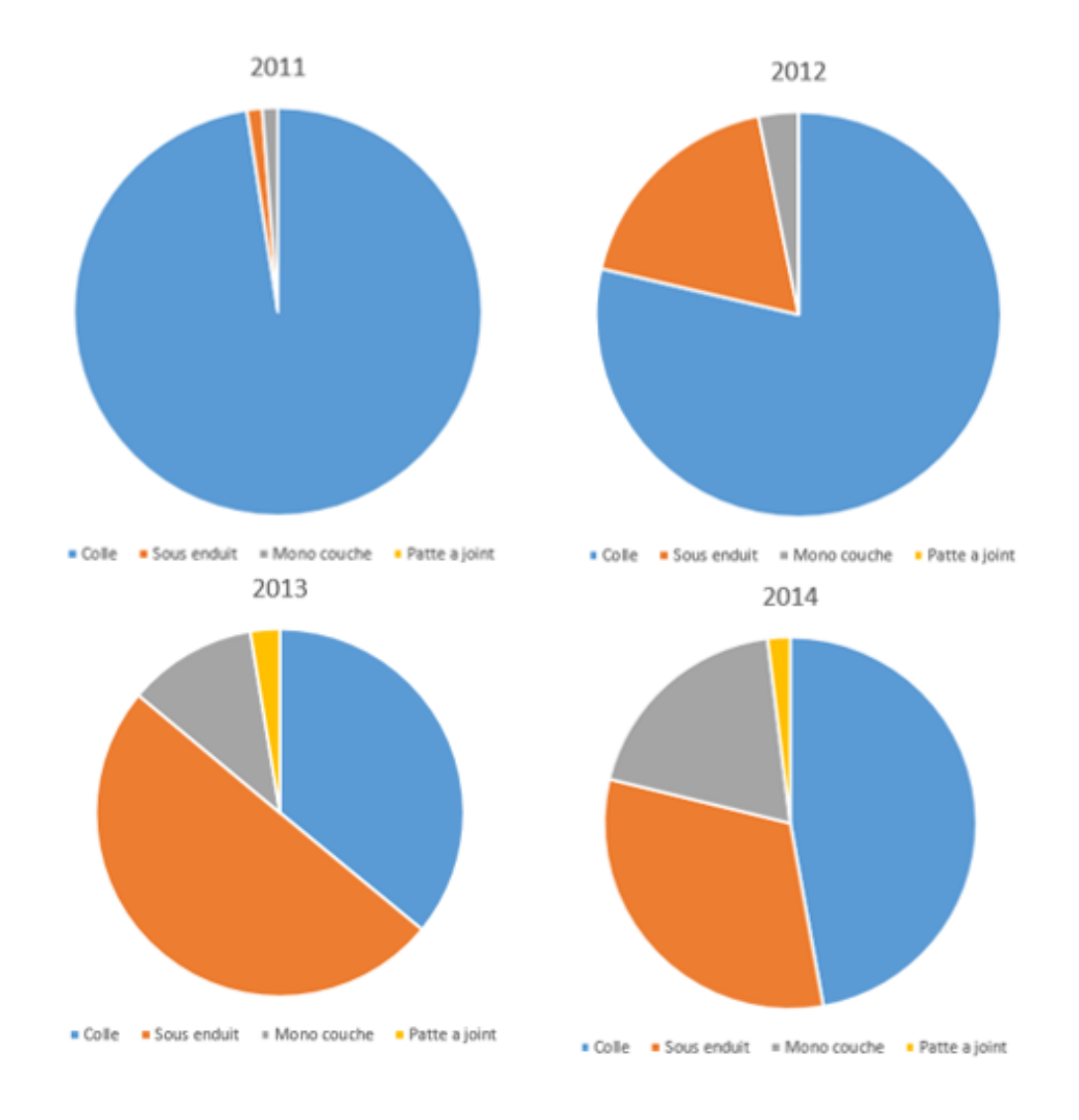

<span id="page-34-2"></span>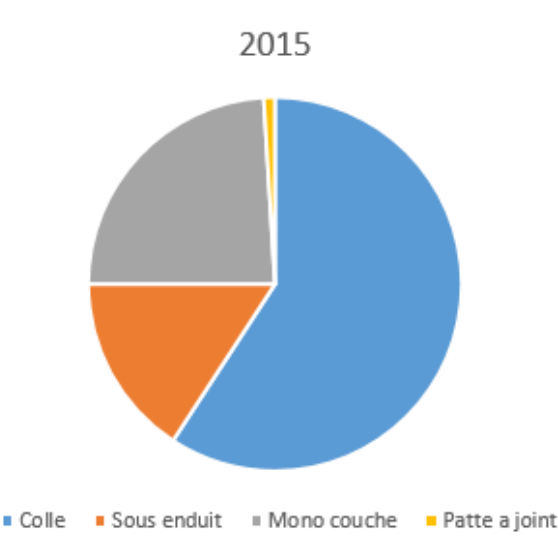

Figure 1.16 – Capacité de Production annuelle par gammes de l'usine MORTERO

La figure 1.16 représente la capacité de production annuelle de chaque produit fini de 2011 jusqu'à 2015.

On constate une évolution considérable au fil des années, preuve en image, la pâte à joint n'est fabriqué qu'à partir de 2013.

Ensuite, on peut voir que l'écart entre les produits est important. Enfin, on remarque que les quantités produites en colle dépassent l'ensemble des trois autres produits réunis sauf en 2013 et 2014.

# <span id="page-34-0"></span>1.7 Planification au niveau de l'entreprise

Afin de satisfaire sa demande mensuelle, l'entreprise MORTERO se fixe un objectif à réaliser pour chaque fin de mois. En effet , selon leur prévisions et selon la capacité maximale de l'unité, le taux de réalisation de l'objectif est de 58%.

La production de l'entreprise n'est pas saisonnière, toutefois l'entreprise est soumise parfois à des contrainte inattendues comme la non disponibilité de la matière première, les coupures d'électricité, les routes barrées d'où le chômage technique.

La planification réalisée par l'entreprise est trop superficielle pour être vraiment utile vue la sous-charge de la production. Quant à la surcharge, elle n'a jamais été enregistrée. Pour cela, nous proposons de réaliser une planification optimale adaptée.

#### Remarques :

<span id="page-34-1"></span>Nous remarquons d'après la figure 1.11 qu'il y a beaucoup de chômage technique qui sont des heures non ouvrables payantes ce qui affecte directement sa rentabilité.

## 1.8 Les espaces de stockage

L'entreprise dispose de deux espaces de stockage. le premier est situé à Sid Ali Lebhar, d'une surface de 800 $m^2$  et d'une hauteur de 8m, seulement 2, 10m sont exploités. Le deuxième se trouve à l'intérieur de l'usine. Il est réparti en deux zones, une pour les produits finis d'environ  $315m^2$ et l'autre pour l'entreposage de la matière première, produits chimique et emballage. Celle-ci est plus étendue. Les silos servent également de stock pour les liants et les charges (après l'étape de séchage).

Le stockage se fait en palette de surface de  $1,08m^2$  et de hauteur de 1m05. Chaque palette peut contenir 64 sacs de 25kg, 320 sacs de 2, 5kg ou 240 sacs de 5kg pour la pâte à joint. On peut entreposer uniquement deux palettes l'une sur l'autre par mesure de sécurité.

<span id="page-35-0"></span>La durée maximale de stockage pour chaque produits est d'une année à compter de la date de fabrication.

## 1.9 Organisation de travail :

L'organisation du travail est essentiellement efficace lorsqu'il s'agit d'une entreprise de production. Chaque facteur est compté. Toutes les ressources sont mises en amont pour un seul but qui est la coordination du travail.

MORTERO a mis en place un système unilatéral pour tous les services sauf le service de sécurité. Celui-ci doit constamment adopter les horaires complets avec des équipes trois-huit. Les horaires normaux de travail s'étendent du dimanche au jeudi de 8h00 à 16h00 avec une pause d'une heure pour le déjeuner.

L'équipe de sécurité veille nécessairement à ce que les machines soient allumées avant l'arrivée des ouvriers. Un rapport journalier est effectué par le responsable de chaque service pour permettre une continuité et un bon déroulement des travaux.

# <span id="page-35-1"></span>1.10 Evolution de l'entreprise et projets d'investissements (perspectives)

L'entreprise MORTERO est en pleine croissance. Elle se trouve parfois confrontée au besoin de diversifier ses activités en lançant de nouveau produits et à la nécessité de s'élargir sur le territoire national afin de faciliter le transport et minimiser le temps de livraison dans certaines régions. C'est pour cela qu'elle a décidé d'installer dans les prochaine années une extension dans la région du centre à Alger pour étendre ainsi son marché.

Une association est en cours de réalisation à travers le rachat d'une partie de MORTERO par PA-REXGROUP, qui sera effective au deuxième semestre 2016. Cela permettra une meilleure maitrise
avec un transfert technologique sur toutes les gammes des produits PAREXLANKO. L'ouverture à l'exportation à partir de l'Algérie est l'un des objectifs de ce partenariat, les gammes PAREX-LANKO commercialisées sur le continent africain feront l'objet d'une délocalisation vers l'usine algérienne, cela permettra à MORTERO un accès direct à l'international qui profitera à tous.

# 1.11 Objectifs de MORTERO

L'objectif de MORTERO est de nature économique. Afin de garantir le développement de l'entreprise à long terme et satisfaire les attentes du client, l'entreprise veut faire de son usine une infrastructure moderne capable de répondre aux exigences les plus sévères en matière de qualité dans ses produits et assurer à ses employés la formation continue intégrée. A priori, elle est dans l'urgence de régler son seul et unique souci qui est de satisfaire la demande et d'atteindre la capacité maximale de production. Dans cette perspective, l'entreprise a réalisé des prévisions de la demande pour planifier au mieux sa production (voir les figures 4.29, 4.30, 4.31 et 4.32). C'est pour cela que nous avons centré notre travail sur l'étude de la demande et la production dans le but de construire un modèle mathématique qui pourrait résoudre leur problème de prévision. Cependant, il faut prendre en compte les points suivants à cibler au long terme :

- Stocker la matière première et les produits finis et fixer un stock de sécurité ;
- Minimiser tous les couts liés à la production ;
- Stabilité des systèmes d'approvisionnement ;
- Fixer un programme de production (planning de production) ;
- Minimiser les délais de livraison entre deux et dix jours ;
- Faire face à la concurrence nationale et internationale ;
- Propulser l'entreprise au stade international ;
- Augmenter ses parts de marché.

# Chapitre 2 Méthodes statistiques de la prévision

# Introduction

La prévision de la demande est une démarche qui consiste à utiliser des méthodes qualitatives ou quantitatives pour estimer la consommation des produits dans les périodes à venir. D'après ces estimations, on planifie à l'intérieur de l'entreprise la production et anticipe le lancement de la fabrication des produits afin de réduire les délais de livraison. Les prévisions dans ce contexte particulier aident à produire des quantités proches de la demande réelle.

Les données statistiques peuvent porter sur l'évolution d'une grandeur. Elle sont un outils d'analyse du passé lointain ou récent. Elles permettent d'expliquer la situation présente ou de formuler les prévision d'avenir. On dispose généralement d'une série d'observation statistiques effectuées à des dates ou à des périodes différentes. Ces dates ou ces périodes sont les modalités du caractères qui est la grandeur [\[16\]](#page-104-0).

L'objectif principale de ce chapitre est de donner les éléments théoriques utilisés pour l'élaboration d'un modèle de prévision, les modèles autorégressif  $AR(p)$ , moyenne mobile  $MA(q)$ , mixte ARMA(p,q), ARIMA, SARIMA et particulièrement, la méthode de Box et Jenkins.

# 2.1 Notions de base en séries chronologiques

L'analyse des séries chronologique permet d'étudier les situations passées et présentes et peut extrapoler l'événement dans un futur relativement proche (la prévision). Par l'analyse des série chronologique, on étudie une classe particulière de processus appelés processus aléatoires stationnaire. Ces processus sont caractérisés par le fait que leurs propriétés ne changent pas au cours du temps. Au sein des processus stationnaire, on se limite au processus dit stationnaire au second ordre [\[2\]](#page-103-0).

## 2.1.1 Définitions

### Définition 1 *(Processus stochastique)*

On appelle processus aléatoire (stochastique), une famille  $\{Y_t, t \in T\}$  de variables aléatoires indicées par t. On note  $(Y_t, t \in T)$  ou encore  $Y_t$ . L'espace des indices Y est le temps, alors t est l'instant d'observation de la variable aléatoire  $Y_t$  sur l'intervalle  $\omega$ . Si T est un ensemble des réels, le processus est dit continue. Si  $T = \mathbb{Z}$  ou  $\mathbb{N}^*$  le processus est dit discret [\[3\]](#page-103-1).

### Définition 2 (Processus strictement stationnaire)

Un processus stochastique est dit strictement stationnaire si tous ses moments sont invariants pour tout changement de l'origine du temps. Autrement dit, le processus  $Y_t$  est dit strictement stationnaire si  $\forall t_1 < t_2 < \ldots < t_n \setminus t_i \in T$  et pour tout temps  $h \in T$  avec  $t_{i+h} \in T$ ,  $\forall i$  $i=1,...,n$ , la suite  $(y_{t_1+h,...}, y_{t_n+h})$  a la même loi de probabilité que la suite  $(y_{t_1},...,y_{t_n})$  [\[3\]](#page-103-1).

### Définition 3 (Processus stationnaire au second ordre)

Un processus stochastique  $(Y_t, t \in T)$  est dit stationnaire au second ordre, ou simplement stationnaire, si seulement si pour tout  $t \in Z$  [\[3\]](#page-103-1):

- 1.  $E[Y_t] = \mu_1$ , constante indépendante du temps,  $E[Y_t^2] = \mu_2$ , constante indépendante du temps;
- 2. Pour tout  $t \in Z$ ,  $V[Y_t] = \delta^2 < \infty$ , constante finie indépendante du temps;
- 3. pour tout  $t \in Z$ ,  $cov[Y_t, Y_{t-k}] = \gamma_k$ , constante indépendante du temps.

Définition 4 (Processus bruit blanc (white noise))

Un processus stationnaire, noté  $(\varepsilon_t)$  <sub>t∈Z</sub>, est dit bruit blanc si [\[2\]](#page-103-0) :

- 1.  $E[\varepsilon_t] = 0$ ,  $\forall t \in T$ ;
- 2.  $V[\varepsilon_t] = \sigma^2$  $\forall t \in T$ ;
- 3.  $cov[\varepsilon_t, \varepsilon_{t+\theta}] = 0, \quad \forall t \in T, \quad \theta \in T.$

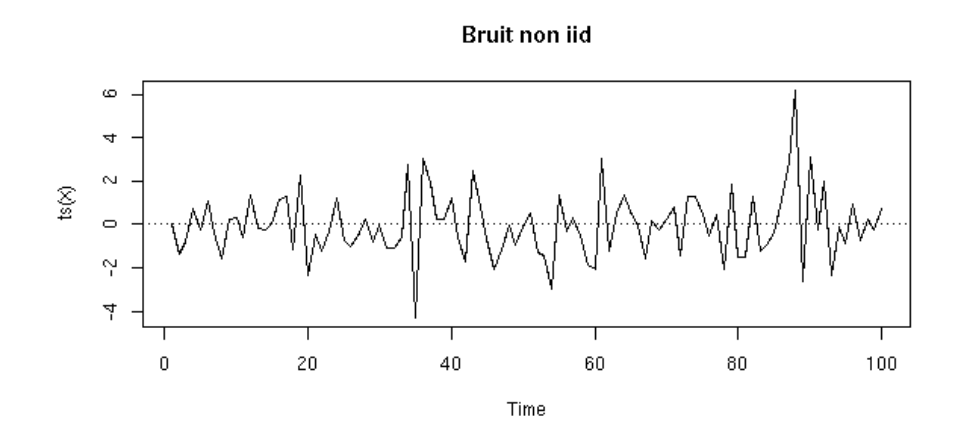

FIGURE 2.1 – Graphe représentant un processus bruit blanc

#### Définition 5 (Processus inversible)

Un processus  $(Y_t, t \in T)$  est dit inversible, s'il existe une suite  $\{b_k\}$  réelle telle que  $\sum_{k=0}^{\infty} |b_k| < \infty$  $et \{\varepsilon_t\} \sim BB(0, \sigma_{\varepsilon}^2)$ 

$$
\varepsilon_t = \sum_{k=0}^{\infty} b_k X_{t-k}.\tag{2.1}
$$

#### 2.1.2 Les composantes d'une série chronologique

Une série chronologique, dite aussi temporelle ou chronique, est une suite d'observation statistique ordonnée et indicée par le temps. Les observations statistiques composant la série sont appelées terme de la chronique. La définition mathématique adéquate pour l'étude de telles suites consiste à les considérer comme une réalisation particulière d'une famille de variables aléatoires  $\{Y_t, t \in T\}$  définie sur un espace de probabilité. On note  $\{Y_t, t \in T\}$  ou  $\{Y_t\}_{t \in T}$  ou T est un intervalle de temps qui peut être discret (dans ce cas,  $T = \{1, 2, ..., T\}$ ), ou continue (dans ce cas on notera la série  $\{Y(t), t \in T\}$  [\[8,](#page-103-2) [10,](#page-103-3) [12\]](#page-103-4).

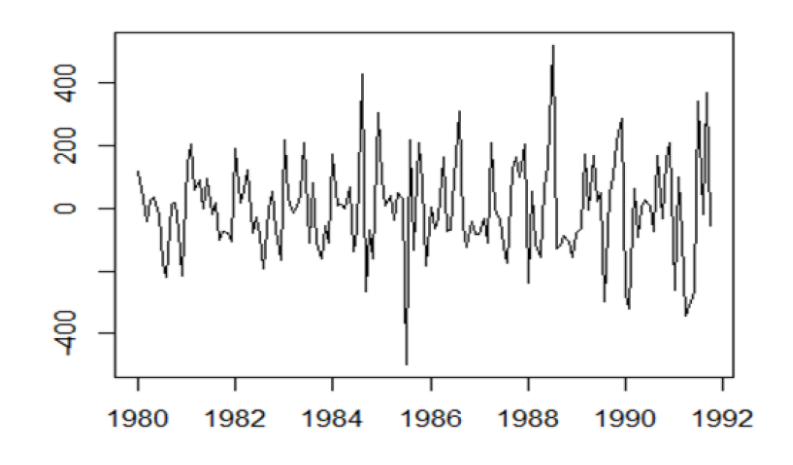

Figure 2.2 – L'évolution du rythme cardiaque d'un sujet au repos

L'analyse du graphe de la série permet de voir les trois principales composante, dont la tendance, la saisonnalité et la composante résiduelle.

$$
Y_t = a_t + s_t + \varepsilon_t \tag{2.2}
$$

#### La tendance

La tendance, aussi appelée "trend" notée  $a_t$ , marque l'allure générale du phénomène et l'evolution à long terme, ce qui nous indique la croissance, la décroissance ou la stabilité de la série. Cette tendance se présente comme une fonction du temps (linéaire, polynomiale, exponentiele,...) et décrit une structure d'évolution déterministe [\[3,](#page-103-1) [5\]](#page-103-5).

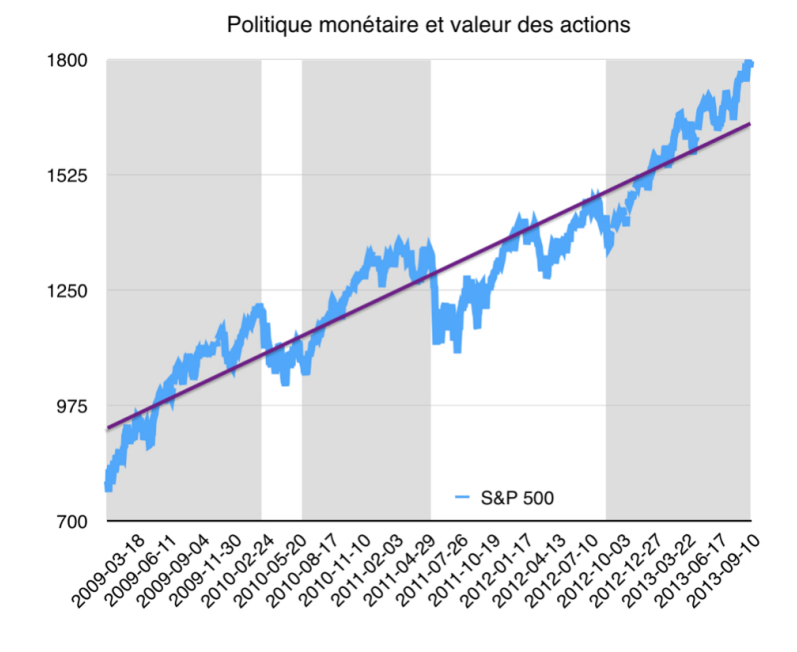

Figure 2.3 – Graphe représentant une tendance

#### La saisonnalité

Notée  $s_t$ , la saisonnalité correspond à un phénomène qui se répète à intervalle de temps réguliers, donc c'est un phénomène périodique de périodicité p. On a alors  $s_t = s_{t+p}$ ,  $\forall t \in T$  [\[3,](#page-103-1) [5\]](#page-103-5).

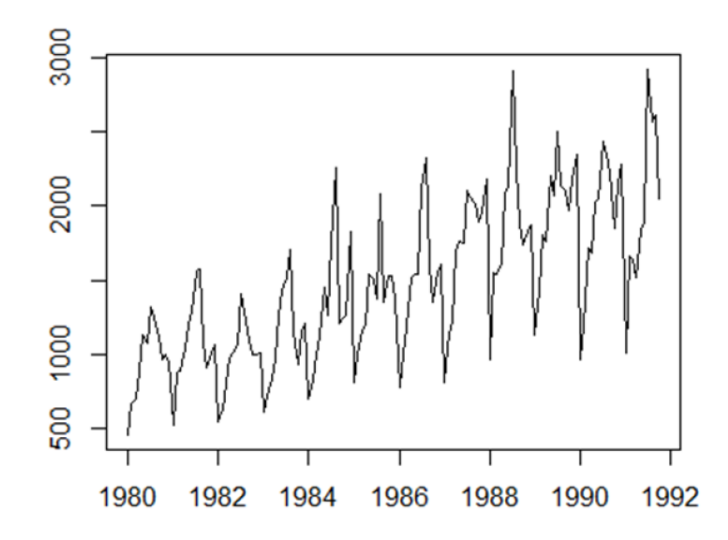

Figure 2.4 – Graphe représentant les fluctuations saisonnières

#### Les composantes résiduelle

Cette caractéristique noté  $(\varepsilon_t)$ , constitue la partie non expliquée par la tendance et la saisonnalité. Des évènements rares qui peuvent difficilement être prédits sont souvent à l'origine de ces fluctuations. De ce fait, elle regroupe tout ce qui n'est pas pris en compte par les deux précédentes composantes [\[3,](#page-103-1) [5\]](#page-103-5).

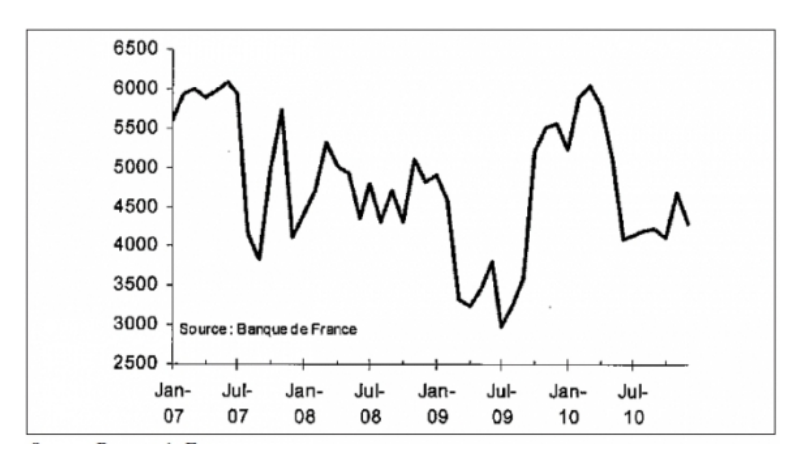

Figure 2.5 – Graphe représentant des fluctuations résiduelles

# 2.2 Fonction d'autocovariance, fonction d'autocorrélation et corrélogramme

### 2.2.1 Définitions

**Définition 6** Pour une série  $(Y_t)_{t \in Z}$ , on définit la fonction d'autocovariance, pour tout  $t \in Z$  noté  $\gamma_k$ , par [\[3,](#page-103-1) [5,](#page-103-5) [7\]](#page-103-6):

$$
k \longmapsto \gamma_k = cov(Y_t, Y_{t-k}) = E[(Y_t - E(Y_t))(Y_{t-k} - E(Y_{t-k}))].
$$
\n(2.3)

Dans le cas d'un processus stationnaire :  $E(Y_t) = E(Y_{t-k})$  et donc  $\gamma_k = cov(Y_t, Y_{t-k}) = E((Y_t - E(Y_{t-k}))$  $E(Y_t)(Y_{t-k} - E(Y_{t-k}))).$ 

l'expression de  $\gamma_k$  est estimée par l'autocovariance empirique :

$$
\hat{\gamma}_k = \frac{1}{n} \sum_{t=k+1}^n (Y_t - \bar{Y})(Y_{t-k} - \bar{Y}).
$$
\n(2.4)

ou  $\bar{Y}$  désigne la moyenne de la série calculée sur n périodes.

**Définition 7** Pour une série  $(Y_t)_{t\in\mathbb{Z}}$ , on appelle autocorrélation au retard k l'expression définie par  $[3, 5, 7]$  $[3, 5, 7]$  $[3, 5, 7]$ :

$$
k \longmapsto \rho_k = \frac{cov(Y_t, Y_{t+k})}{\sqrt{V(Y_t V_{t+k})}} = \frac{\gamma_k}{\gamma_0}.
$$
\n(2.5)

Avec  $\gamma_k = cov(Y_t, Y_{t+k})$  d'autocovariance au retard k.  $Si\ k = 0$ , alors  $\gamma_0 = V(Y_t)$  et puisque le processus est stationnaire :  $V(Y_t) = V(Y_{t+k}) = \gamma_0 = C^{te}$ Elle représente le lien linéaire entre le présent et le passé d'ordre h. L'expression de  $\rho_k$  est estimée par l'autocorrélation empirique :

$$
\hat{\rho}_k = \frac{\sum_{t=k+1}^n (Y_t - \bar{Y})(Y_{t-k} - \bar{Y})}{\sum_{t=1}^n (Y_t - \bar{Y})^2}
$$
\n(2.6)

ou  $\overline{Y}$  désigne la moyenne de la série calculée sur n périodes.

Définition 8 L'autocorélation partielle au retard k est un coefficient de corrélation partiel entre les deux processus  $(Y_t)$  et  $(Y_{t-k})$  donnée par l'expréssion suivante [\[3,](#page-103-1) [5,](#page-103-5) [7\]](#page-103-6) :

$$
k \longmapsto r_k = \frac{cov(Y_t - Y_t^*, Y_{t-k} - Y_{t-k}^*)}{V(Y_t - Y_t^*)}
$$
\n(2.7)

ou  $Y_t^*$ : la régression de  $Y_t$  sur  $Y_{t+1},..., Y_{t+h-1}$  Alors :

$$
Y_t^* = \alpha_1 Y_{t-1} + \alpha_2 Y_{t-2} + \dots + \alpha_{k-1} Y_{t+h-1}
$$
  
=  $\sum \alpha_j Y_{t-j}$ 

et  $Y_{t+h}^*$ : la régression de  $Y_{t+h}$  sur  $Y_{t+1},..., Y_{t+h-1}$  Alors :

$$
Y_{t+h}^* = \beta_1 Y_{t-1} + \beta_2 Y_{t-2} + \dots + \beta_{k-1} Y_{t+h-1}
$$
  
=  $\Sigma \beta_j Y_{t-j}$ 

ou les coefficients  $\alpha_j$  et  $\beta_j$  sont obtenus par la méthode des moindres carrés.

**Remarque 1** Le graphique de la suite des  $\rho_k$  et  $r_k$  constitue respectivement le corrélogramme et le corrélogramme partiel.

Remarque 2 Grâce à la stationnarité, on remarque que :

$$
V(Y_{t+h} - Y_{t+h}^*) = C^{te}, \forall k
$$

#### L'opérateur retard

On aura souvent à considérer une variable en fonction de son passé. Il est donc commode de définir un opérateur qui transforme une variable  $Y_t$  en sa valeur passée. C'est l'opérateur retard désigné par [\[10,](#page-103-3) [12\]](#page-103-4) :

$$
Y_t B = Y_{t-1} \quad et \quad Y_t B^k = Y_{t-k}.
$$

### 2.2.2 Propriétés

**Propriété 1** Un processus est stationnaire si et seulement si les coefficients d'autocorrélation  $\rho_k$ tendent vers 0 lorsque k tend vers l'infini. Autrement dit, dans le cas ou le corrélogramme ne laisse apparaitre aucune décroissance vers 0 de ses termes, nous pouvons en conclure que la série n'est pas stationnaire en tendance.

Cette propriété sera souvent utilisée pour reconnaitre un processus stationnaire.

**Propriété 2** L'intervalle de confiance de  $\rho_k$  au seuil de signification  $\alpha$ .

Lorsque nous étudions la fonction d'autocorrélation d'une série chronologique, la question qui se pose est de savoir quels sont les termes  $\rho_k$  qui sont significativement différents de 0. En effet, par exemple, si aucun terme n'est significativement différent de 0, on peut conclure que le processus étudié ne comporte ni tendance ni saisonnalité et donc qu'à ce titre il est stationnaire. Ou encore si une série trimestrielle présente une valeur élevée pour  $\rho_4$  (corrélation entre  $Y_t$  et  $Y_{t-4}$ ), la série étudié est certainement affectée d'un mouvement saisonnier [\[5\]](#page-103-5).

Quenouille (1949) a démontré que l'intervalle de confiance de  $\rho_k$  est, dans le cas d'un échantillon de loi normale ou de taille importante  $(n > 30)$ ,

$$
\bigl[-\frac{z\frac{\alpha}{2}}{\sqrt{n}},\frac{z\frac{\alpha}{2}}{\sqrt{n}}\bigr]
$$

ou la valeur de  $z_{\frac{\alpha}{2}}$  est lue dans la table normale centrée réduite. Si le coefficient calculé  $\hat{\rho}_k$  est à l'extérieur de cet intervalle de confiance, il est significativement différent de 0 au seuil α (en général  $\alpha = 0, O5$ e $tz_{\frac{\alpha}{2}} = 1,96$ ). Ainsi, pour avoir un bruit blanc gaussien, il est nécessaire que tous les termes  $\hat{\rho}_k$  soient à l'intérieur de cet intervalle. La plupart des logiciels fournissent, avec le corrélogramme, l'intervalle de confiance de  $\rho_k$ , ce qui autorise une interprétation instantanée [\[3\]](#page-103-1).

L'intéret pratique des fonctions d'autocovariance, d'autocorrélation et d'autocorrélation partielle se retrouve dans l'étude des processus stationnaires tels que les processus autorégressifs (notée  $AR$ ), les processus de moyenne mobile (notée  $MA$ ) et les processus mixte autoregréssifs et de moyenne mobile (notée ARMA)[\[3\]](#page-103-1).

# 2.3 Les processus autoregressifs d'ordre  $p : AR(p)$

Un processus autorégressif d'ordre  $p$  retrace la façon dont est générée l'observation présente  $Y_t$ à partir des ses observation passées  $Y_{t-1}, Y_{t-2}, ..., Y_{t-p}$ . Il est dit autoregréssif d'ordre p, et on le note  $AR(p)$ , s'il vérifie une relation de la forme [\[6,](#page-103-7) [8,](#page-103-2) [9,](#page-103-8) [10\]](#page-103-3):

$$
Y_{t} = \phi_{1} Y_{t-1} + \phi_{2} Y_{t-2} + \dots + \phi_{p} Y_{t-p} + \varepsilon_{t}, \quad pour \t out \t \in Z
$$
\n(2.8)

Ou encore, en introduisant l'opérateur retard B tel que  $B<sup>j</sup>Y<sub>t</sub> = Y<sub>t-j</sub>$ ,

$$
Y_t = \phi_1 Y_{t-1} + \phi_2 Y_{t-2} + \dots + \phi_p Y_{t-p} = \varepsilon_t \Leftrightarrow
$$
  
\n
$$
Y_t = \phi_1 BY_t + \phi_2 B^2 Y_t + \dots + \phi_p B^p Y_t = \varepsilon_t \Leftrightarrow
$$
  
\n
$$
(1 - \phi_1 B + \phi_2 B^2 + \dots + \phi_p B^p) Y_t = \varepsilon_t \Leftrightarrow
$$
  
\n
$$
\Phi(B)) Y_t = \varepsilon_t
$$

ou  $\phi_1, \phi_2, ..., \phi_p$  désignent les paramètres du modèle,  $\varepsilon_t$  est un bruit blanc et  $\Phi(B) = (1 - \phi_1 B +$  $\phi_2 B^2 + \ldots + \phi_p B^p$ ). Un processus  $AR(p)$  peut aussi comporter un terme constant [\[2,](#page-103-0) [3,](#page-103-1) [5\]](#page-103-5).

### 2.3.1 Le processus  $AR(1)$

La forme générale des processus de type  $AR(1)$  est :

$$
Y_t = \phi_1 Y_{t-1} + \varepsilon_t \tag{2.9}
$$

ou encore, en introduisant l'opérateur retard B tel que :

$$
Y_t - \phi_1 Y_{t-1} = \varepsilon_t \Leftrightarrow Y_t - \phi_1 BY_t = \varepsilon_t \Leftrightarrow (1 - \phi_1 B)Y_t = \varepsilon_t \Leftrightarrow \Phi(B)Y_t = \varepsilon_t
$$

ou  $\phi_1$  désigne le paramètre du modèle,  $(\varepsilon_t)$  est un bruit blanc et  $\Phi(B) = (1 - \phi_1 B)$ .

#### Stationnarité et inversibilité du processus  $AR(1)$

Afin de déterminer la condition de stationnarité d'un processus  $AR(1)$ , on eprime  $Y_t$  sous forme d'une série de  $\varepsilon_t$ , soit :

$$
Y_t = \phi_1 Y_{t-1} + \varepsilon_t = \phi_1(\phi_1 Y_{t-2} + \varepsilon_{t-1}) + \varepsilon_t = \phi_1^2 Y_{t-2} + \phi_1 \varepsilon_{t-1} + \varepsilon_t
$$

et de proche, on arrive à :

$$
Y_t = \phi_1^{t-1} Y_1 + \phi_1^{t-2} \varepsilon_2 + \dots + \phi_1^2 \varepsilon_{t-2} + \phi_1 \varepsilon_{t-1} + \varepsilon_t.
$$

En utilisant la condition d'initialisation du processus  $Y_0 = 0$ , On obtient  $Y_1 = \varepsilon_1$  et donc :

$$
Y_t = \phi_1^{t-1} \varepsilon_1 + \phi_1^{t-2} \varepsilon_2 + \dots + \phi_1^2 \varepsilon_{t-2} + \phi_1 \varepsilon_{t-1} + \varepsilon_t.
$$

Il en résulte, du fait que  $(\varepsilon_t)$  est un bruit blanc, que :

$$
E(Y_t) = 0,
$$
  
\n
$$
V(Y_t) = (1 + \phi_1^2 + (\phi_1^2)^2 + ... + (\phi_1^2)^{t-1})\sigma_{\varepsilon}^2 = \frac{1 - (\phi_1^2)^t}{1 - \phi_1^2}\sigma_{\varepsilon}^2,
$$
  
\n
$$
cov(Y_t, Y_{t-k}) = \phi_1^k (1 + \phi_1^2 + (\phi_1^2)^2 + ... + (\phi_1^2)^{t-k-1})\sigma_{\varepsilon}^2 = \phi_1^k (\frac{1 - (\phi_1^2)^{(t-k)}}{1 - \phi_1^2})\sigma_{\varepsilon}^2.
$$

avec  $\sigma_t^2 = V(\varepsilon_t^2)$ . On constate que, pour  $|\phi_1|$  < 1,

$$
E(Y_t) = 0,
$$
  
\n
$$
\lim_{t \to \infty} V(Y_t) = \frac{\sigma_{\varepsilon}^2}{1 - \phi_1^2},
$$
  
\n
$$
\lim_{t \to \infty} cov(Y_t, Y_{t-k}) = \frac{\phi_1^k \sigma_{\varepsilon}^2}{1 - \phi_1^2},
$$

Un processus  $(Y_t)$  est donc asymptotiquement stationnaire. Ainsi,  $|\phi_1|$  < 1 est la condition de stationnarité d'un processus  $AR(1)$ .

#### Propriété d'inversibilité

Un processus  $AR(1)$  est stationnaire si les racines du polynôme retard  $1-\phi_1z$  sont à l'extérieur du disque unité (c'est-à-dire de module supérieur à 1). En effet,

$$
1 - \phi_1 z = 0 \Leftrightarrow z = \frac{1}{\phi_1}.
$$

Ainsi, si  $|\phi_1| < 1, |z| = |\frac{1}{\phi_1}|$  $\frac{1}{\phi_1}| > 1$ . D'ou le résultat.

#### Identification d'un processus  $AR(1)$

L'identification d'un processus  $AR(1)$  peut se faire par sa fonction d'autocorrélation et sa fonction d'autocorrélation partielle. En effet, un processus AR(1) est caractérisé par une décroissance géométrique des termes de sa fonction d'autocorrélation de type :

$$
\rho_k = \phi_1^k
$$

et par le fait que sa fonction d'autocorrélation partielle est tronquée au-delà de l'ordre 1 :

$$
r_k = \begin{cases} \rho_1 & \text{si } k = 1 \\ 0 & \text{si } k > 1. \end{cases}
$$

### 2.3.2 Stationnarité et inversibilité du processus  $AR(p)$

Le polynôme  $\Phi$  du processus  $AR(p)$  peut s'écrire :

$$
\Phi(B) = \prod_{i=1}^{p} (1 - \lambda_i B). \tag{2.10}
$$

Comme pour le processus  $AR(1)$ , afin d'obtenir la stationnarité, il est nécessaire que  $|\lambda_i| < 1$ . Cette condition de stationnarité correspond à des racines du polynôme  $\Phi(B) = (1 - \phi_1 B - \phi_2 B^2 - \dots - \phi_p B^p)$  supérieures à 1 en module (propriété d'inversibilité).

### 2.3.3 Identification d'un processus  $AR(p)$

Le processus  $(Y_t)$  s'écrit :

$$
Y_t = \phi_1 Y_{t-1} + \phi_2 Y_{t-2} + \dots + \phi_p Y_{t-p} + \varepsilon_t.
$$
\n(2.11)

En multipliant cette équation par  $Y_{t-k}$ , en prenant l'espérance mathématique et en divisant par  $\gamma_0$ , on obtient :

$$
\rho_k - \phi_1 \rho_{k-1} + \dots + \phi_p \rho_{k-p} = 0
$$
 pour  $k > 0$ .

A partir de cette équation, il est possible de montrer le résultat suivant : un processus  $AR(p)$  est caractérisé par une décroissance exponentielle ou sinusoïdale amortie de sa fonction d'autocorrélation et par le fait que sa fonction d'autocorrélation et par le fait que sa fonction d'autocorrélation partielle est tronquée au delà de l'ordre p :

$$
r_k = 0 \quad pour \quad k > p.
$$

## 2.3.4 Estimation des paramètres du processus  $AR(p)$

Considérons le modèle autorégressif d'ordre p suivant :

$$
Y_t = \phi_1 Y_{t-1} + \phi_2 Y_{t-2} + \dots + \phi_p Y_{t-p} + \varepsilon_t \tag{2.12}
$$

ou  $(\varepsilon_t)$  désigne un bruit blanc. Afin d'estimer les paramètres  $\phi_1, \phi_2, ..., \phi_p$ , l'application de la méthode classique des moindre carrée est licite si le nombre d'observations est suffisant (souvent dans la pratique  $n > 15$ .

# 2.4 Les processus de moyenne mobiles d'ordre  $q : MA(q)$

On appelle processus moyenne mobile d'ordre q, noté  $MA(q)$ , un processus vérifiant la relation, pour tout  $t \in Z$  [\[6,](#page-103-7) [8,](#page-103-2) [9,](#page-103-8) [10\]](#page-103-3) :

$$
Y_t = \varepsilon_t - \theta_1 \varepsilon_{t-1} - \theta_2 \varepsilon_{t-2} - \dots - \theta_q \varepsilon_{t-q}.
$$
\n
$$
(2.13)
$$

ou encore, en introduisant l'opérateur retard B tel que  $B<sup>j</sup>c<sub>t</sub> = c<sub>t-j</sub>$ ,

$$
Y_t = \Theta(B)\varepsilon_t. \tag{2.14}
$$

ou θ<sub>1</sub>, θ<sub>2</sub>, ..., θ<sub>q</sub> désignent les paramètres du modèle, ε<sub>t</sub> est un bruit blanc et Θ(B) = (1 − θ<sub>1</sub>B −  $\theta_2 B^2 - \ldots - \theta_q B^q$ .

Contrairement aux processus  $AR(p)$ , les processus  $MA(q)$  sont toujours des processus stationnaires puisque  $y_t$  s'écrit comme combinaison linéaire des  $\varepsilon_t$  [\[2,](#page-103-0) [3,](#page-103-1) [5\]](#page-103-5).

### 2.4.1 Le processus  $MA(1)$

La forme générale des processus de type  $MA(1)$  est :

$$
Y_t = \varepsilon_t - \theta_1 \varepsilon_{t-1} \tag{2.15}
$$

Ou encore, en introduisant l'opérateur retard B,

$$
Y_t = \varepsilon_t - \theta_1 \varepsilon_{t-1} = (1 - \theta_1 B)\varepsilon_t = \Theta(B)\varepsilon_t
$$

Ou  $\theta_1$  désigne le paramètre du modèle,  $(\varepsilon_t)$  est un bruit blanc et  $\Theta(B) = (1 - \theta_1 B)$ .

#### Condition d'inversibilité d'un processus  $MA(1)$

Afin de déterminer la condition d'inversibilité d'un processus  $MA(1)$ , on procède comme suit :

$$
Y_t = \varepsilon_t - \theta_1 \varepsilon_{t-1} = -\theta_1 \varepsilon_{t-1} + \varepsilon_t
$$
  

$$
Y_t = -\theta_1 (Y_{t-1} + \theta_1 \varepsilon_{t-2}) + \varepsilon_t = -\theta_1 Y_{t-1} - \theta_1^2 \varepsilon_{t-2}) + \varepsilon_t
$$
  

$$
= ... = -\theta_1 Y_{t-1} - \theta_1^2 Y_{t-2}) - \theta_1^3 Y_{t-3} - ... + \varepsilon_t
$$

Si  $\theta_1 > 1$  ou  $\theta_1 < -1$  le poids du passé va en grandissant, ce qui est absurde. Alors, les seules valeurs acceptables pour  $\theta_1$  soient comprises entre  $-1$  et  $+1$ .

Ainsi  $|\theta_1|$  < 1 est la condition d'inversibilité d'un processus  $MA(1)$ .

Un processus  $MA(1)$  est inversible si les racines du polynôme  $(1-\theta_1z)$  sont à l'extérieur du disque unité. En effet,

$$
1 - \theta_1 z = 0 \Leftrightarrow z = \frac{1}{\theta_1}.
$$

Ainsi, si  $|\theta_1| < 1, |z| = |\frac{1}{\theta_1}|$  $\frac{1}{\theta_1}| > 1$ . D'où le résultat.

### 2.4.2 Condition d'inversibilité d'un processus  $MA(q)$

Le polynôme  $\Theta$  du processus  $MA(q)$  peut s'écrire

$$
\Theta(z) = \prod_{i=1}^{q} (1 - \lambda_i z). \tag{2.16}
$$

Comme pour le processus  $MA(1)$ , afin d'obtenir la condition d'inversibilité, il faut que  $|\lambda_i| < 1$ . Cette condition d'inversibilité correspond à des racines du polynôme  $\Theta(B) = (1 - \theta_1 B - \theta_2 B^2 -$ ...  $-\theta_q B^q$ ) supérieures à 1 en module.

### 2.4.3 La fonction d'autocorrélation d'un processus  $MA(q)$

La fonction d'autocorrélation d'un processus  $MA(q)$  est de la forme générale :

$$
\rho_k = \begin{cases} \frac{(-\theta_k + \theta_1 \theta_{k+1} + \dots + \theta_{q-k} \theta_q)}{1 + \theta_1^2 + \dots + \theta_q^2} & \text{si } k = 1, ..., q \\ 0 & \text{si } k > q. \end{cases}
$$

La fonction d'autocorrélation est donc tronquée au-delà du retard q [\[3\]](#page-103-1).

### 2.4.4 La fonction d'autocorrélation partielle d'un processus  $MA(q)$

Contrairement aux processus  $AR(p)$ , on montre que la fonction d'autocorrélation partielle d'un processus  $MA(q)$  n'est pas tronquée au delà de l'ordre q.

En faisant varier k de 1 à q et en remplaçant  $\rho_k$  par  $\hat{\rho}_k$ , on obtient un système non linéaire de q inconnues à q équation suivant :

$$
\left\{ \begin{array}{l} \hat{\rho}_1=\frac{(-\theta_1+\theta_1\theta_2+\ldots+\theta_{q-1}\theta_q)}{1+\theta_1^2+\ldots+\theta_q^2} \\ \hat{\rho}_2=\frac{(-\theta_2+\theta_3\theta_1+\ldots+\theta_{q-2}\theta_q)}{1+\theta_1^2+\ldots+\theta_q^2} \\ \ddots \\ \hat{\rho}_q=\frac{-\theta_q}{1+\theta_1^2+\ldots+\theta_q^2}. \end{array} \right.
$$

L'estimation préliminaires des paramètres  $\theta_1, \theta_2, ..., \theta_q$  d'un processus  $MA(q)$  s'obtient en résolvant ce système.[\[3\]](#page-103-1)

# 2.5 Les processus autorégressifs et de moyennes mobiles :  $ARMA(p, q)$

Un processus  $Y_t, t \in \mathbb{Z}$ , est dit autoregréssif d'ordre  $p$  et de moyennes mobiles d'ordre  $q$ , s'il peut être représenté sous la forme [\[6,](#page-103-7) [8,](#page-103-2) [9,](#page-103-8) [10\]](#page-103-3) :

$$
Y_t - \phi_1 Y_{t-1} - \phi_2 Y_{t-2} - \dots - \phi_p Y_{t-p} = \varepsilon_t - \theta_1 \varepsilon_{t-1} - \theta_2 \varepsilon_{t-2} - \dots - \theta_q \varepsilon_{t-q}, \Leftrightarrow
$$
  
\n
$$
\Phi(B)y_t = \Theta(B)\varepsilon_t
$$
\n(2.17)

Ou

$$
\Phi(B)=(1-\phi_1B-\phi_2B^2-...-\phi_pB^p)et\Theta(B)=(1-\theta_1B-\theta_2B^2-...-\theta_qB^q).
$$

Les coefficients  $\phi_1, \phi_2, ..., \phi_p, \theta_1, \theta_2, ..., \theta_q$  sont les paramètres du modèle et  $(\varepsilon_t)$  est un bruit blanc. Pour obtenir un processus  $ARMA(p, q)$  stationnaire, il est nécessaire que les racines de  $\Phi(B)y_t = 0$ se situent à l'extérieur du disque unité.

Pour que le processus  $ARMA(p, q)$  soit inversible, il faut que les racines de  $\Theta(B)\varepsilon_t = 0$  soient à l'extérieur du disque unité.

Les corrélogrammes et les corrélogrammes partiels sont, par voie de conséquence, un mélange des deux corrélogrammes des processus AR et MA purs [\[2,](#page-103-0) [3,](#page-103-1) [5\]](#page-103-5).

Dans le tableau 2.1, Bourbonnais et Terraza (2004) proposent un récapitulatif sur les formes des fonctions d'autocorrélation et d'autocorrélation partielles théoriques des processus  $AR(p)$ ,  $MA(q)$ et  $ARMA(p, q)$ .

L'estimation des paramètres dans un modèle  $ARMA(p, q)$ , si l'hypothèse de normalité des erreurs est réalisée, se fait par la méthode du maximum de vraisemblance.

Lorsque les paramètres du modèle sont estimés, il faut vérifier si les conditions de stationnarité et d'inversibilité sont satisfaites. Les coefficients peuvent etre testés individuellement à l'aide d'un test de student et le modèle peut être testé globalement à l'aide du test de Box et Pierce ou à partir du test de Ljung et Box.

# 2.6 Spécification automatique des modèles ARMA

L'identification des processus  $ARMA(p, q)$  peut aussi se faire à l'aide du critère AIC (critère d'information d'Akaiké). Ce critère consiste à minimiser :

$$
2(p+q+1) + (n-p)\log(\hat{\sigma}_{\varepsilon}^2)
$$
\n(2.18)

avec :

$$
\hat{\sigma}_{\varepsilon}^2 = \tfrac{\sum_{t=p+1}^{n} e_t^2}{n-p}
$$

Si l'on trace le graphique de la fonction  $2(p+q+1) + (n-p) \log(\hat{\sigma}_{\varepsilon}^2)$  en fonction des différentes valeurs de  $p+q+1$ , on obtient un minimum pour une certaine valeur de  $p+q+1$ . Ce minimum, appelé MAIC (Minimum AIC), donne donc le nombre de paramètres adéquat pour estimer le modèle  $ARMA(p, q)$ .

#### Remarque

Si après les différents tests de diagnostic, le modèle estimé n'est pas bon, il faut rechercher une nouvelle spécification. La façon usuelle de spécifier un modèle est d'examiner la fonction d'autocorrélation des résidus. Par exemple, si on suppose que l'on a estimé initialement un processus  $AR(2): Y_t = \phi_1 Y_{t-1} - \phi_2 Y_{t-2} + u_t$ 

et que l'autocorrélation des résidus nous suggère un processus  $MA(1) : u_t = \varepsilon_t - \theta_1 \varepsilon_{t-1}$  ou  $(\varepsilon_t)$ est un bruit blanc, alors le modèle correctement spécifié est un processus  $ARMA(2,1)$ :  $Y_t$  =  $\phi_1 Y_{t-1} - \phi_2 Y_{t-2} = \varepsilon_t - \theta_1 \varepsilon_{t-1}$ . Il faut ensuite tester l'hypothèse de nullité de l'autocorrélation des résidus de ce nouveau modèle pour vérifier la propriété de bruit blanc des résidus.

# 2.7 Les processus non stationnaires

Les processus AR, MA et ARMA sont introduit pour des processus stationnaire. Or, en générale les série chronologiques ont une tendance et aussi une saisonnalité. Par conséquent, l'utilisation de ces modèles est limitée [\[2,](#page-103-0) [8,](#page-103-2) [9,](#page-103-8) [10\]](#page-103-3).

## 2.7.1 Élimination de la tendance :

Dans le cas de présence d'une tendance on applique le filtre différence pour la supprimer on la note ∇.

$$
Z_t = \nabla_t = Y_t - Y_{t-1}.
$$
\n(2.19)

Si la série  $Z_t$  admet toujours une tendance on peut de nouveau appliquer le filtre  $\nabla$  [\[2\]](#page-103-0) :

$$
\nabla Z_t = \nabla Y_t - \nabla Y_{t-1} = Y_t - Y_{t-1} - Y_{t-1} + Y_{t-2} = Y_t - 2Y_{t-1} + Y_{t-2}
$$

#### Remarque

Le filtre  $\nabla$  peut être écrit en fonction de l'opérateur de retard B, tel que :  $BY_{t} = Y_{t-1},$ 

$$
\nabla Y_t = Y_t - Y_{t-1},
$$
  
=  $Y_t - BY_t,$   
=  $Y_t(1 - B).$ 

Donc :

$$
\nabla^d Y_t = Y_t (1 - B)^d. \tag{2.20}
$$

### 2.7.2 Élimination de la saisonnalité

Pour éliminer la saisonnalité, on applique le filtre saisonnier  $\nabla_s$  tel que [\[2\]](#page-103-0) :

$$
Z_t = \nabla_s Y_t = Y_t - Y_{t-s} \tag{2.21}
$$

Remarque : On peut exprimer le filtre saisonnier avec l'opérateur retard B :

$$
Z_t = \nabla_s Y_t,
$$
  
\n
$$
= Y_t - Y_{t-1},
$$
  
\n
$$
= Y_t - B^s Y_t,
$$
  
\n
$$
= Y_t (1 - B^s).
$$

Donc :

$$
Z_t = \nabla_s^d Y_t = Y_t (1 - B^s)^d. \tag{2.22}
$$

### 2.7.3 Le processus  $ARIMA$

On dit qu'un processus  $(Y_t, t \in Z)$  est un  $ARIMA$  (Autoregressive integrated moving average) d'ordre (p,d,q), si  $\nabla^d Y_t$  est un processus  $ARMA(p, q)$ . Il est donc de la forme :

$$
\Phi(B)(1-B)^d Y_t = \Phi(B)\nabla^d Y_t = \Theta(B)\varepsilon_t,\tag{2.23}
$$

où le polynôme  $\Phi(B)$  est de degré  $p$  et le polynôme  $\Theta(B)$  est de degré  $q.\nabla^d$  est dit l'opérateur de différenciation à l'ordre d.  $\varepsilon_t$  est un bruit blanc.

### 2.7.4 Le processus SARIMA

Dans ce type de processus, ils comportent une saisonnalité, il convient de le stationnariser en utilisant l'opérateur filtre saisonnier  $\nabla_s$ . Un processus  $Y_t$  est dit  $SARIMA$  s'il est de la forme :

$$
\Phi(B)\nabla_s Y_t = \Theta(B)\varepsilon_t,
$$
  

$$
\Phi(B)(1 - B^s)Y_t = \Theta(B)\varepsilon_t.
$$

Si l'opérateur de différenciation est d'ordre d, on obtient :

$$
\Phi(B)(1 - B^s)^d = \Theta(B)\varepsilon_t.
$$
\n(2.24)

# 2.8 Méthodologie de BOX et JENKINS

BOX et JENKINS (1970) ont élaborés une méthodologie qui permet d'identifier, estimer et vérifier des modèle [\[4\]](#page-103-9). La mèthode consiste à formuler des suppositions sous forme de modèle à valider et à réviser, par conséquent, ces étapes doivent être répétées autant de fois que c'est nécessaire... Nous allons à présent, traiter le problème du choix d'un modèle approprié à des réalisations observées d'une série chronologique. se déroule essentiellement en cinq étapes :

Etape1 : Analyse des caractéristiques de stationnarité du processus ;

Etape2 : Visualiser la fonction d'autocorrélation et la fonction d'autocorrélation partielle pour identifier le modèle et son ordre ;

Etape3 : Estimation des paramètres du modèle sélectionné ;

Etape4 : Diagnostique et tests d'adéquation du modèle ;

Etape5 : Prévision.

On peut résumer les différentes étapes de la méthode selon l'organigramme suivant :

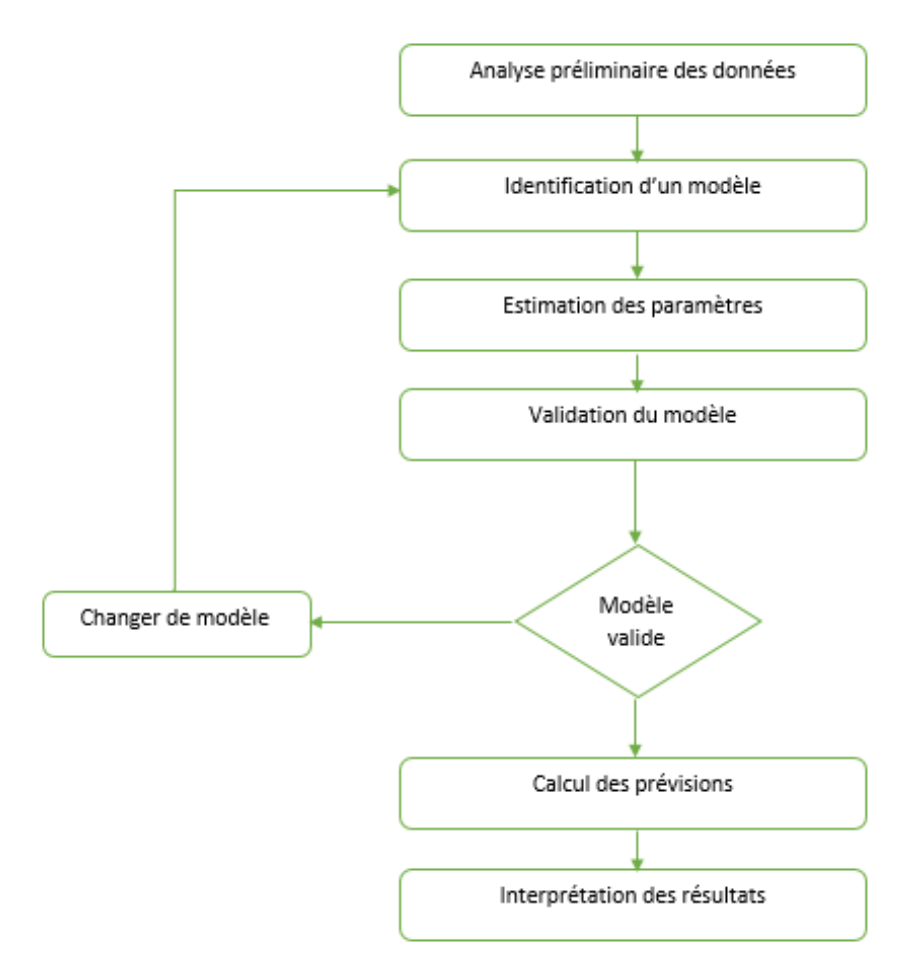

Figure 2.6 – Les différentes étapes de la méthode de BOX et JENKINS

## 2.8.1 Analyse préliminaire

La première partie de l'étude d'une série chronologique est la présentation graphique. Cette visualisation donne des indications très précieuses pour choisir un modèle (croissance, oscillation,...etc) [\[7\]](#page-103-6). Après cela, on peut abandonner une partie des données au début de la série, corriger les données aberrantes, suppliée les données manquantes, transformer les données (transformation logarithmique, inverse, racine carré, ...etc) puisqu'il faut se ramener à un modèle ARMA stationnaire. On choisit alors de travailler en différence première (opérateur ∇), ou en différence saisonnière  $(\nabla_s)$ . Il est conseillé de comparer les variances (ou les écarts types) des séries  $(Y_t, \nabla Y_t, \nabla \nabla_s Y_t)$ , la série avec la petite variance conduit à la modélisation la plus simple [\[13\]](#page-104-1).

### 2.8.2 Identification du modèle

L'identification consiste à répondre aux interrogations suivantes  $\vert 4, 6, 9, 10 \vert$  $\vert 4, 6, 9, 10 \vert$  $\vert 4, 6, 9, 10 \vert$  $\vert 4, 6, 9, 10 \vert$ :

- Quel type de polynôme doit-on retenir : autoréfressif, moyenne mobile ou mixte ?
- Doit-on introduire un facteur saisonnier ?
- Quels sont les degrés des polynômes ?

Á cette fin, on examine les corrélogrammes dont la forme générale se trouve à l'intérieur d'une enveloppe [\[7\]](#page-103-6).

Si la série  $Y_t$  parait être la réalisation d'un bruit Blanc, le modelé sera  $Y_t = \mu + \varepsilon_t$ . (En fait les corrélations sont généralement calculées sur la série centrée). S'il y'a un grand nombre d'autocorrélation significative, ou la structure des autocorrélations et des autocorrélation partielles est complexe, il faut comparer les résultats avec ceux que l'on obtient en appliquant un opérateur de différence en plus ou en moins [\[13\]](#page-104-1).

Pour un processus autorégressif d'ordre 1, les autocorrélations tendent vers zéro assez rapidement.Seul le premier coefficient d'autocorrélation partielles est différent de zéro. D'une manière générale, pour un processus  $AR(p)$ , les autocorrélations partielles sont nulles pour  $k > p$ , et elles tendent rapidement vers zéro.

Pour un processus moyenne mobiles d'ordre 1, seul le premier coefficient d'autocorrélation est diffèrent de zéro, alors que l'autocorrélation partielle décroit asse rapidement vers zéro. Plus généralement, pour un processus  $MA(q)$ , l'autocorrélation est nulle pour  $k > q$  [\[7\]](#page-103-6).

Le tableau suivant résume les formes des corrélogrammes pour les différents types de processus.

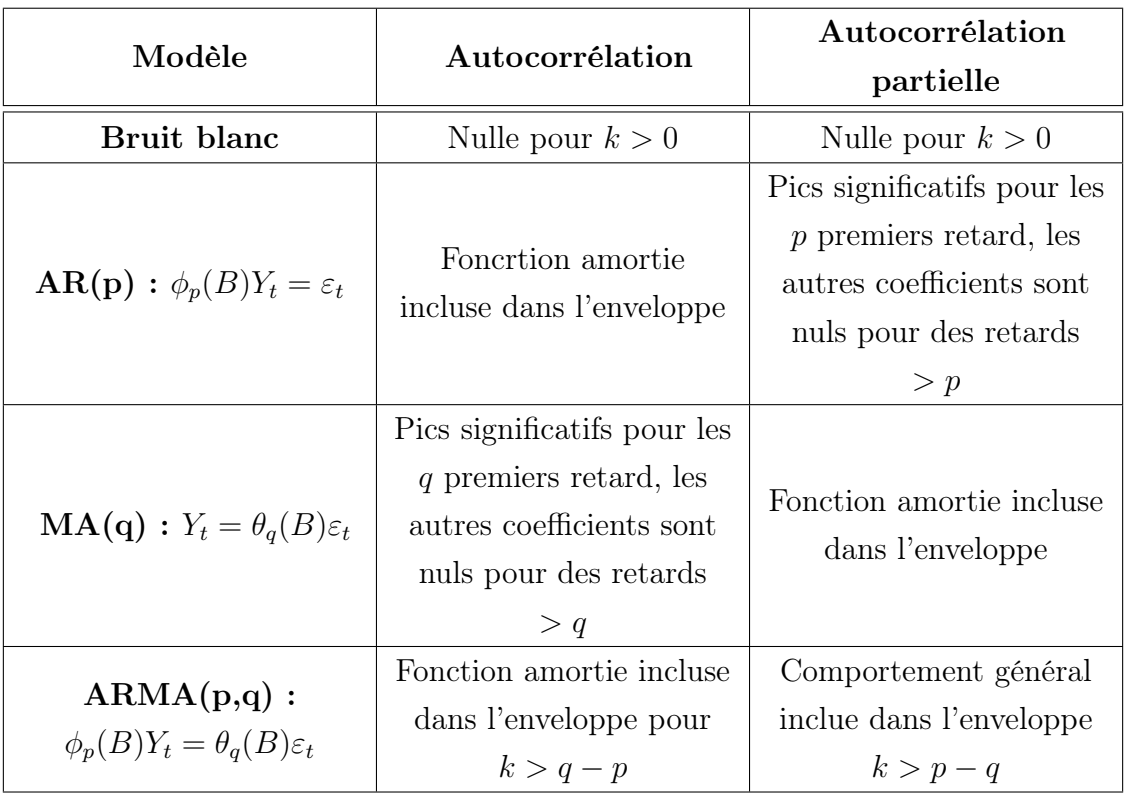

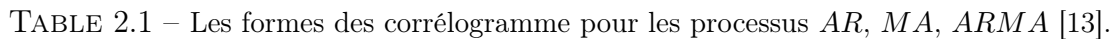

La première difficulté à rencontrer dans l'identification du modèle se situe au niveau de la différentiation . On applique successivement des opérations de différentiations régulières ou saisonnières pour rendre la série stationnaire. Il variance augmente après la différentiation il faut revenir en arrière. On peut déterminer les degrés des polynômes en examinant les corrélogrammes.

Une diminution importante de  $\hat{\rho}(k)$  à partir d'une certaine valeur q indique une moyenne mobile d'ordre  $q$ , de même une diminution importante du corrélogramme partiel à partir d'un ordre  $p$ indique un autoregressif d'ordre p.

Si l'on n'observe pas de diminution ni sur l'autocorrélation ni sur l'autocorrélation partielle, on choisit alors un  $ARMA$ . Dans ce cas, la détermination de p et de q est plus délicate. On procède par expérimentation en introduisant successivement des paramètres et on examine à chaque fois les résultats à l'aide des tests de vérifications [\[7\]](#page-103-6).

### 2.8.3 Estimation des paramètres

Les paramètres sont les coefficients de polynômes AR et MA, ainsi que des polynômes SAR et  $SMA$  [\[4,](#page-103-9) [6,](#page-103-7) [9,](#page-103-8) [10\]](#page-103-3).

Dans quelques cas simples, on peut égaler les autocorrélations du processus et de la série en nombre égal au nombre de paramètres à estimer. On résout alors un système d'équations non linéaires dont les inconnues sont les paramètres du modèle. Cette méthode, appelée en statistique méthodes des moments, est lourde et souvent peu précis. On lui préfère les méthodes les plus générales de minimisation d'un critère, telle que MSE ou MAE par balayage dans l'espace des paramètre. La méthode de Box et Jenkins a été associé au critère MSE et au principe des moindres carrées [\[13\]](#page-104-1).

### 2.8.4 Tests de validation du modèle

Une fois que les paramètres de l'équation estimes, il faut vérifier l'adéquation du modèle et si les paramètres répondent au conditions de stationnarité et d'inversibilité [\[4,](#page-103-9) [6,](#page-103-7) [9,](#page-103-8) [10\]](#page-103-3).

La vérification se fait à l'aide de plusieurs tests.

#### a. Test concernant les paramètres :

Lorsque les paramètres sont estimés, on teste s'ils sont significativement différents de zéro. Pour ce faire, on utilise le test classique de student. Par exemple, pour un modèle  $MA(1)$  on test :

$$
H_0"\theta = 0" \quad \text{centre} \quad H_1"\theta \neq 0"
$$

Ce test est basé sur la statistique  $t$  de student donnée par :

$$
t=\frac{|\hat{\theta}|}{\sigma\hat{(\ \hat{\theta})}}
$$

Ou  $\hat{\theta}$  est l'estimateur de  $\theta$  et  $\hat{\sigma(\theta)}$  est l'estimateur de l'écart type associé à l'estimateur de  $\theta$ . On montre que sous  $H_0$ , t suit une loi de student à  $n-1$  degré de liberté, au niveau  $\alpha$  (en générale  $\alpha = 5\%)$ 

Si  $t < t_{(n-1),\alpha}$ , on ne rejette pas  $H_0 \Rightarrow$  le coefficient  $\theta = 0$ . Si  $t > t_{(n-1),\alpha}$ , on rejette  $H_0 \Rightarrow$  le coefficient  $\theta \neq 0$ .

b. Test concernant le bruit blanc : Ce test a pour but de vérifier si les résidus sont assimilables à un "bruit blanc" guaussien (test de normalité de khi-deux et de kolmogorov smirnov), leur moyenne est-elle nulle ? Le contraire indiquerait le besoin d'ajouter une moyenne au modèle. Les résidus sont ils corréles entre eux ? Pour cela on se base sur la statistique de Box et Ljung donnée par :

$$
t = \frac{|\hat{\theta}|}{\sigma(\hat{\theta})}
$$

Ou : Sous l'hypothèse  $H_0$ , Q suit une loi de khi-deux à  $k-1$  degré de liberté (1 étant le nombre de paramètres estimés du modèle). au niveau  $\alpha = 5\%$ .

Si  $Q < X_{(k-1,\alpha)}$ , on ne rejette pas  $H_0 \Rightarrow$  il ne reste plus de l'autocorrélation résiduelle. Si  $Q > X_{(k-1,\alpha)}$ , on rejette  $H_0 \Rightarrow$  il reste de l'autocorrélation résiduelle [\[2\]](#page-103-0).

On a supposé que le processus ( $\varepsilon_t$ ) est un bruit blanc, afin de valider le modèle estimé, on doit retrouver un résultat analogue sur les résidus  $e_t$ . Le test de Box et Pierce permet d'identifier le processus de bruit blanc. Il repose sur les coefficients d'autocorrélation empirique[\[5\]](#page-103-5) :

$$
\hat{\rho}_k = \frac{\sum_{t=k+1}^n e_t e_{t-k}}{\sum_{t=1}^n e_t^2}, \qquad k = 1, ..., M
$$
\n(2.25)

Cette statistique permet de tester  $H_0 = \rho_k = corr(e_t, e_{t-k}) = 0$  pour tout  $k \in 1, ..., M$ . Pour effectuer ce test, on utilise la statistique Q (due à Box et Pierce) qui est donnée par :

$$
Q = n \sum_{j=1}^{M} \hat{\rho}_j^2
$$
 (2.26)

Ou M est la partie entière de min  $\left(\frac{n}{2}\right)$  $\frac{n}{2}$ , 3 √  $\overline{n}$ ) et n est le nombre d'observations. Asymptotiquement, sous  $H_0$ , la statistique  $Q$  suit une loi de  $X^2$  à  $M$  degrés de liberté.

Si  $Q > X_M^2(\alpha)$  alors nous rejetons l'hypothèse de bruit blanc au seuil de signification  $\alpha$ , le modèle éstimé n'est pas bon. la valeur de  $X_M^2(\alpha)$  est lue dans la table de  $X^2$  (khi-deux) à  $M$  degré de liberté au seuil de signification  $\alpha$ .

On peut également utiliser la statistique de Ljung et Box (dont les propriétés sont meilleurs) :

$$
Q^* = n(n+2) \sum_{j=1}^{M} \frac{\hat{\rho}_j^2}{n-j}
$$
\n(2.27)

qui est aussi distribuée selon un  $X^2$  à  $M - k$  degré de liberté, k étant le nombre de paramètres du modèle. Dans le cas d'un modèle  $ARMA(p,q)$ , on a  $k = p+q$ . Dans ce cas, nous rejetons l'hypothèse de bruits blanc de signification  $\alpha$  si  $Q^* > X^2_{M-k}(\alpha)$  le modèle estimé n'est pas adéquat.

Le logiciel R fournit les résultats des fonctions d'autocorrélation et d'autocorrélation partielle, avec les corrélogrammes respectifs. Les bornes de l'intervalle de confiance sont stylées par des traits pointillés horizontaux ; chaque terme qui sort de cet intervalle est donc significativement différent de 0 au seuil  $\alpha = 0.05$ . La statistique  $Q^*$  de Ljung et Box et la probabilité critique de ce test (probabilité de rejeter à tort l'hypothèse  $H_0$  de nullité des coefficients  $\rho_k$ ) sont indiquées. D'autres logiciels de statistiques tels que STATISTICA, TSP-Eviews et SAS fournissent ces résultats.

# 2.9 Prévision

La prévision d'une série chronologique consiste à déterminer son évolution future à partir de ses observations passées.

La prévision qui minimise l'erreur à l'instant  $n + h$  est donnée par l'espérance conditionnelle de  $Y_{n+h}$  quand  $Y_n, Y_{n-1}, ..., Y_1$  sont connus :

$$
\hat{Y}_{n+k} = E(Y_{n+k}|Y_n, Y_{n-1}, ..., Y_1). \tag{2.28}
$$

Cette espérance conditionnelle s'obtient en ne tenant compte que des termes d'indice inférieur ou égale à n pour ce qui concerne les erreurs.

# 2.10 Interprétation des résultats

L'interprétation des résultats n'est pas toujours simple. D'un certain point de vue, les éléments les plus Importants sont les opérations de différence et la constante, puisqu'ils déterminent le comportement de la fonction de prévision [\[11\]](#page-103-10).

# Conclusion

La prévision d'une série consiste à déterminer son évolution sur les périodes non observées, le terme "prévision" s'utilise dans le cadre d'un phénomène quantifiable, il ne doit pas être confondu avec la notion de "prédiction" qui repose sur des concepts différents et qui est basée sur un raisonnement plus au moins intuitif conduisant à annoncer un événement probable.

Cette procédure suppose donc que l'on dispose d'une série d'observation et d'un corps d'hypothèses conduisant à une modélisation du phénomène étudié. On opère généralement en deux étapes : construction d'un modèle à partir des données et hypothèses à priori, puis projection dans la partie non observée (David et Michaud, 1983).

Les méthode sont nombreuses et leur diversité repose sur l'impossibilité de jeter un regard unique sur une série temporelle. Le choix des hypothèses et de l'objectif poursuivi.

Chapitre 3

# Programmation linéaire

# Introduction

La programmation linéaire est une branche de l'optimisation qui s'occupe de la minimisation ou maximisation de fonctions linéaires sous contraintes linéaires, en général s'appliquant à de nombreuses situations pratiques dans beaucoup de domaines [\[20\]](#page-104-2).

La programmation linéaire est aujourd'hui une branche particulièrement active des mathématiques appliquées, et il y a , à cela, de nombreuses raisons. C'est pour cela que dans ce chapitre, nous allons donner les notions de la programmation linéaire et ses principales méthodes de résolutions.

## 3.1 Formulation générale

Le problème de la programmation linéaire  $(P)$  consiste à maximiser (à minimiser) une fonction  $Z(x)$  linéaire sous contrainte linéaire, il s'agit donc, d'un programme mathématique de la forme :

$$
P\begin{cases}\nMax \quad Z(x) = < c, x >; \\
Ax \leq b; \\
x \geq 0.\n\end{cases}
$$

 $\Omega = \{Ax \leq b, x \geq 0\}$  est un polyèdre, qui représente l'ensemble des solutions, si  $\Omega$  est vide, le problème n'a pas de solution réalisable. Sinon le problème possède une solution optimale, à moins que Z ne soit pas borné sur  $\Omega$ . On distingue les contraintes saturées et non saturées.

- $\sim \Omega$  est un polyèdre convexe ( par construction).
- S'il existe une solution optimale finie, c'est un sommet (point extrême) de  $\Omega$ .

# 3.2 La forme standard d'un programme linéaire (P.L)

Un problème linéaire est dit sous forme standard si et seulement si toutes les vraies contraintes, autre que  $x_i \geq 0$ , sont des égalités. Il est souvent nécessaire d'introduire des variables d'écart pour

transformer des inégalités en égalités. Un programme linéaire sous la forme standard est donné sous la forme suivante :

$$
Max \ Z(x) = \sum_{j=1}^{n} c_j x_j
$$
  
s.c 
$$
\begin{cases} \sum_{j=1}^{n} a_{ij} x_j = b_j, i = 1, ..., m; \\ x_j \ge 0, j = 1, ...n. \end{cases}
$$

En utilisant les notions matricielles, on obtient :

$$
Max Z(x) = Ctx
$$

$$
s.c \begin{cases} Ax = b; \\ x \ge 0, \end{cases}
$$

Où les matrices  $c : n \times 1, A : m \times n, b : m \times 1$  correspondent, respectivement, aux coefficients des niveaux d'activité dans la fonction objectif, aux coefficients technique des activités et aux seconds membres des contraintes.

# 3.3 Espace des solutions

Soit un programme linéaire mis sous la forme standard [\[17\]](#page-104-3) :

$$
Max Z(x) = C^t x \longrightarrow (i)
$$

$$
s.c \left\{ \begin{array}{l} Ax = b; \longrightarrow (ii) \\ x \ge 0, \longrightarrow (iii) \end{array} \right.
$$

- La solution du programme linéaire est un vecteur  $X = (x_1, x_2, ..., x_n)^t$  vérifiant  $(ii)$ .
- Une solution est dite réalisable si elle vérifie  $(ii)$  et  $(iii)$
- On appelle base du système, tout ensemble de m vecteurs

linéairement indépendants.

• Les n-m variables associées aux vecteurs de base sont appelés variable de base, on les désigne par  $x_B$ . Les autres variables seront dites hors base, on les désignes par  $x_{HB}$ .

## Si on dénote :

- I : l'ensemble des indices des variable de base ;
- J : l'ensemble des indices des variables hors base ;

 $A_B = (a_j)_{j \in I}$  la matrice des m vecteurs de bases;

 $A_{HB} = (a_j)_{j \in J}$  la matrice des n-m vecteurs hors bases;

 $C_B = (c_j)_{i \in I}$  les coefficients des variables de base de la fonction objectif;

 $C_{HB} = (c_j)_{j \in J}$  les coefficients des variables hors base de la fonction objectif. Alors le programme linéaire peut être réécrit

$$
Max\ Z(x) = C_B^t X_B + C_{HB}^t X_{HB}
$$

$$
s.c \left\{ \begin{array}{l} A_B X_B + A_{HB} X_{HB} = b; \\ X_B, X_{HB} \ge 0. \end{array} \right.
$$

Or,  $X_{HB} = 0$  et  $A_B$  est de rang m on aura :

$$
A_B X_B = bz \Rightarrow \widehat{X} = A_B^{-1}b
$$

La solution  $(\widehat X, 0)$  est appelée solution de base, elle est dite réalisable si  $\widehat X \ge 0$  . Une solution de base réalisable est dite non dégénérée si  $\hat{X} > 0$ .

Une solution de base réalisable est dite **optimale** si elle maximise la fonction objectif Z.

# 3.4 Méthode de résolution d'un programme linéaire

### 3.4.1 Algorithme primal du simplexe

L'algorithme primal du simplexe permet de résoudre des programmes linéaires mis sous la forme standard, il est constitué d'un ensemble de procédures qui permettent à chaque itération d'obtenir une nouvelle solution qui améliore la fonction objectif.

#### Les étapes de l'algorithme [\[15\]](#page-104-4)

Etape 0 : Transformer le programme linéaire sous la forme standard et ensuite sous la forme canonique par rapport à un ensemble de base J de façon à avoir une solution de base admissible :

$$
X_{ij} = b_i^0 \ J_i \in J
$$

$$
b_i^0 > 0
$$

**Etape 1**: Si les différents coefficients canoniques  $C_j^0 \geq 0, j = \overline{1,n}$  **STOP**, la solution de base admissible actuelle est optimale. Maintenant,  $C_j^0 < 0$ ,

$$
C_s^0 = \min_j \{ C_j^0, C_j^0 < 0 \}
$$

**Etape 2**: Si  $a_{is}^0 \le 0$  pour  $i = \overline{1,m}$  **Stop**, la solution est infinie. Si  $a_{is}^0 > 0$  soit :

$$
\frac{b_r^0}{a_{rs}^0} = min_i \{ \frac{b_i^0}{a_{is}^0}, a_{is}^0 > 0 \}
$$

**Etape 3 :** Pivoter sur l'élément  $a_{rs}^0$  dénotant les nouveaux éléments par (prime). Ainsi :

$$
\hat{a}_{rs}^0 = 1
$$
, puisque  $\hat{a}_{rs}^0 = \frac{a_{rs}^0}{a_{rs}^0}$ 

$$
a_{rs}^{0} = \frac{a_{rs}^{0}}{a_{rs}^{0}}, \quad j = 1, n
$$
  
\n
$$
a_{ij}^{0} = a_{ij}^{0} - a_{is}^{0} \left(\frac{a_{rs}^{0}}{a_{rs}^{0}}\right), \quad i \neq r
$$
  
\n
$$
b_{i}^{0} = b_{i}^{0} - a_{is}^{0} \left(\frac{b_{r}^{0}}{a_{rs}^{0}}\right), \quad i \neq r
$$
  
\n
$$
c_{j}^{0} = c_{j}^{0} - c_{s}^{0} \left(\frac{a_{rs}^{0}}{a_{rs}^{0}}\right),
$$
  
\n
$$
\acute{Z}^{0} = Z^{0} - c_{s}^{0} \left(\frac{b_{r}^{0}}{a_{rs}^{0}}\right),
$$

Fin Procédure.

### 3.4.2 Algorithme dual du simplexe

Il arrive fréquemment qu'on ait à résoudre un programme linéaire (P) écrit sous forme canonique par rapport à une base J non réalisable ( c'est à dire que b n'a pas toutes ses composantes positives ou nulles) mais que, par contre, c vérifie les conditions d'optimalité, c'est à dire  $c \leq 0$ . Au lieu de mettre en œuvre la phase I pour rendre (P) "primal réalisable" puis la phase II, on applique l'algorithme dit "dual du simplexe" qui va préserver la "dual réalisabilité".

#### Les étapes de l'algorithme [\[15\]](#page-104-4)

Etape 1 : Il faut trouver un ensemble de base J qui soit dual admissible :

$$
C_j - Ya^j \ge 0
$$

En d'autre termes, pour un tel ensemble J, il faut transformer le programme linéaire sous forme canonique par rapport à J où tous les couts canoniques sont non négatifs. Il faut également transformer le système sous forme canonique en :

Min 
$$
Z - Z^0 = C^0 X
$$
  

$$
AX^0 = b
$$

$$
X \ge b
$$

Où

 $A^{0} = B^{-1}A$  $b^0 = B^{-1}b$  $C^0 = C - C_b B^{-1} A$ 

**Etape 2** :Si  $b_j^0 \geq 0$ ,  $i = \overline{1,m}$  **STOP**, on est en présence de la solution optimale. Dans le cas contraire, un ou plusieurs  $b_i^0 < 0$ , il faut choisir :

$$
b_r^0 = \min \{b_i^0, b_i^0 < 0\}
$$

passer à l'étape 3.

Etape  $3:$  Il faut d'abord examiner la  $i^{eme}$  ligne du tableau. Si

$$
a_{rj}^0 \ge 0 \,\, j = \overline{1, n}
$$

STOP la solution n'a pas de limite. En effet :

$$
\sum_{j=1}^{n} a_{ij}^{0} X_j = b_i^{0} < 0
$$

comme  $a_{rj}^0 \geq 0$  et  $X_j \geq 0$  il est impossible d'avoir $b_i^0 < 0$ . Dans le cas contraire, un ou plusieurs  $a_{rj}^0$  sont négatifs.l'élément pivot  $a_{rs}^0$ est choisi de telle manière qu'après l'opération la nouvelle solution canonique soit duale admissible.

$$
\frac{c_s^0}{a_{rs}^0}\!\!=\!\!\max\ \{\frac{c_j^0}{a_{rj}^0}, a_{rj}^0<0\}
$$

On pivote sur l'élément  $a_{rs}^0$  comme dans la méthode du primale du simplexe et on retourne à l'étape 2.

Fin Procédure.

#### 3.4.3 Algorithme révisé du simplexe

En dépit de l'évolution rapide de la technologie particulièrement dans le domaine de l'outil informatique, des difficultés subsistent dans la résolution de large programme linéaire. La méthode révisé du simplexe est l'une des technique la mieux appropriée pour résoudre ce genre de problème. contrairement à la méthode de simplexe, la méthode révisé du simplexe ne nécessite pas la sauvegarde en mémoire de chaque itérations mais seulement la matrice B associée à la base. Ce qui réduit considérablement le temps d'exécution ainsi que l'espace de stockage.

#### Algorithme révisé du simplexe [\[20\]](#page-104-2)

On suppose que l'on dispose d'une base réalisable de départ  $A_B^0$ . Les différentes étapes de l'algorithme sont les suivantes :

(a) :  $A_B^0$  base réalisable de départ, itération  $k = 0$ .

$$
(\mathbf{b}): k \longleftarrow k+1
$$

(c) : à l'itération k, soit  $A_B^k$  la base courante,  $x = x_b, x_n$  la solution de base correspondante. Calculer :  $\overline{b} = A_B^{-1}$  $B^{-1}.b$  (les valeurs des variables de bases),

 $\pi = c_B A_B^{-1}$  $B^{-1}$ ( les multiplicateurs du simplexe),

 $\overline{c}_N = c_N - \pi.N$  (les couts réduits).

(d) : Si  $\overline{c}_N \geq 0$  STOP : l'optimum est atteint.

Si ∃s tel que :  $\overline{c}_s$  < 0 alors :

(e) : Soit  $A_s$  la colonne s de A. Calculer  $\overline{A}_s = A_s^{-1}.A_s.$ Si  $\overline{a}_{is} < 0$ ,  $\forall i = 1, ..., m$ , **STOP** : optimum non borné  $(-\infty)$ , Sinon, calculer :

$$
\widehat{x}_s = \frac{\bar{b}_r}{\overline{a}_{rs}} = min_{\{i/\overline{a}_{is} > 0\}}\{\frac{\bar{b}_r}{\overline{a}_{rs}}\}
$$

(f) : Soit  $x_t$  la variable correspondante à la r-ième ligne de la base, c'est à dire que  $A_B^{-1} = e$ (m-vecteur à composantes toutes nulles sauf la composante r égale à +1) : alors la variable s prend la valeur  $\hat{x}_t > 0$  ( rentre en base); la variable t s'annule  $(\hat{a}_t = 0)$ (sort de la base); la nouvelle solution courant  $\hat{x}_t$  correspondant à la nouvelle base réalisable :

$$
\widehat{A}_B = A_B + \{As_s\} - \{As_t\}.
$$

Calculer l'inverse de la nouvelle base  $\widehat{A}_{B}^{-1}$  et retourner en (b).

# 3.5 Programmation linéaire en variable bornées

Un programme linéaire à variable bornée  $(PB)$ :

$$
PB \begin{cases} & MaxZ(x) = C^t x \\ & Ax = b; \\ & \alpha \le x \le \beta \end{cases}
$$

Où  $\alpha, \beta \in \mathbb{R}^{\times} \cup \{-\infty\}; \beta \in \mathbb{R}^{\times} \cup \{+\infty\}$  avec  $\alpha_j \leq \beta_j$  pour  $j = \overline{1, n}$ .

• Si  $\alpha_j = -\infty$  et  $\beta_j = +\infty$ ,  $X_j$  n'est pas astreinte, on effectue un changement de variables  $X_j = X'_j - X''_j$  $j', X'_j \geq 0, X''_j \geq 0$ 

• Si  $\alpha_j = -\infty$  et  $\beta_j = +\infty$ ,  $X_j$  On peut, par un changement de variables.

 $X'_{j} = X_{j} - \alpha_{j},$ où  $X'_{j} = \beta_{j} - X_{j}$  se ramène au cas  $X'_{j} \geq 0$ .

• Pour simplifier la présentation, nous supposerons dans la suite  $\alpha_j \geq 0$  et  $\beta_j \geq \alpha_j$ ,  $(PB)$  s'écrit sous la forme classique :

$$
PB\begin{cases}\nMaxZ(x) = c'x' \\
Ax' = b; \\
x' \ge \beta - \alpha\n\end{cases}
$$

Donc  $x' \geq 0$ .

# Conclusion

Ce chapitre est dédié à la présentation des différents concepts théoriques liés à la programmation linéaire qui sont en rapport avec notre travail. Nous avons également présenté les méthodes de résolution.

Toutes ces méthodes et notions présentées serviront à la modélisation du problème, à sa résolution et à l'interprétation des résultats. Ainsi, la méthode du simplexe à variables non bornées permettra de résoudre notre problème.

Chapitre 4

# Modélisation et Application

# Introduction

Dans ce chapitre, nous allons construire dans un premier plan les modèles mathématiques adéquats aux données qui représentent les demandes des produits finis enregistrées au niveau de l'entreprise MORTERO. Et pour ce faire, l'approche la plus appropriée pour cette situation ce sont les prévisions. Ces prévisions sont faites en utilisant les modèles de Box et Jenkins sur une durée de douze mois.

L'intérêt de l'approche de Box et Jenkins, réside dans le fait qu'elle conduit à des prévisions optimales puisque la variance des erreurs de prévision est minimale. Autrement dit, aucun autre modèle standard ne peut délivrer des prévisions avec une erreur de prévision aussi faible.

En raison de l'importance d'une bonne gestion de production dans l'entreprise MORTERO et la nécessité d'une optimisation de celle-ci, nous nous sommes attelés dans un second plan à améliorer la gestion de la production, notamment par sa modélisation et sa planification pour obtenir les quantités mensuelles à produire et à stocker afin de satisfaire la demande pour l'année 2016.

# 4.1 Présentation des données

La collecte des données est une étape très importante pour préciser les paramètres du modèle et leurs attribuer une étude statistique, en s'appuyant sur l'information recueillie dans l'environnement du problème à résoudre. Pour réaliser notre travail, nous avons effectué une collecte de données nécessaires pour analyser le fonctionnement des processus des demandes et des productions. Les données étaient recueillies au niveau du service commercial pour étudier la demande et au niveau du service de production pour étudier la production. Ces données sont des séries chronologiques. Elle représentent les quantités mensuelles demandées en tonne pour chaque produit, et cela à partir de Janvier 2012 jusqu'à Décembre 2015.

# 4.2 Modélisation et calcul de prévision : Demande

### 4.2.1 Logiciel utilisé

Le logiciel R est un logiciel performant en termes de calculs et de représentations graphiques. C'est pourquoi, dans le cadre de nos différentes études statistiques, nous l'avons utilisé afin d'estimer les modèles statistiques pour ensuite calculer les prévisions.

Le logiciel R est un langage de programmation interactifs interprété et orienté objet contenant une très large collection de méthodes statistiques et des facilités graphiques importantes. C'est un clone du logiciel S-plus basé sur le langage de programmation orienté objet S développé en 1988.

Le logiciel R est un logiciel développé dans les années 90 par Robert Gentleman et Ross Ihaka (Département de Statistique, Université d'Auckland, Nouvelle-Zélande). Il constitue aujourd'hui un langage de programmation intégré d'analyse statistique.

Le logiciel R est un logiciel libre (avec code source) et peut être distribué librement. IL est le plus populaire dans la communauté des statisticiens-chercheurs car [\[19\]](#page-104-5) :

- C'est un langage de programmation avec lequel il est relativement facile de programmer de nouvelles méthodes.
- L'utilisateur n'est pas limité par la procédures pré-programmées par un package.
- Il comporte de nombreuses fonctions pour les analyses statistiques et les graphiques ; ceux-ci sont visualisés immédiatement dans une fenêtre propre et peuvent être exportés sous divers formats jpg, png, bmp, ps, pdf, emf, pictex, et xfig. Les résultats des analyses statistiques sont affichés à l'écran, certain résultats partiels (valeurs de P, coefficients de régression, résidus,...) peuvent être sauvés à part, exportés dans un fichier ou utilisés dans des analyses ultérieurs.

# 4.2.2 Étude prévisionnelle de la série des demandes du produit sous enduits

#### Analyse préliminaire des données

La chronique des demandes sous enduits  $Y(t)_{t\geq0}$  est représentée dans le graphe 4.1, l'examen de ce dernier fait apparaitre une tendance croissante, il sera nécessaire de modifier la série originale en utilisant une différenciation d'ordre 1 pour éliminer la tendance d'où  $d = 1$ . On obtient alors la nouvelle chronique :

$$
Q_t = (1 - B)Y_t
$$

Les deux figures 4.2 et 4.3 représentent le corrélogramme et le corrélogramme partiels

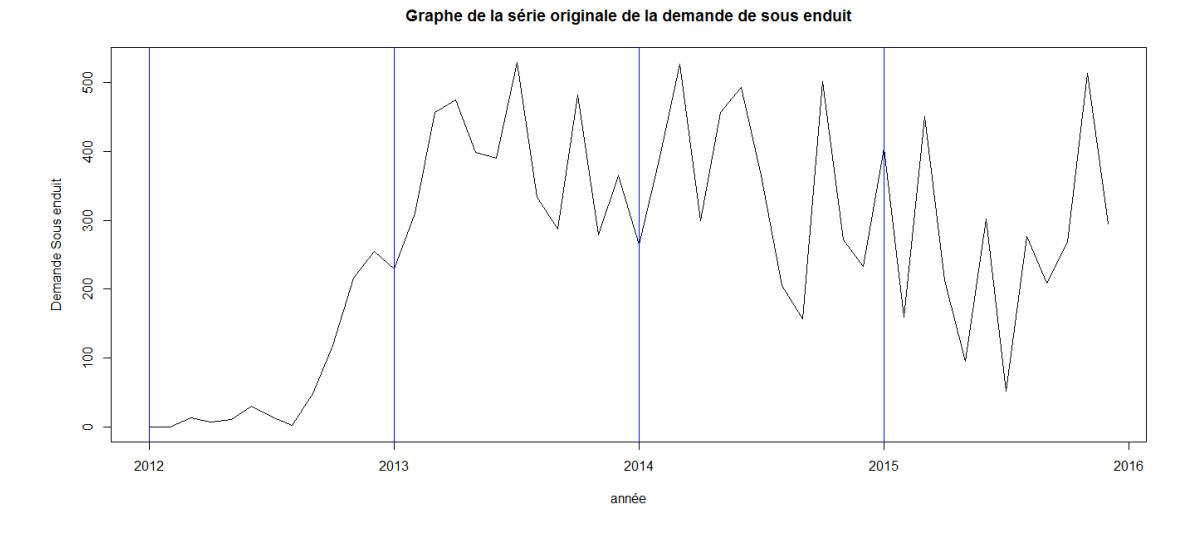

FIGURE  $4.1$  – Graphe de la série originale demande sous enduit

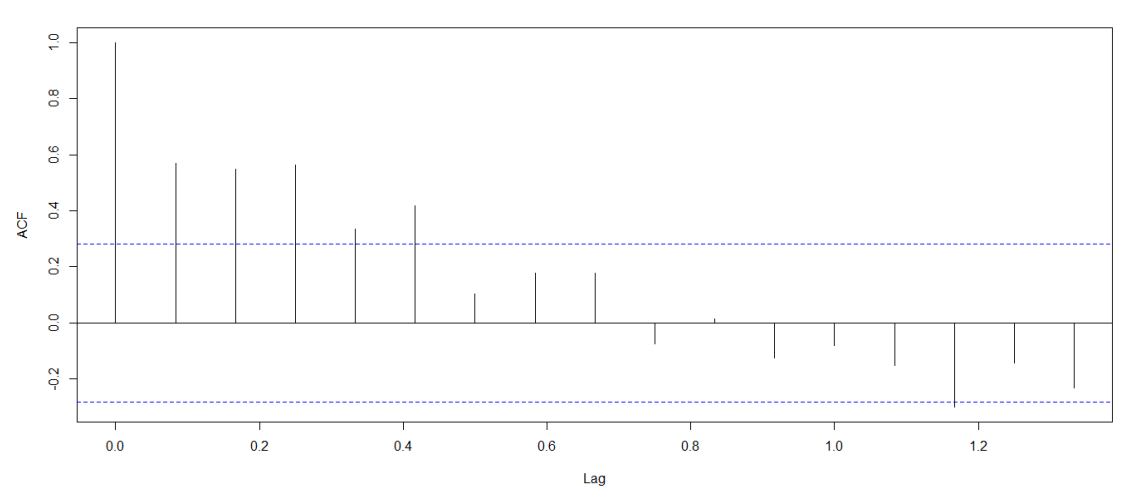

Corrélograme de la série originale de la demande de sous enduit

FIGURE 4.2 – Corrélogramme de la série originale demande sous enduit

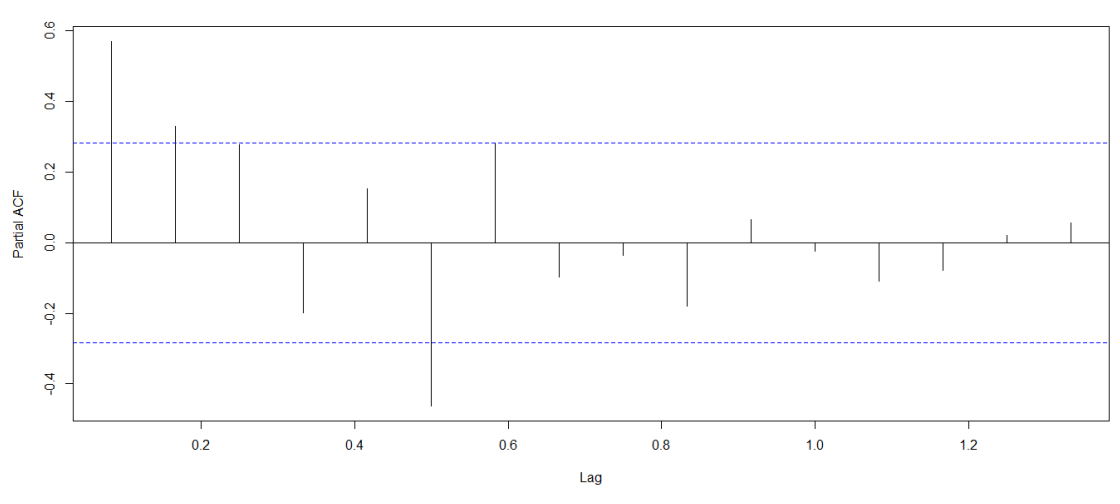

Corrélograme partielle de la série originale de la demande de sous enduit

Figure 4.3 – Corrélogramme partiel de la série originale demande sous enduit

#### Identification du modèle

La série  $(Y_t)$  a été différenciée une seule fois pour éliminer la tendance et nous avant obtenu la série  $(Q_t)$  représentée dans le graphe (annexe), de plus, on remarque que  $(Y_t)$  ainsi que  $(Q_t)$  ne possèdent pas une composante saisonnière. Pour ces raisons, on suggère comme modèle le processus  $ARIMA(p, d, q)$  avec  $d = 1$ . Pour la détermination des paramètres p et q, on analyse les coefficients de corrélation et d'autocorrélation partiel.

#### Le choix de  $q$

D'après le corrélogramme, il y a onze pics significatifs donc on prend  $Q_{max} = 12$ , d'où,  $q \in$  $\{0, 1, 2, 3, 4, 5, 6, 7, 8, 9, 10, 11, 12\}.$ 

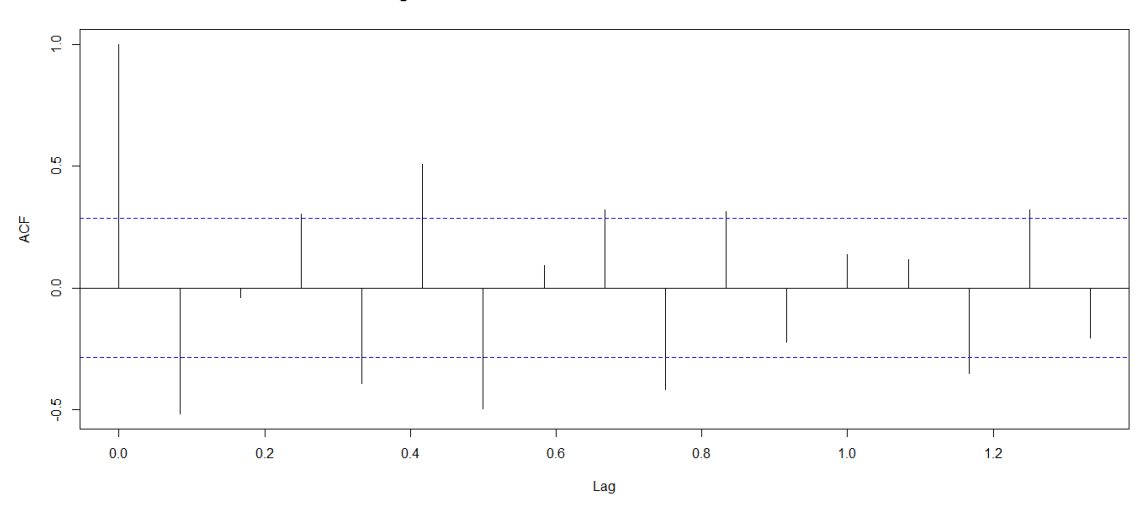

Corrélograme de la série de la demande de sous enduit différenciée

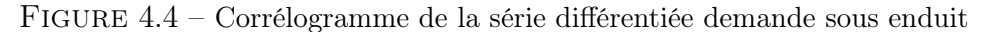

#### Le choix de  $p$

D'après le corrélogramme partiel, il y a quatre pics significatifs donc on prend  $P_{max} = 5$ , d'où,  $p \in \{0, 1, 2, 3, 4, 5\}.$ 

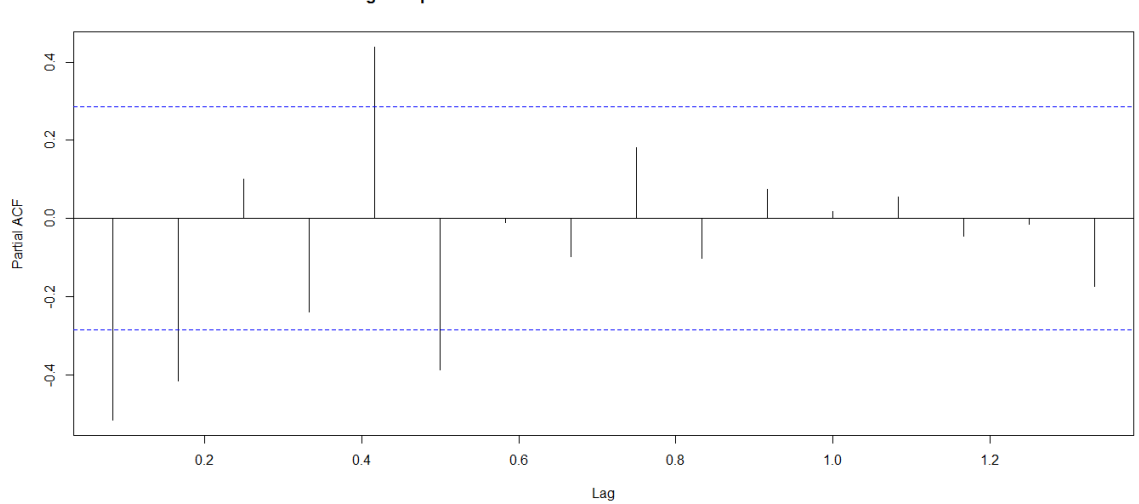

#### Corrélograme partiels de la série de la demande de sous enduit différenciée

Figure 4.5 – Corrélogramme partiel de la série différentiée demande sous enduit

#### Le choix de  $p$  et  $q$  appropriés

Après plusieurs essais nous avons trouvé le modèle le plus approprié est le processus ARIMA(2, 1, 1) : nous estimons donc le modèle :

$$
\Phi(B)(1 - B)Y_t = \Theta(B)\epsilon_t
$$
  

$$
(1 - \phi_1 B - \phi_2 B^2)(1 - B)Y_t = (1 - \theta B)\epsilon_t
$$

Après développement on aura :

$$
y_t - (1 + \phi_1)By_t + (\phi_1 - \phi_2)B^2y_t + \phi_2B^3y_t = \epsilon_t - \theta B\epsilon_t.
$$
  

$$
y_t = (1 + \phi_1)y_{t-1} - (\phi_1 - \phi_2)y_{t-2} - \phi_2y_{t-3} + \epsilon_t - \theta\epsilon_{t-1}
$$

où  $\epsilon_t$  constitue les résidus

#### Estimation des paramètres

Les estimateurs des coefficients de ce modèle et leurs variances sont données dans le tableau suivant :

| Coefficient     |           |        |        |
|-----------------|-----------|--------|--------|
| estimateur      | $-1.3099$ | 0.7144 | 0.9424 |
| <b>Variance</b> |           |        |        |
| valeur de la    | 0.1004    | 0.0967 | 0.0709 |
| variance        |           |        |        |

Table 4.1 – Les estimateurs et leurs variances des coefficients du modèle

Nous constatons que la condition de stationnarité  $\left(\prod_{i=1}^{2} |\phi_i| < 1\right)$ , ainsi que celle d'inversibilité  $(|\theta| < 1)$  sont vérifiées.

#### Validation du modèle

Nous allons vérifier l'adéquation du modèle en utilisant deux test :

– Test sur la validité des coefficients du modèle :

La taille de l'échantillon est  $n = 48$  tandis que le nombre de paramètre estimé est  $k = 3$ . Le test de Student donne une statistique :

- $T_1 = \frac{|\phi_1|}{\hat{\phi}_1}$  $\widehat{\sigma}(\phi_1)$  $= 13.0468 > t_{(45;0.025)} = 2.021$  cet estimateur est donc significatif;
- $T_2 = \frac{|\phi_2|}{\hat{\beta} \hat{\beta}}$  $\widehat{\sigma}(\phi_2)$  $= 7.3878 > t_{(45;0.025)} = 2.021$  cet estimateur est donc significatif;

• 
$$
T_3 = \frac{|\theta|}{\hat{\sigma}(\hat{\theta})}
$$
 = 13.2920 >  $t_{(45;0.025)} = 2.021$  cet estimateur est donc significatif.

#### – Test sur le bruit blanc :

La statistique de Box-Ljung  $T = 0.06632 < \chi^2_{(20;0.05)} = 31.4104$  valide l'hypothèse de bruit blanc des résidus, ce résultat est confirmé par le calcul de l'autocorrélation et l'autocorélation partiel des résidus qui ne fait apparaitre aucun pic significatif comme le montre le graphe suivant :

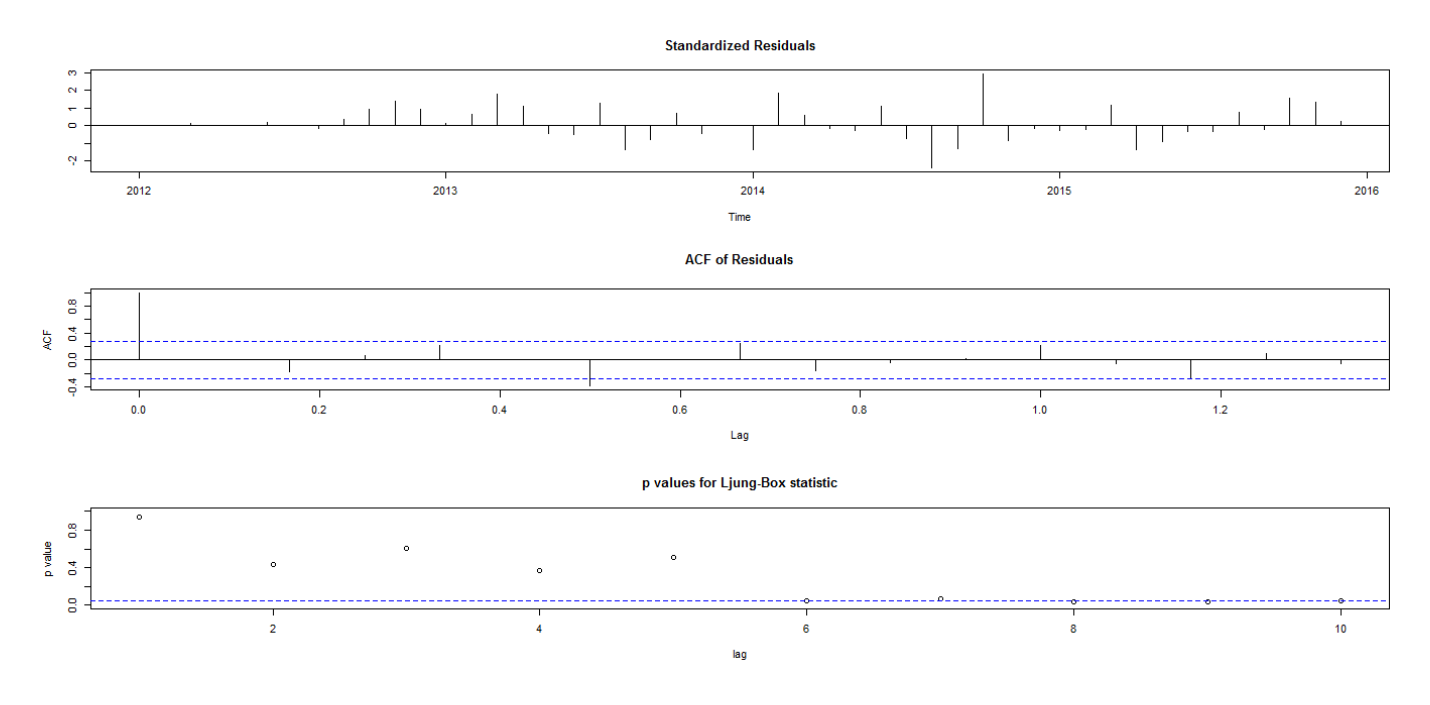

Figure 4.6 – Propriétés des résidus obtenus par le modèle (sous-enduit)

Donc on retient le modèle :

$$
Y_t = 2.3099y_{t-1} + 2.0243y_{t-2} - 0.7144y_{t-3} + \epsilon_t - 0.9424\epsilon_{t-1}
$$

### Prévision

Les valeurs prévues pour l'année 2016 sont calculées en utilisant la formule précédente (voir le tableau 4.10). Les prévisions de la demande de sous enduit pour l'année 2016 sont présentées dans la figure 4.7.
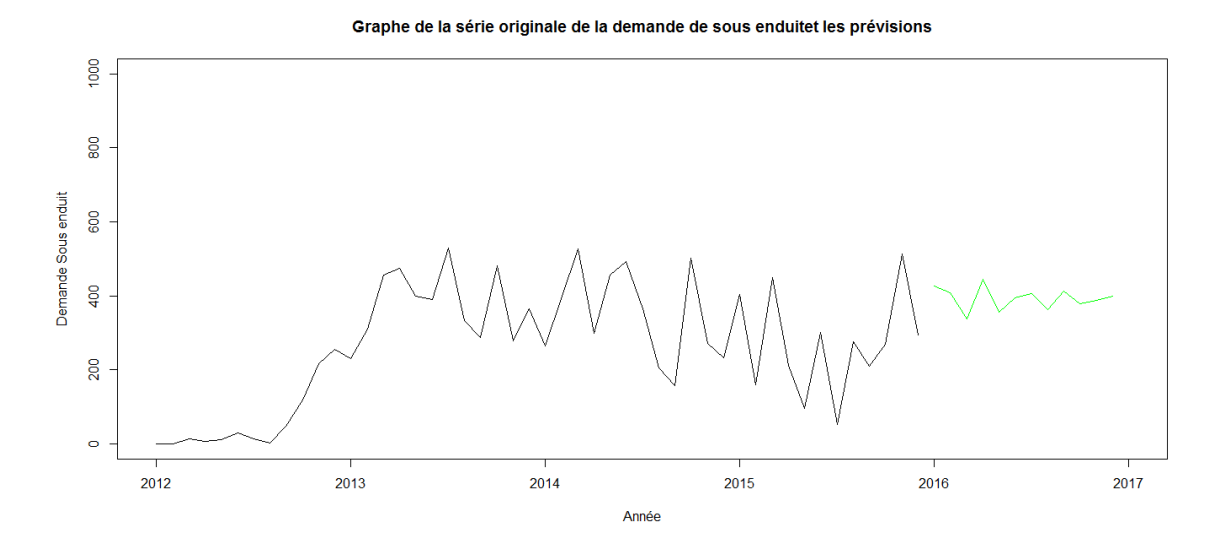

Figure 4.7 – Graphe représentant la série originale de la demande de sous enduit et les prévisions

On constate que les prévisions de la demande sous-enduit semblent avoir une tendance presque régulière contrairement à la série originale qui est croissante. Par conséquent, l'entreprise devrait produire des quantités comprise entre 335 et 445 tonnes pour chaque mois en 2016.

# 4.2.3 Étude prévisionnelle de la série des demandes du produit colle

#### Analyse préliminaire des données

La chronique des demandes colle  $X(t)_{t\geq0}$  est représentée dans le graphe 4.8, l'examen de ce dernier fait apparaitre une tendance croissante, il sera nécessaire de modifier la série originale en utilisant une différenciation d'ordre 2 pour éliminer la tendance d'où  $d = 2$ . On obtient alors la nouvelle chronique :

$$
P_t = (1 - B)^2 X_t
$$

Les deux figures 4.9 et 4.10 représentent le corrélogramme et le corrélogramme partiels

Graphe de la série originale de la demande de colle

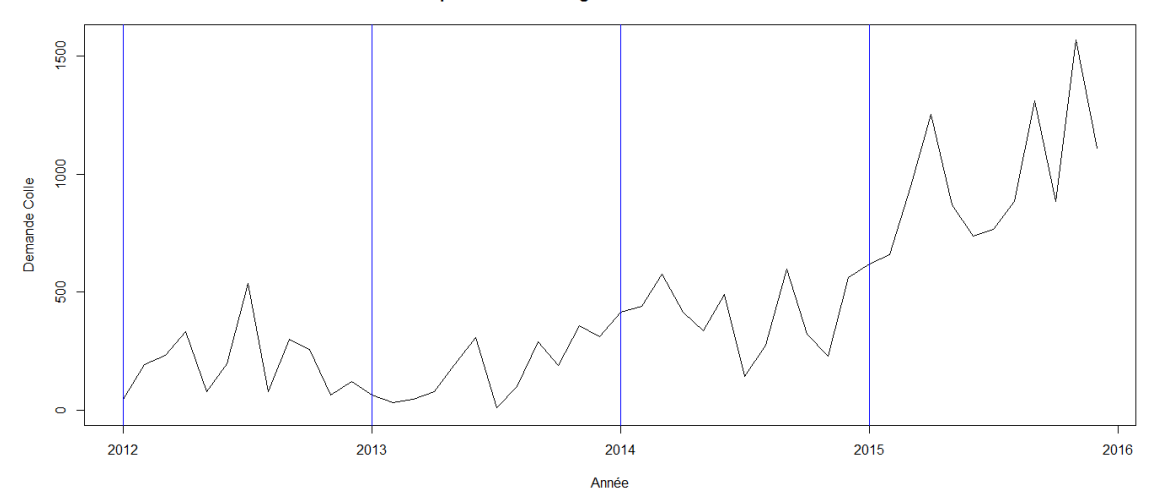

FIGURE  $4.8$  – Graphe de la série originale demande colle

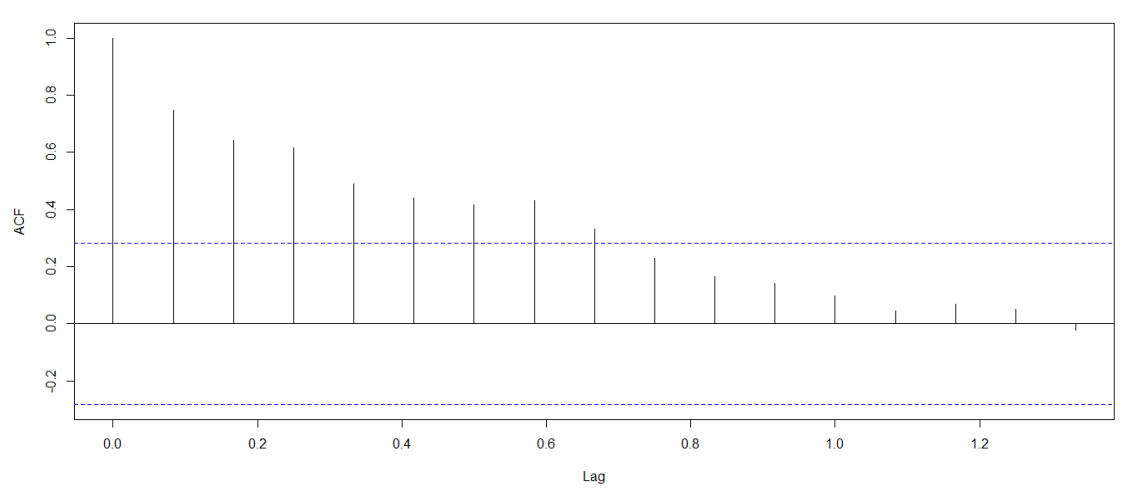

Corrélogramme de la série originale de la demande de colle

FIGURE 4.9 – Corrélogramme de la série originale demande colle

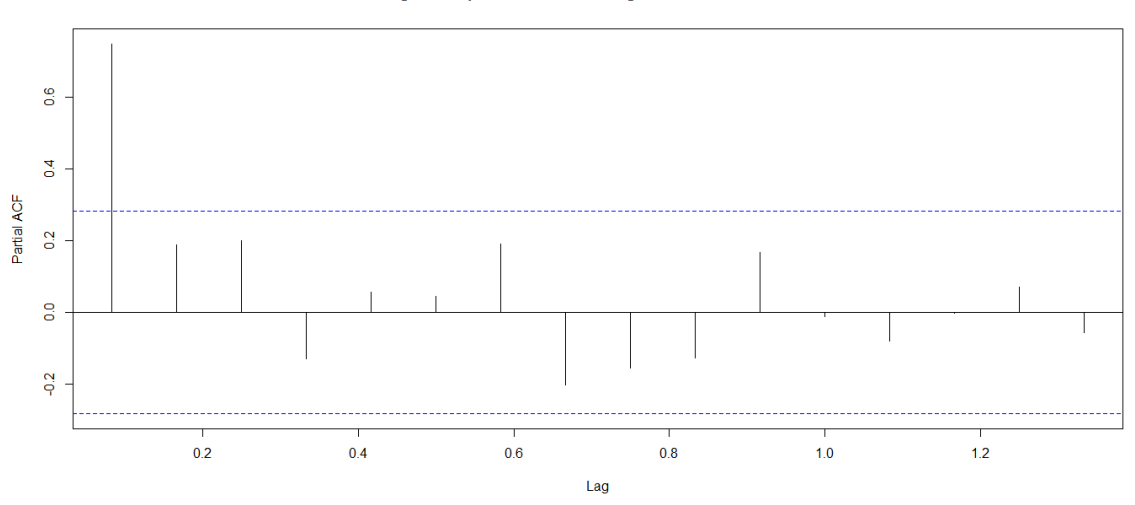

Corrélogramme partiel de la série originale de la demande de colle

Figure 4.10 – Corrélogramme partiel de la série originale demande colle

### Identification du modèle

La série  $(X_t)$  a été différenciée deux fois pour éliminer la tendance et nous avant obtenu la série  $(P_t)$  représentée dans le graphe (annexe), de plus, on remarque que  $(X_t)$  ainsi que  $(P_t)$  ne possèdent pas une composante saisonnière. Pour ces raisons, on suggère comme modèle le processus  $ARIMA(p, d, q)$  avec  $d = 2$ . Pour la détermination des paramètres p et q, on analyse les coefficients de corrélation et d'autocorrélation partiel.

### Le choix de  $q$

D'après le corrélogramme, il y a deux pics significatifs donc on prend  $Q_{max} = 3$ , d'où,  $q \in$  $\{0, 1, 2, 3\}.$ 

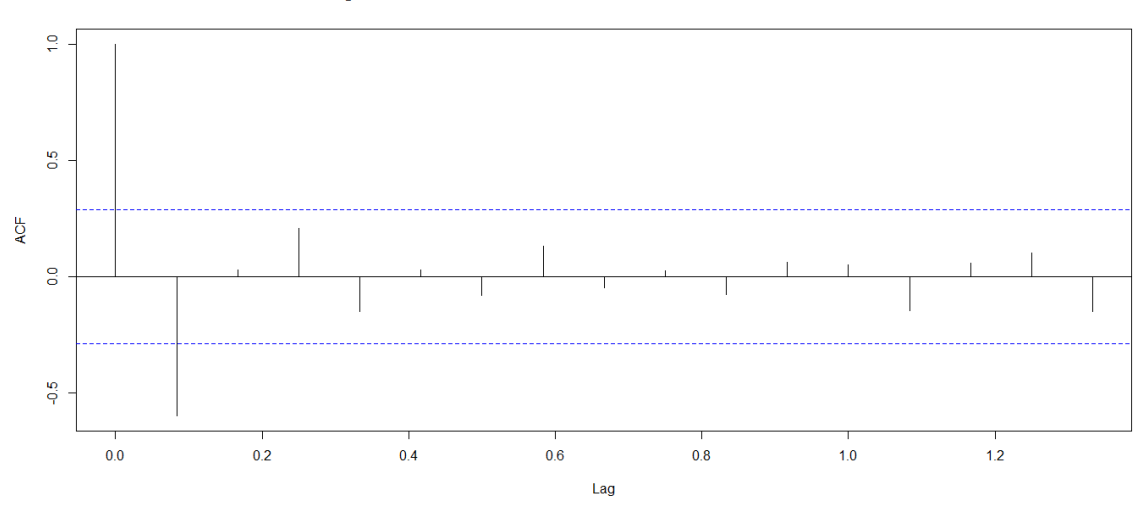

Corrélogramme de la série de la demande de colle différenciée une deuxième fois

Figure 4.11 – Corrélogramme de la série différentiée demande sous Colle

### Le choix de p

D'après le corrélogramme partiel, il y a deux pics significatifs donc on prend  $P_{max} = 3$ , d'où,  $p \in \{0, 1, 2, 3\}.$ 

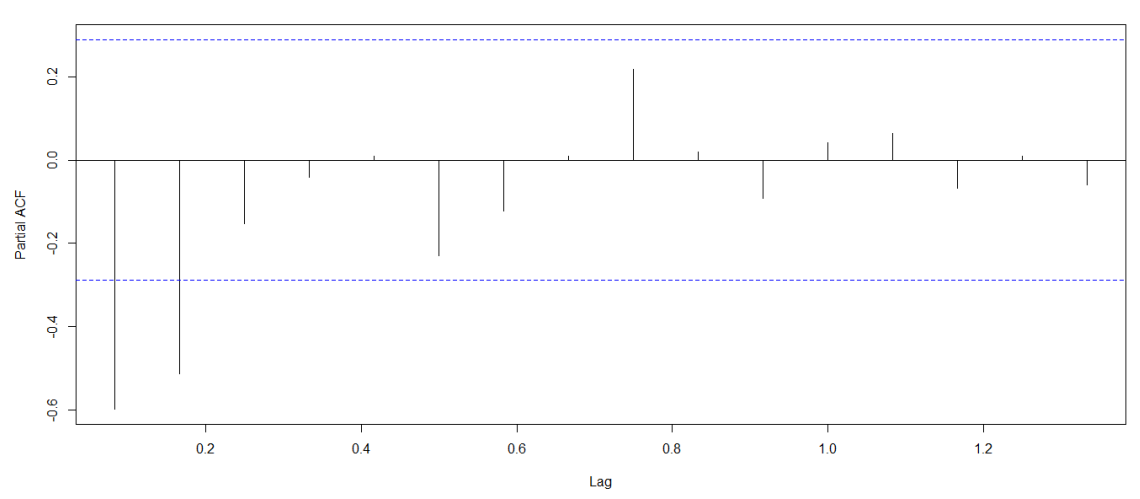

Corrélogramme partiel de la série de la demande de colle différenciée une deuxième fois

Figure 4.12 – Corrélogramme partiel de la série différentiée demande colle

### Le choix de  $p$  et  $q$  appropriés

Après plusieurs essais nous avons trouvé le modèle le plus approprié est le processus ARIMA(3, 2, 0) : nous estimons donc le modèle :

$$
\Phi(B)(1-B)^2 X_t = \Theta(B)\epsilon_t
$$
  

$$
(1 - \phi_1 B - \phi_2 B^2 - \phi_3 B^3)(1-B)^2 X_t = \epsilon_t
$$

Après développement on aura :

$$
X_t - (2 + \phi_1)BX_t + (1 + 2\phi_1 - \phi_2)B^2X_t + (-\phi_1 + 2\phi_2 - \phi_3)B^3X_t + (-\phi_2 + 2\phi_3)B^4X_t - \phi_3B^5X_t = \epsilon_t.
$$
  
\n
$$
X_t - (2 + \phi_1)X_{t-1} + (1 + 2\phi_1 - \phi_2)X_{t-2} + (-\phi_1 + 2\phi_2 - \phi_3)X_{t-3} + (-\phi_2 + 2\phi_3)X_{t-4} - \phi_3X_{t-5} = \epsilon_t.
$$
  
\n
$$
X_t = (2 + \phi_1)X_{t-1} - (1 + 2\phi_1 - \phi_2)X_{t-2} - (-\phi_1 + 2\phi_2 - \phi_3)X_{t-3} - (-\phi_2 + 2\phi_3)X_{t-4} + \phi_3X_{t-5} + \epsilon_t.
$$

où  $\epsilon_t$  constitue les résidus

# Estimation des paramètres

Les estimateurs des coefficients de ce modèle et leurs variances sont données dans le tableau suivant :

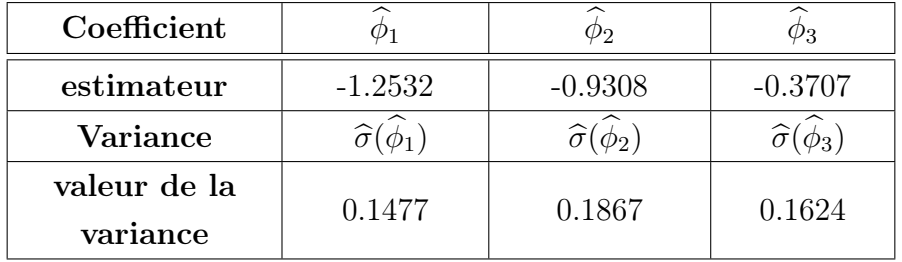

Table 4.2 – Les estimateurs et leurs variances des coefficients du modèle (colle)

Nous constatons que la condition de stationnarité  $\left(\prod_{i=1}^{3} |\phi_i| < 1\right)$ , est vérifiée.

# Validation du modèle

Nous allons vérifier l'adéquation du modèle en utilisant deux test :

# – Test sur la validité des coefficients du modèle :

La taille de l'échantillon est  $n = 48$  tandis que le nombre de paramètre estimé est  $k = 3$ . Le test de Student donne une statistique :

• 
$$
T_1 = \frac{|\widehat{\phi}_1|}{\widehat{\sigma}(\widehat{\phi}_1)}
$$
 = 8.4848 >  $t_{(45;0.025)}$  = 2.021 *cet estimateur est donc significatif*;

• 
$$
T_2 = \frac{|\phi_2|}{\hat{\sigma}(\hat{\phi}_2)}
$$
 = 4.9855 >  $t_{(45;0.025)} = 2.021$  cet estimateur est donc significatif;

• 
$$
T_3 = \frac{|\phi_3|}{\hat{\sigma}(\hat{\theta})}
$$
 = 2.2826 >  $t_{(45;0.025)} = 2.021$  cet estimateur est donc significatif.

# – Test sur le bruit blanc :

La statistique de Box-Ljung  $T = 0.9107 < \chi^2_{(20;0.05)} = 31.4104$  valide l'hypothèse de bruit blanc des résidus, ce résultat est confirmé par le calcul de l'autocorrélation et l'autocorélation partiel des résidus qui ne fait apparaitre aucun pic significatif comme le montre le graphe suivant :

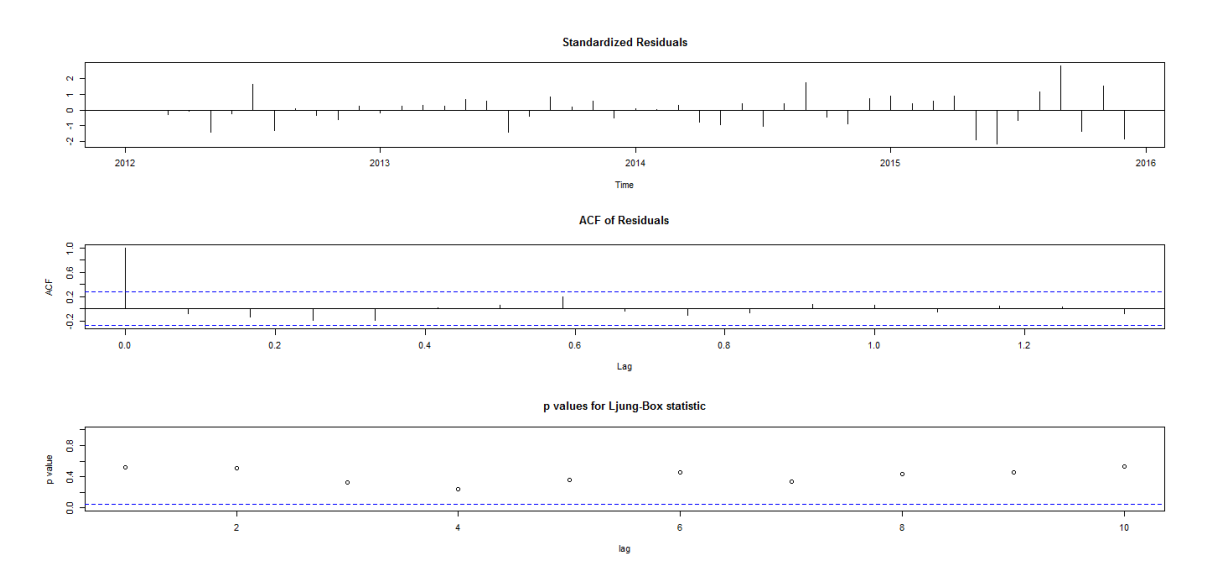

Figure 4.13 – Propriétés des résidus obtenus par le modèle

Donc on retient le modèle :

$$
X_t = 0.7468X_{t-1} + 0.5756X_{t-2} + 0.2377X_{t-3} - 0.1894X_{t-4} - 0.3707X_{t-5} + \epsilon_t
$$

# Prévision

Les valeurs prévues pour l'année 2016 sont calculées en utilisant la formule précédente (voir le tableau 4.10). Les prévisions de la demande colle pour l'année 2016 sont présentées dans la figure 4.12.

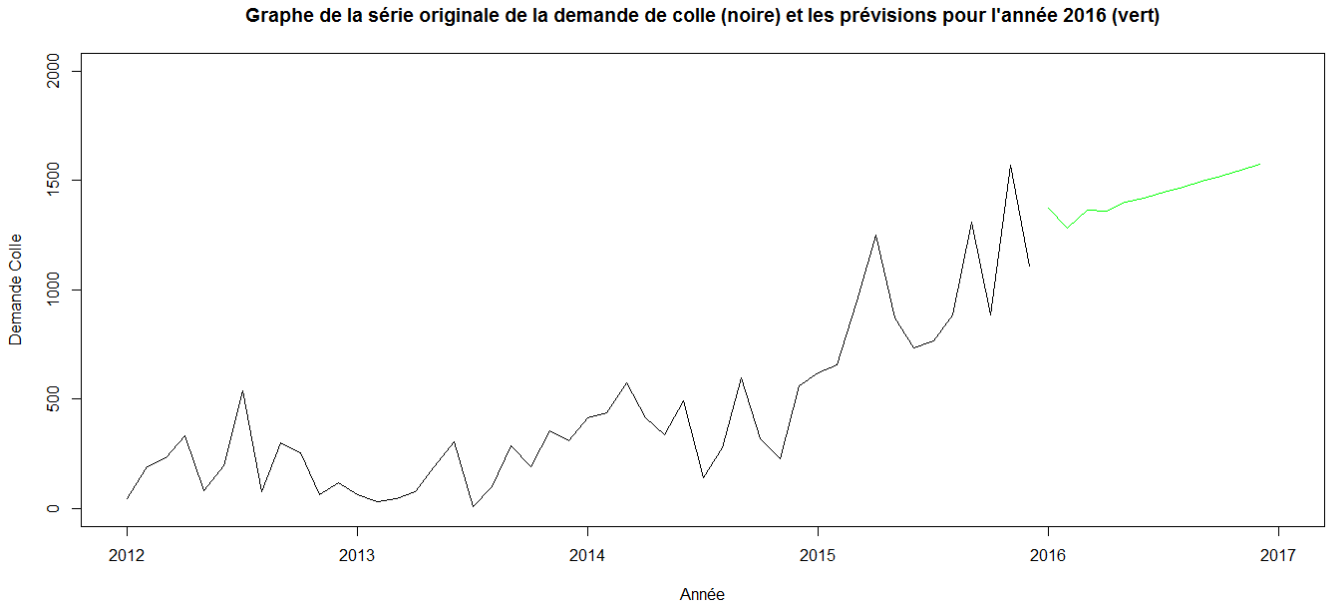

Figure 4.14 – Graphe représentant la série originale de la demande colle et les prévisions

On remarque que les prévisions de la demande colle semblent avoir la même tendance croissante de la série originale. De ce fait, l'entreprise devrait produire des quantités comprise entre 1250 et 1580 tonnes pour chaque mois en 2016.

# 4.2.4 Étude prévisionnelle de la série des demandes du produit mono couche

### Analyse préliminaire des données

La chronique des demandes mono couche  $W(t)_{t\geq0}$  est représentée dans le graphe 4.15, l'examen de ce dernier fait apparaitre une tendance croissante, il sera nécessaire de modifier la série originale en utilisant une différenciation d'ordre 1 pour éliminer la tendance d'où  $d = 1$ . On obtient alors la nouvelle chronique :

$$
S_t = (1 - B)W_t
$$

Les deux figures 4.16 et 4.17 représentent le corrélogramme et le corrélogramme partiels

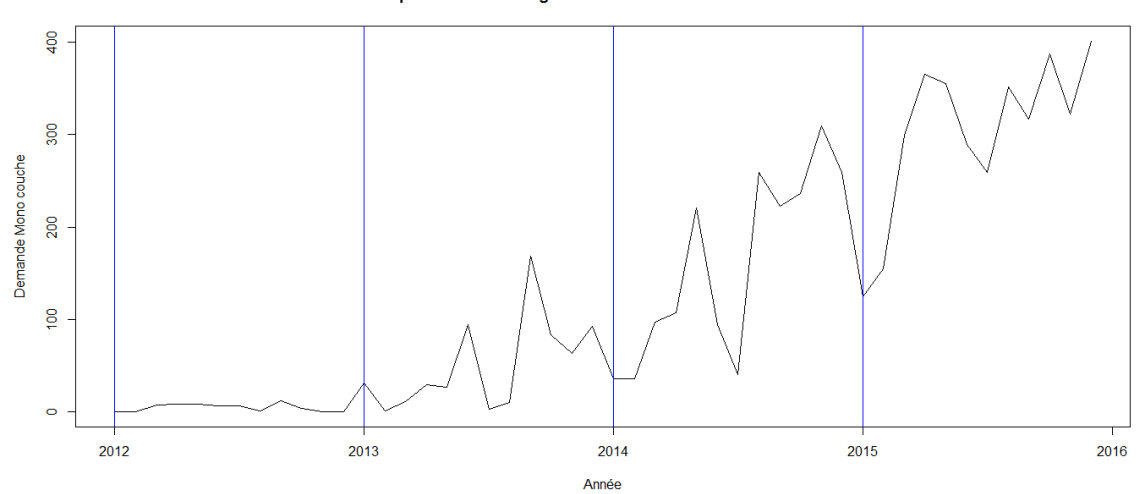

Graphe de la série originale de la demande de Mono couche

Figure 4.15 – Graphe de la série originale demande Mono couche

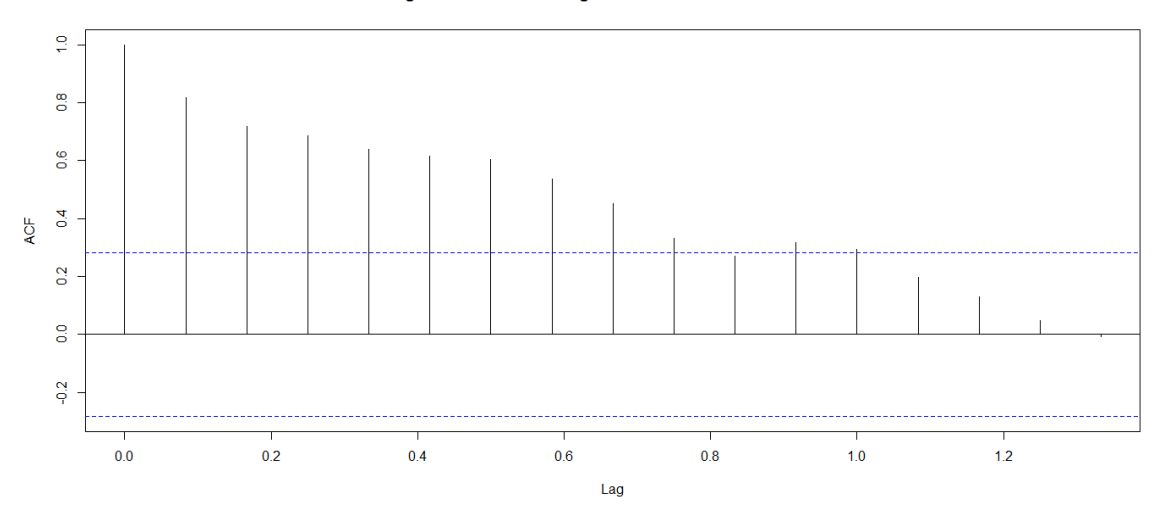

Corrélogramme de la série originale de la demande de Mono couche

Figure 4.16 – Corrélogramme de la série originale demande mono couche

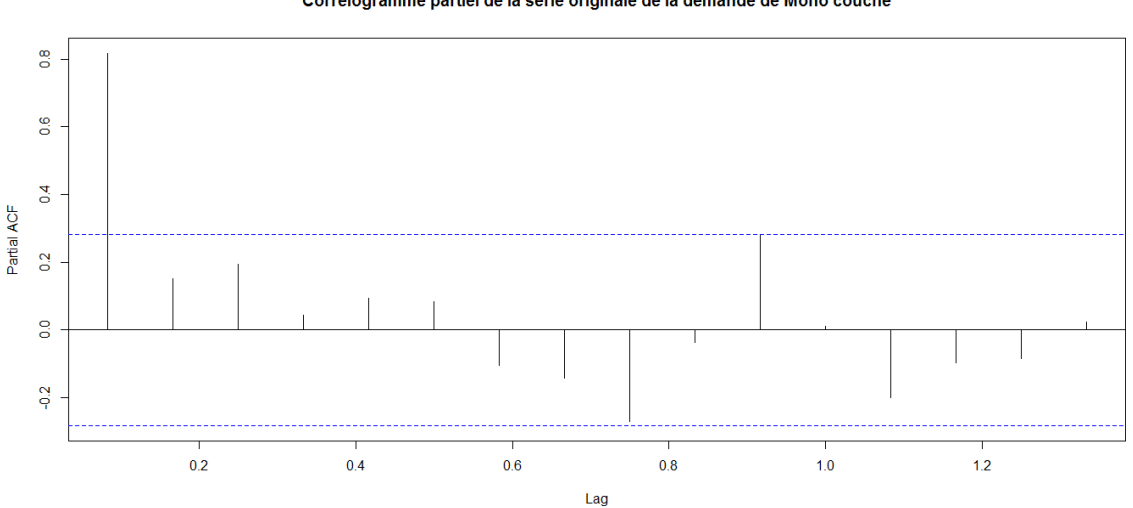

Corrélogramme partiel de la série originale de la demande de Mono couche

Figure 4.17 – Corrélogramme partiel de la série originale demande mono couche

### Identification du modèle

La série  $(W_t)$  a été différenciée une seule fois pour éliminer la tendance et nous avant obtenu la série  $(S_t)$  représentée dans le graphe (annexe), de plus, on remarque que  $(W_t)$  ainsi que  $(S_t)$ ne possèdent pas une composante saisonnière. Pour ces raisons, on suggère comme modèle le processus  $ARIMA(p, d, q)$  avec  $d = 1$ . Pour la détermination des paramètres p et q, on analyse les coefficients de corrélation et d'autocorrélation partiel.

# Le choix de  $q$

D'après le corrélogramme, il y a trois pics significatifs donc on prend  $Q_{max} = 4$ , d'où,  $q \in$  ${0, 1, 2, 3, 4}.$ 

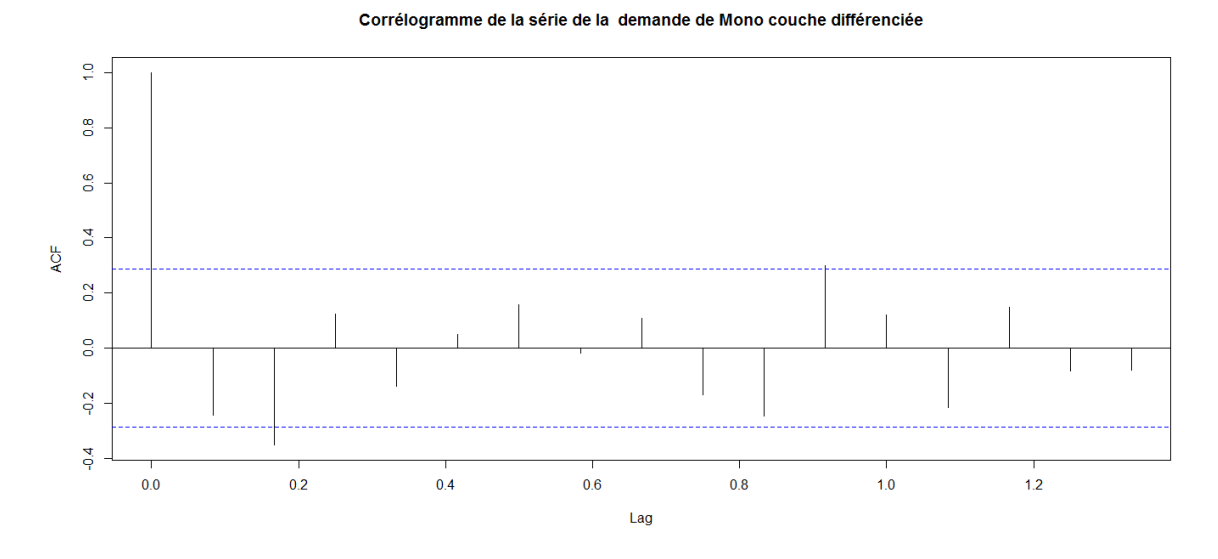

Figure 4.18 – Corrélogramme de la série différentiée demande mono couche

### Le choix de  $p$

D'après le corrélogramme partiel, il y a deux pics significatifs donc on prend  $P_{max} = 3$ , d'où,  $p \in \{0, 1, 2, 3\}.$ 

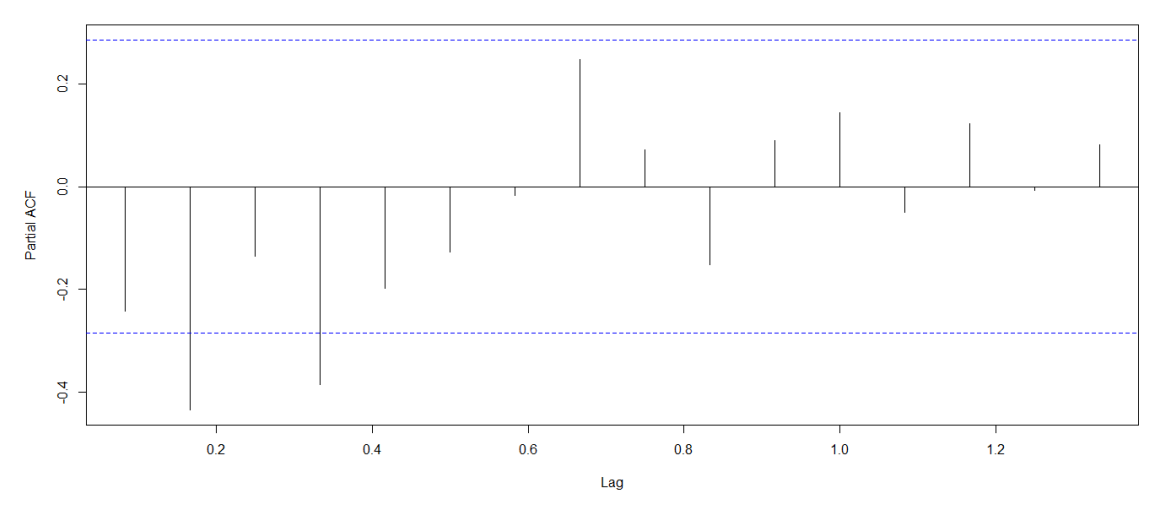

#### Corrélogramme partiel de la série de la demande de Mono couche différenciée

Figure 4.19 – Corrélogramme partiel de la série différentiée demande mono couche

### Le choix de  $p$  et  $q$  appropriés

Après plusieurs essais nous avons trouvé le modèle le plus approprié est le processus  $ARIMA(0, 1, 3)$ :

nous estimons donc le modèle :

$$
\Phi(B)(1 - B)W_t = \Theta(B)\epsilon_t
$$
  
(1 - B)W\_t = (1 - \theta\_1B - \theta\_2B^2 - \theta\_3B^3)\epsilon\_t

Après développement on aura :

$$
W_t - BW_t = \epsilon_t - \theta_1 B \epsilon_t - \theta_2 B^2 \epsilon_t - \theta_3 B^3 \epsilon_t.
$$
  
\n
$$
W_t - W_{t-1} = \epsilon_t - \theta_1 \epsilon_{t-1} - \theta_2 \epsilon_{t-2} - \theta_3 \epsilon_{t-3}.
$$
  
\n
$$
W_t = W_{t-1} - \epsilon_t + \theta_1 \epsilon_{t-1} + \theta_2 \epsilon_{t-2} + \theta_3 \epsilon_{t-3}.
$$

où  $\epsilon_t$  constitue les résidus

#### Estimation des paramètres

Les estimateurs des coefficients de ce modèle et leurs variances sont données dans le tableau suivant :

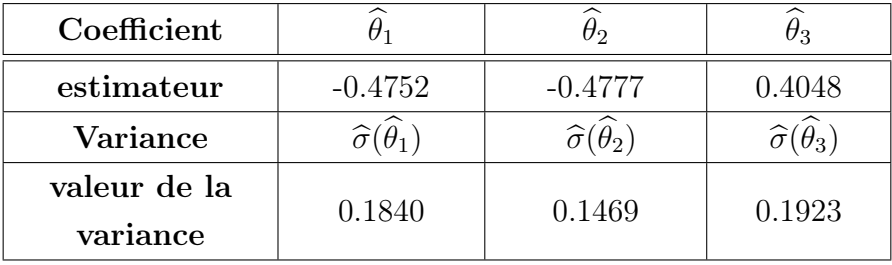

Table 4.3 – Les estimateurs et leurs variances des coefficients du modèle (mono-couche)

Nous constatons que la condition d'inversibilité  $\left(\prod_{i=1}^{3} |\theta_i| < 1\right)$ , est vérifiée.

### Validation du modèle

Nous allons vérifier l'adéquation du modèle en utilisant deux test :

– Test sur la validité des coefficients du modèle :

La taille de l'échantillon est  $n = 48$  tandis que le nombre de paramètre estimé est  $k = 3$ . Le test de Student donne une statistique :

• 
$$
T_1 = \frac{|\theta_1|}{\hat{\sigma}(\hat{\theta}_1)} = 2.582609 > t_{(45;0.025)} = 2.021
$$
 *cet estimator est donc significatif;*

• 
$$
T_2 = \frac{|\theta_2|}{\hat{\sigma}(\hat{\theta}_2)}
$$
 = 3.251872 >  $t_{(45;0.025)} = 2.021$  cet estimateur est donc significatif;

• 
$$
T_3 = \frac{|\theta_3|}{\hat{\sigma}(\hat{\theta}_3)}
$$
 = 2.105044 > t<sub>(45;0.025)</sub> = 2.021 cet estimateur est donc significatif.

### – Test sur le bruit blanc :

La statistique de Box-Ljung  $T = 0.4164 < \chi^2_{(20;0.05)} = 31.4104$  valide l'hypothèse de bruit blanc des résidus, ce résultat est confirmé par le calcul de l'autocorrélation et l'autocorélation partiel des résidus qui ne fait apparaitre aucun pic significatif comme le montre le graphe suivant :

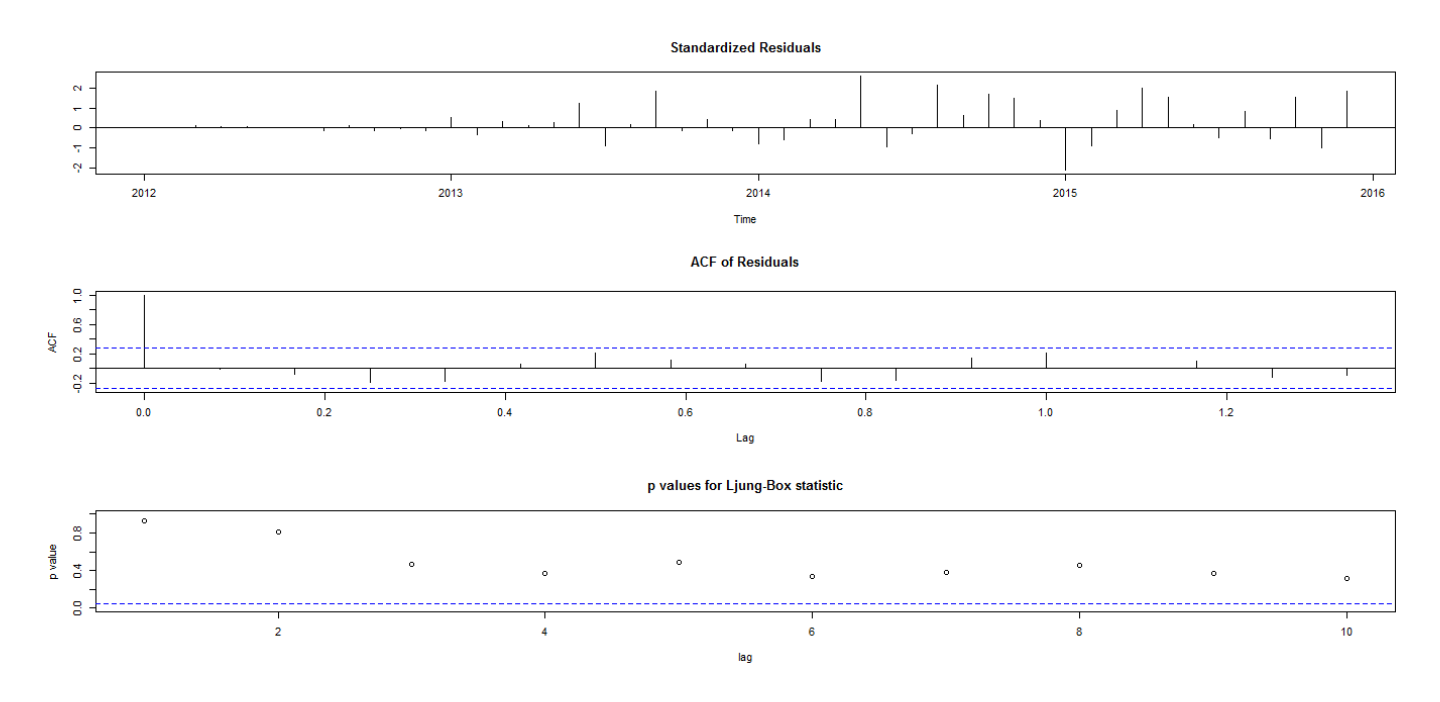

Figure 4.20 – Propriétés des résidus obtenus par le modèle

Donc on retient le modèle :

$$
W_t = W_{t-1} - \epsilon_t - 0.4752\epsilon_{t-1} - 0.4777\epsilon_{t-2} + 0.4048\epsilon_{t-3}
$$

# Prévision

Les valeurs prévues pour l'année 2016 sont calculées en utilisant la formule précédente (voir le tableau 4.5). Les prévisions de la demande mono couche pour l'année 2016 sont présentées dans la figure 4.21.

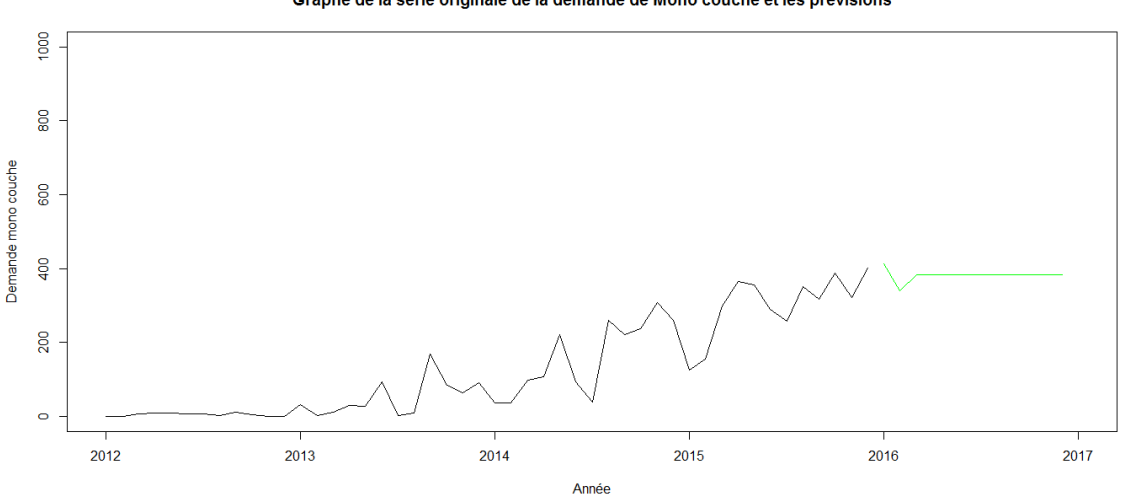

Graphe de la série originale de la demande de Mono couche et les prévisions

Figure 4.21 – Graphe représentant la série originale de la demande mono couche et les prévisions

En analysant le graphe de la série originale, on constate que les prévisions de la demande monocouche semblent avoir une tendance régulière contrairement à la série originale qui est croissante. De ce fait, l'entreprise devrait produire des quantités comprise entre 335 et 415 tonnes pour chaque mois en 2016.

# 4.2.5 Étude prévisionnelle de la série des demandes du produit pâte à joint

### Analyse préliminaire des données

La chronique des demandes patte à joint  $Z(t)_{t>0}$  est représentée dans le graphe 4.22, l'examen de ce dernier fait apparaitre une tendance croissante, il sera nécessaire de modifier la série originale en utilisant une différenciation d'ordre 1 pour éliminer la tendance d'où  $d = 1$ . On obtient alors la nouvelle chronique :

$$
R_t = (1 - B)Z_t
$$

Les deux figures 4.23 et 4.24 représentent le corrélogramme et le corrélogramme partiels

Graphe de la série de la demande de patte à joint

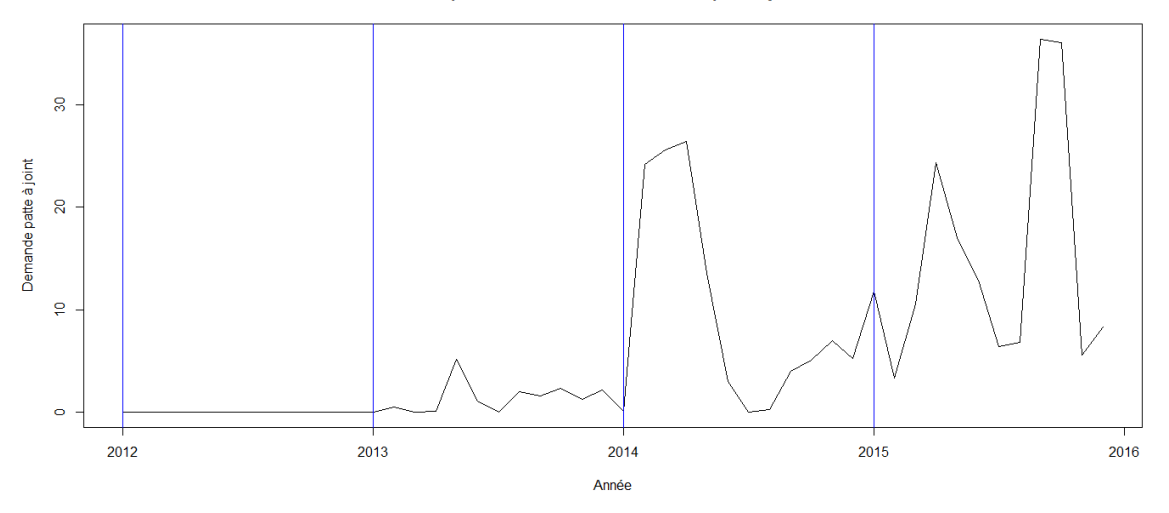

Figure 4.22 – Graphe de la série originale demande pâte à joint

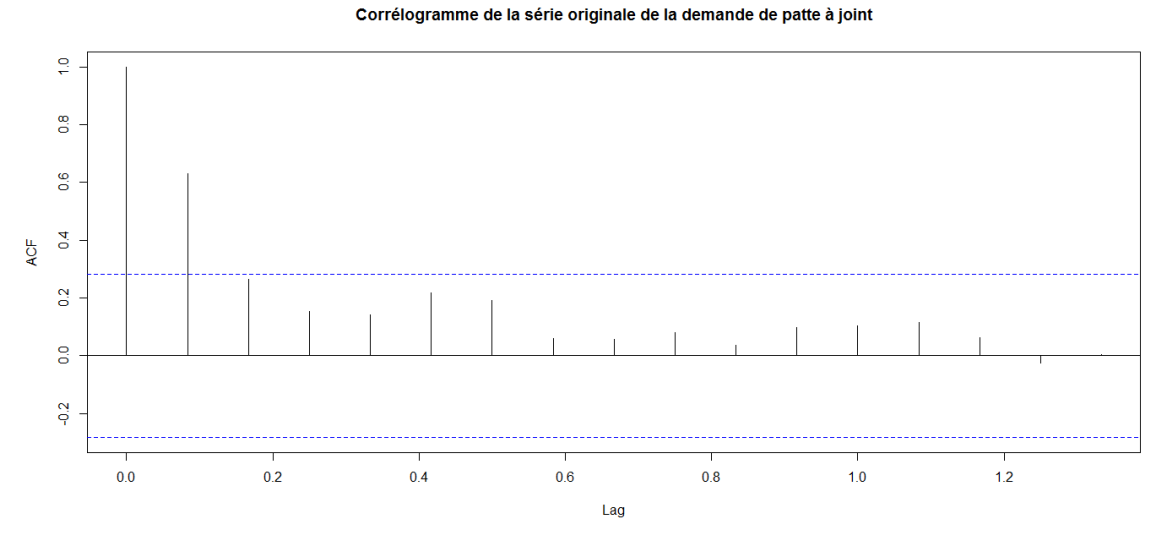

FIGURE  $4.23$  – Corrélogramme de la série originale demande pâte à joint

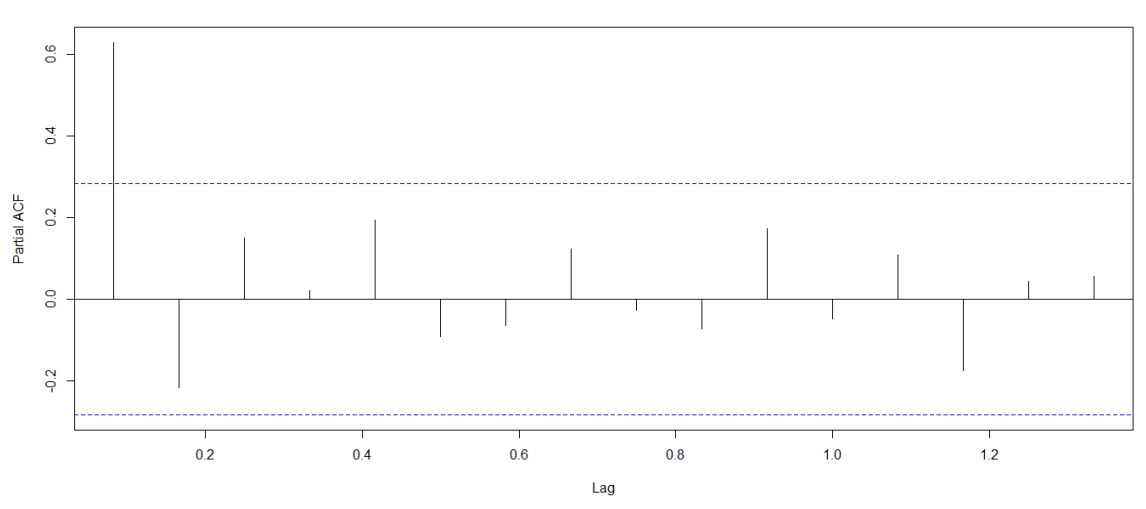

Corrélogramme partiel de la série originale de la demande de patte à joint

Figure 4.24 – Corrélogramme partiel de la série originale demande pâte à joint

### Identification du modèle

La série  $(Z_t)$  a été différenciée une seule fois pour éliminer la tendance et nous avant obtenu la série  $(R_t)$  représentée dans le graphe (annexe), de plus, on remarque que  $(Z_t)$  ainsi que  $(R_t)$  ne possèdent pas une composante saisonnière. Pour ces raisons, on suggère comme modèle le processus  $ARIMA(p, d, q)$  avec  $d = 1$ . Pour la détermination des paramètres p et q, on analyse les coefficients de corrélation et d'autocorrélation partiel.

### Le choix de  $q$

D'après le corrélogramme, il y a deux pics significatifs donc on prend  $Q_{max} = 3$ , d'où,  $q \in$  ${0, 1, 2, 3}.$ 

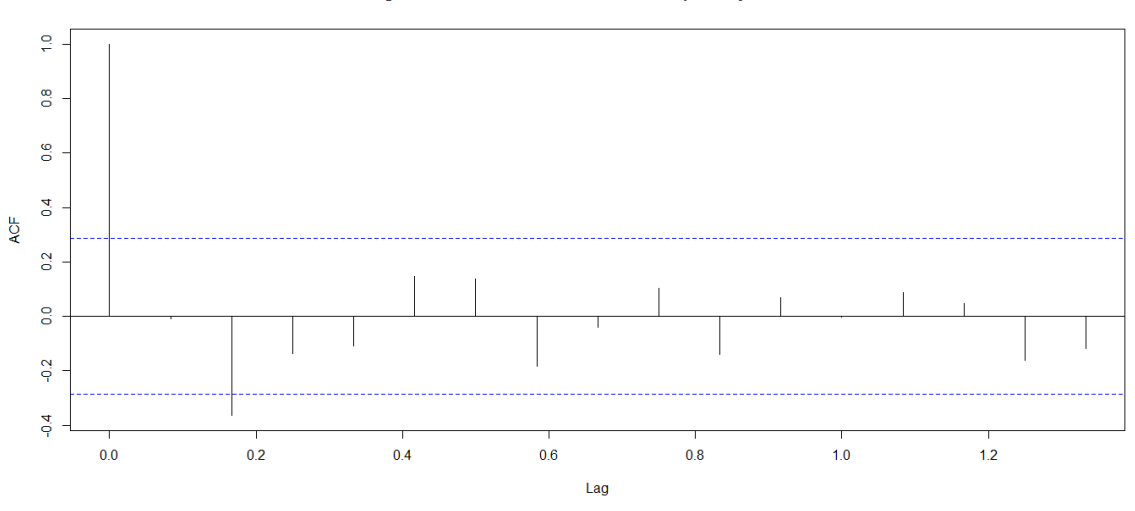

Corrélogramme de la série de la demande de patte à joint différenciée

Figure 4.25 – Corrélogramme de la série différentiée demande pâte à joint

### Le choix de  $p$

D'après le corrélogramme partiel, il y a deux pics significatifs donc on prend  $P_{max} = 3$ , d'où,  $p \in \{0, 1, 2, 3\}.$ 

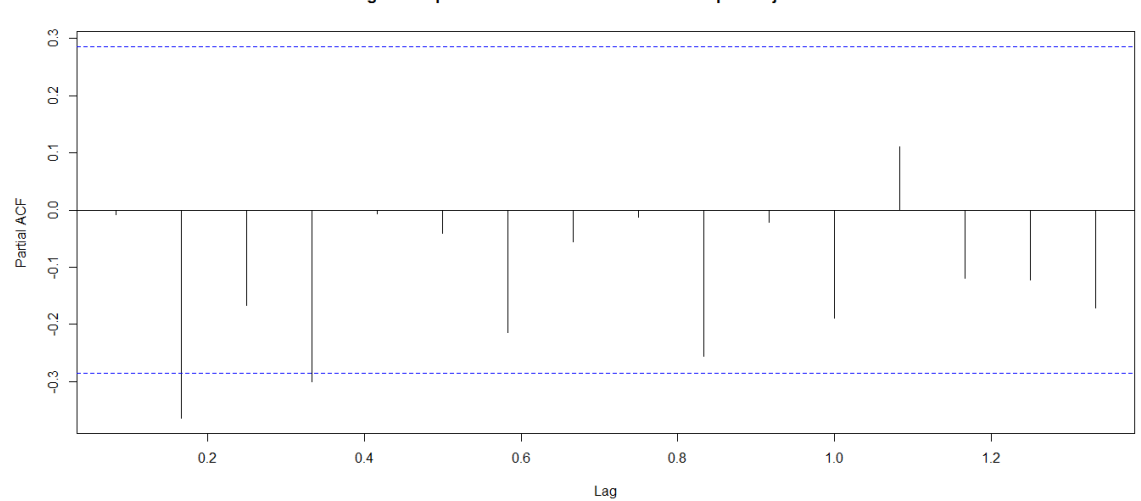

Corrélogramme partiel de la série de la demande de patte à joint différenciée

Figure 4.26 – Corrélogramme partiel de la série différentiée demande pâte à joint

### Le choix de  $p$  et  $q$  appropriés

Après plusieurs essais nous avons trouvé le modèle le plus approprié est le processus ARIMA(2, 1, 1) : nous estimons donc le modèle :

$$
\Phi(B)(1 - B)Z_t = \Theta(B)\epsilon_t
$$

$$
(1 - \phi_1 B - \phi_2 B^2)(1 - B)Z_t = (1 - \theta B)\epsilon_t
$$

Après développement on aura :

$$
Z_t - (1 + \phi_1)BZ_t + (\phi_1 - \phi_2)B^2 Z_t + \phi_2 B^3 Z_t = \epsilon_t - \theta B \epsilon_t.
$$
  
\n
$$
Z_t - (1 + \phi_1)Z_{t-1} + (\phi_1 - \phi_2)Z_{t-2} + \phi_2 Z_{t-3} = \epsilon_t - \theta \epsilon_{t-1}.
$$
  
\n
$$
Z_t = (1 + \phi_1)Z_{t-1} - (\phi_1 - \phi_2)Z_{t-2} - \phi_2 Z_{t-3} + \epsilon_t - \theta \epsilon_{t-1}
$$

où  $\epsilon_t$  constitue les résidus

### Estimation des paramètres

Les estimateurs des coefficients de ce modèle et leurs variances sont données dans le tableau suivant :

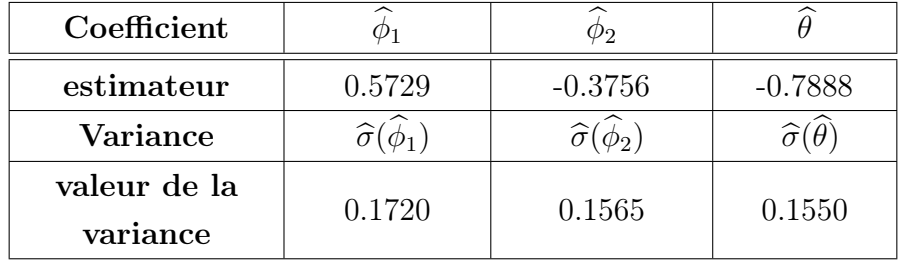

Table 4.4 – Les estimateurs et leurs variances des coefficients du modèle (pâte à joint)

Nous constatons que la condition de stationnarité  $\left(\prod_{i=1}^{2} |\phi_i| < 1\right)$ , ainsi que celle d'inversibilité  $(|\theta| < 1)$  sont vérifiées.

# Validation du modèle

Nous allons vérifier l'adéquation du modèle en utilisant deux test :

– Test sur la validité des coefficients du modèle :

La taille de l'échantillon est  $n = 48$  tandis que le nombre de paramètre estimé est  $k = 3$ . Le test de Student donne une statistique :

- $T_1 = \frac{|\theta_1|}{\hat{\theta_2} \hat{\theta_3}}$  $\widehat{\sigma}(\theta_1)$  $= 3.3308 > t_{(45;0.025)} = 2.021$  cet estimateur est donc significatif;
- $T_2 = \frac{|\theta_2|}{\hat{\sigma}\hat{\sigma}}$  $\widehat{\sigma}(\theta_2)$  $= 2.4 > t_{(45;0.025)} = 2.021$  cet estimateur est donc significatif;

• 
$$
T_3 = \frac{|\theta_3|}{\hat{\sigma}(\hat{\theta}_3)}
$$
 = 5.0890 >  $t_{(45;0.025)}$  = 2.021 *cet estimateur est donc significatif.*

### – Test sur le bruit blanc :

La statistique de Box-Ljung  $T = 0.8902 < \chi^2_{(20;0.05)} = 31.4104$  valide l'hypothèse de bruit blanc des résidus, ce résultat est confirmé par le calcul de l'autocorrélation et l'autocorélation partiel des résidus qui ne fait apparaitre aucun pic significatif comme le montre le graphe suivant :

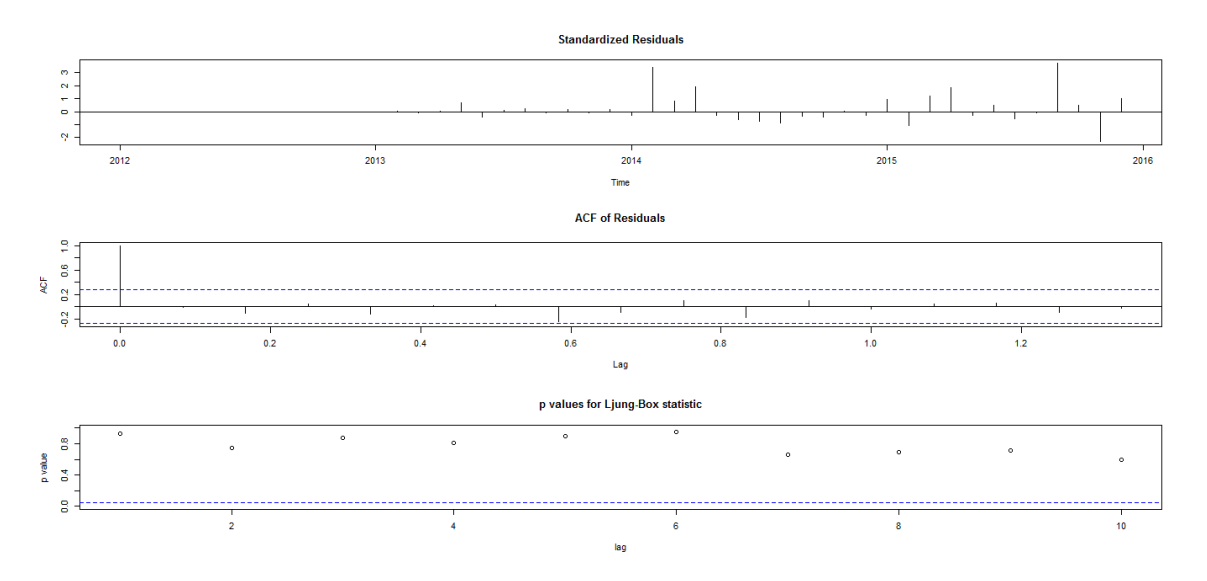

Figure 4.27 – Propriétés des résidus obtenus par le modèle

Donc on retient le modèle :

$$
Z_t = 1.5729Z_{t-1} - 0.9485Z_{t-2} + 0.3756Z_{t-3} + \epsilon_t + 0.7888\epsilon_{t-1}
$$

# Prévision

Les valeurs prévues pour l'année 2016 sont calculées en utilisant la formule précédente (voir le tableau 4.10). Les prévisions de la demande patte à joint pour l'année 2016 sont présentées dans la figure 4.28.

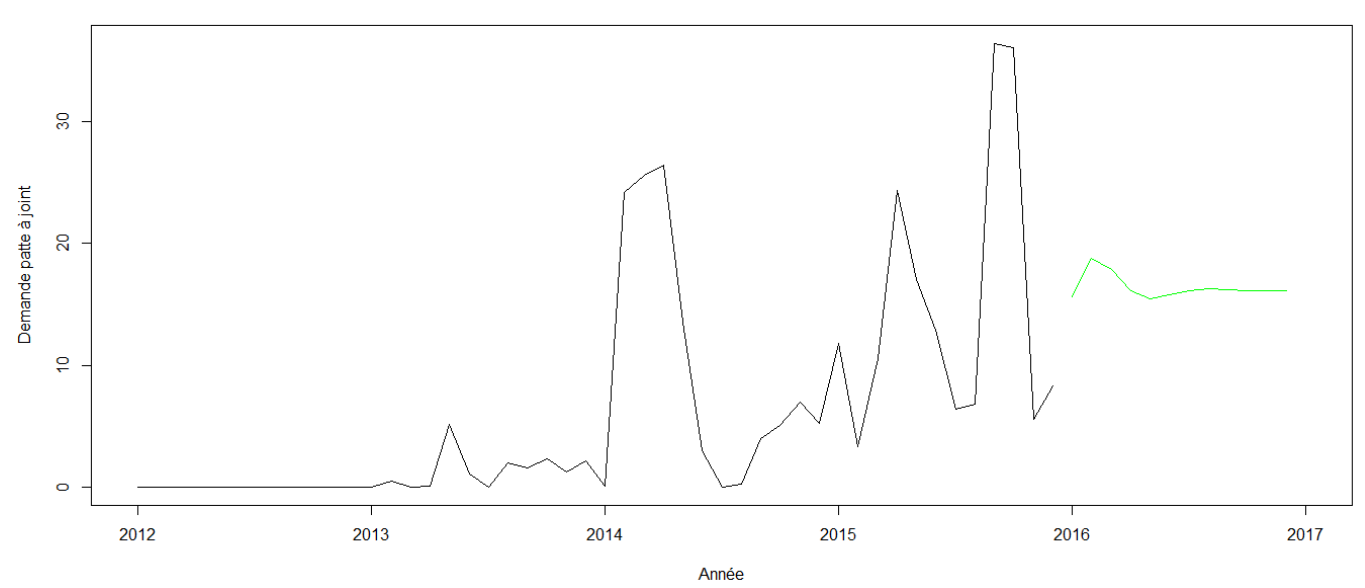

Graphe de la série originale de la demande de patte à joint et les prévisions

Figure 4.28 – Graphe représentant la série originale de la demande pâte à joint et les prévisions

On remarque que les prévisions de la demande pâte à joint semblent avoir une tendance régulière qui diffère des fluctuation de la série originale. De ce fait, l'entreprise devrait produire des quantités comprise entre 15 et 18 tonnes pour chaque mois en 2016.

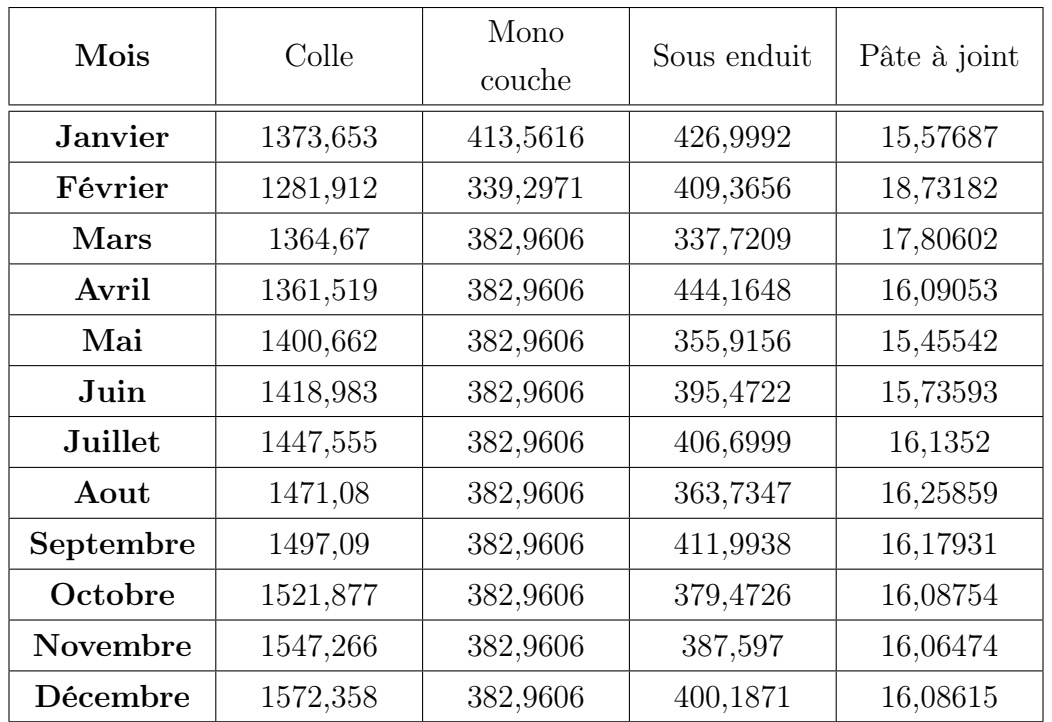

# 4.2.6 Étude comparative

Table 4.5 – Prévision des demandes des produits fini pour l'année 2016

Le tableau suivant représentent les résultats de nos prévisions pour l'année 2016, calculées en utilisant les formules  $Y_t, X_t, W_t, Z_t$ . Ces résultats seront utilisés par la suite dans la seconde partie de l'application pour résoudre le problème de la planification de production . En dehors des validations fondamentales des modèles des différentes demandes, il est justifié aussi de comparer les résultats données par le modèles, les prévisions dans notre cas, avec les données réelles collectées.

On dispose comme données utiles les trois premiers mois de l'année 2016 dont la demande réelles, les prévisions conçues par MORTERO et nos propres prévisions.

#### Commentaires

Les figures 4.29, 4.30, 4.31 et 4.32 représentent les graphes associés au données de nos prévisions, celles faites par MORTERO et les données de la demande réelles respectivement pour le mortier colle, sous-enduit, mono-couche et pâtes à joint sur un horizon de trois mois.

L'analyse de la figure du mortier colle, nous a permis de constater l'existence d'un écart très faible entre nos prévisions et la demande réelle particulièrement en mois de mars. Ce qui n'est pas le cas pour les prévisions faites par MORTERO qui représente un écart plus au moins important comparé à la demande réelle. On remarque aussi un comportement approximativement constant des nos prévisions.

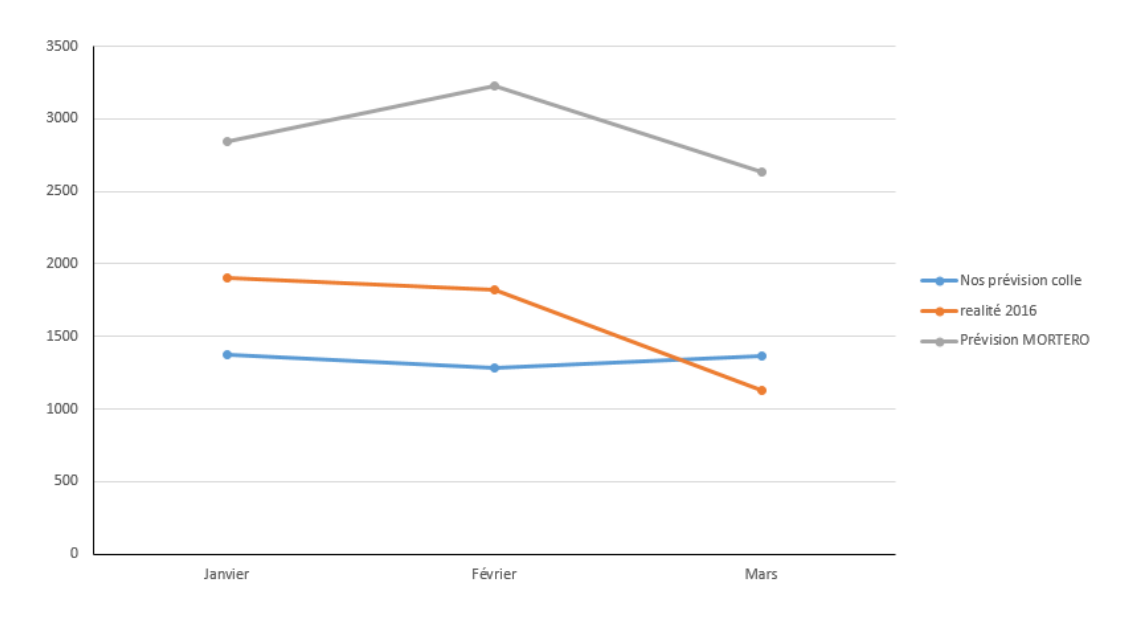

Figure 4.29 – Comparaisons des quantités réelles demandées avec les prévisions de MORTERO ainsi que nos prévisions pour le produit colle

Pour le Mortier sous-enduit, on constate un chevauchement et un rapprochement entre les courbes de nos prévision et la demande réelle. Concernant le mois de janvier, les résultat obtenus par nos prévision et celle de MORTERO sont loin de la demande réelle néanmoins notre prévision est la plus proche de la demande réelle que celle faite par MORTERO sauf en mois de février.

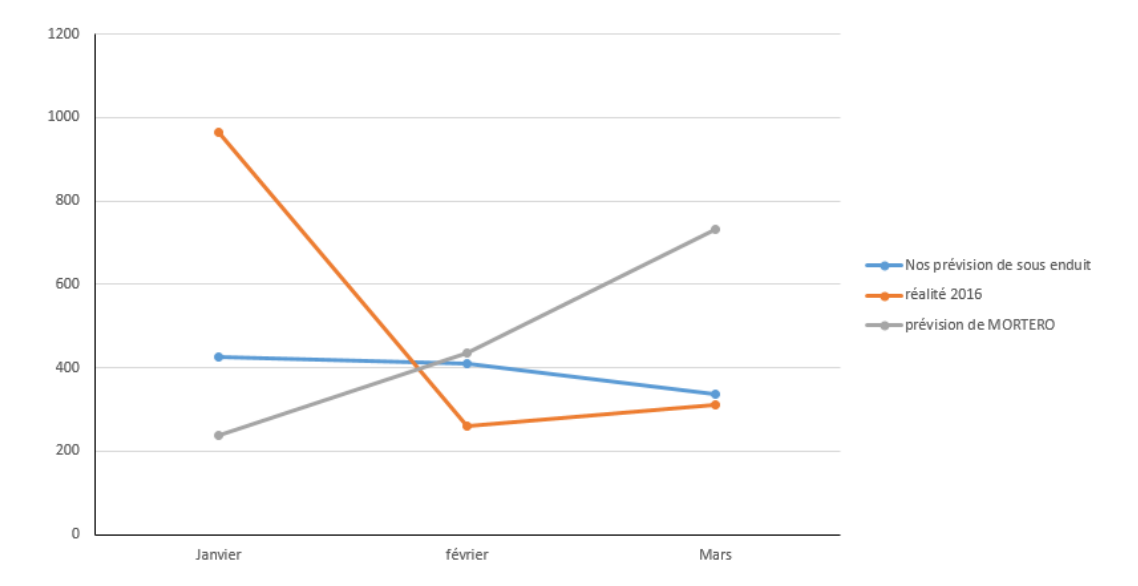

Figure 4.30 – Comparaisons des quantités réelles demandées avec les prévisions de MORTERO ainsi que nos prévisions pour le produit sous-enduit

Les graphes respectifs des mortier mono-couche et pâte à joint ont un même constat, on remarque que l'allure des courbes obtenues avec nos prévision et la demande réelle est pratiquement similaire. On observe un comportement croissant de la courbe des prévision faites par MORTERO. Pour les mono-couches, on remarque qu'au mois de février, les prévisions faites par MORTERO sont plus proches que la notre comparativement à la demande réelle. De même pour la pâte à joint, mais enregistré au mois de janvier.

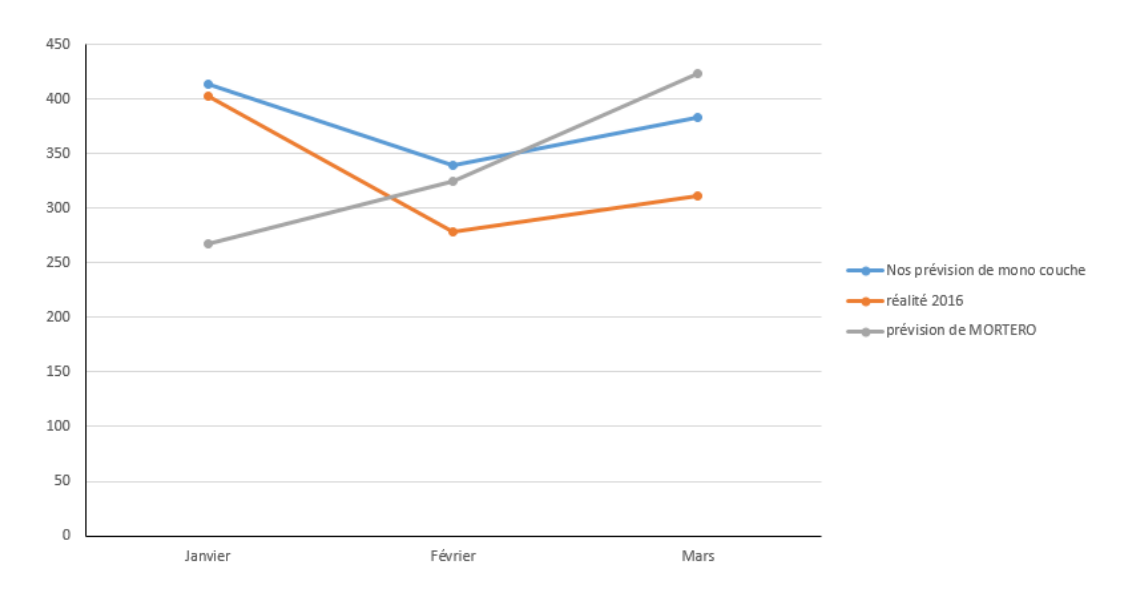

Figure 4.31 – Comparaisons des quantités réelles demandées avec les prévisions de MORTERO ainsi que nos prévisions pour le produit mono-couche

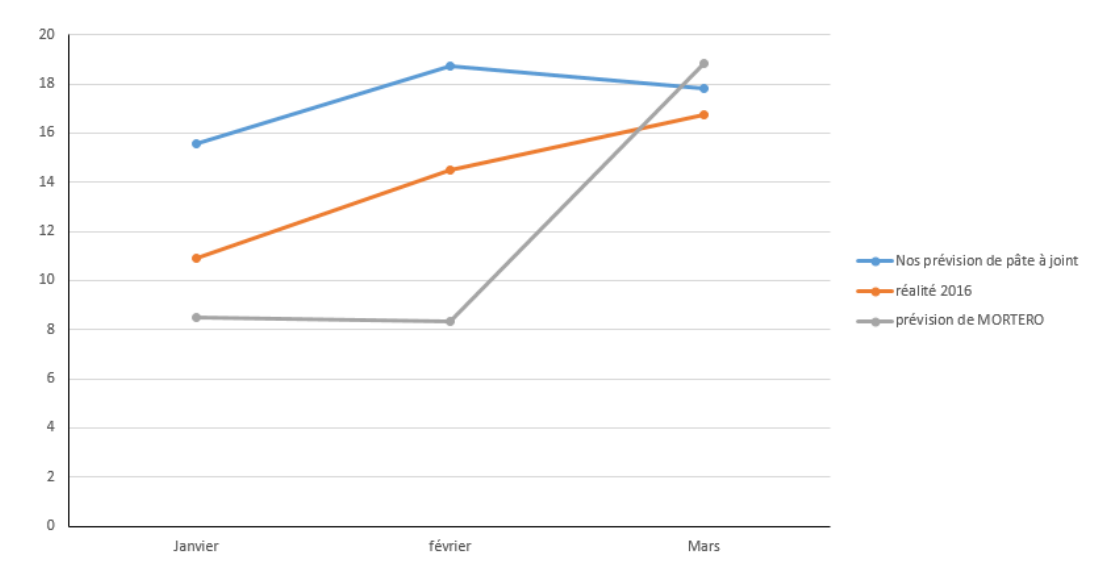

Figure 4.32 – Comparaisons des quantités réelles demandées avec les prévisions de MORTERO ainsi que nos prévisions pour le produit pâtes à joint

# Conclusion

Un facteur essentiel dans la planification de la production est la demande. Son estimation repose sur son historique. Á l'entreprise MORTERO, la demande est le double des ventes effectuées. Une étude statistique était primordiale afin de prévoir son évolution future.

Dans cette section, nous avons procédé à la modélisation statistique des données étalées sur 48

mois relatives à la demande triées par gammes. Á partir des modèles retenus, nous avons calculé les prévisions de la demande des produits finis étudiés pour une période de 12 mois en utilisant le logiciel R.

# 4.3 Modélisation mathématique

Il existe plusieurs types de modélisation : les représentations graphiques comme en théorie des graphes, les modèles mathématiques comme en programmation linéaire, les modèles aléatoires ou alors sous forme virtuelle comme en simulation.

La modélisation d'un problème est une étape sensible lors de l'étude d'une situation réelle, car une modélisation erronée déformerait la résolution du problème [\[1\]](#page-103-0).

L'intérêt de cette modélisation est de savoir si l'on arrive à satisfaire la demande tout en minimisant les coûts liés à la production et au stockage du produit fini. Pour ce, nous avons réalisé un programme linéaire, en se basant sur les prévisions obtenues dans la partie précédente, à la suite duquel nous allons obtenir les quantités mensuelles à fabriquer et à stocker pour chaque produit fini, et ce pour l'année 2016.

# 4.3.1 Paramètres contrôlables du système

### Variable de décision

La décision se rapporte sur les quantités mensuelles de chaque produit (colle, mono couche, sous enduit, pâte à joint) destinées à être conditionnées, on les définit comme suit :

 $X_1^t$ : Quantité à produite de colle durant le mois  $t$  ;

 $X_2^t$ : Quantité à produite de mono couche durant le mois  $t\,;$ 

 $X_3^t$ : Quantité à produite de sous enduit durant le mois  $t$ ;

 $X_4^t$  : Quantité à produite de patte à joint durant le mois  $t\,;$ 

soit  $S^t$  le niveau de stock à la fin du mois  $t$  et  $d_1^t, d_2^t, d_3^t, d_4^t$  représente respectivement la demande en tonne des produit colle, mono couche, sous enduit, pâte à joint durant le mois  $t, t = \overline{1, 12}$ 

# 4.3.2 Paramètres non contrôlables du système

Ce sont les constantes du modèle. Elles correspondent d'une part, aux caractéristiques physiques du système, et d'autre part, à ses exigences internes (coûts) et externes (quantité de la demande). Les paramètres non contrôlables de notre modèle seront donc :

### a) Les capacités de production

L'unité de production dispose d'un seul mélangeur et d'une seule conditionneuse, la capacité totale de production est de 200 tonnes par jour. La procédure est assurée par une seule équipe permanente

qui travaille avec un régime de 8h/24h et 5j/7j. Le tableau suivant représente les capacités réelles pour chaque mois de l'année 2016.

| Mois              | Capacité |  |  |
|-------------------|----------|--|--|
|                   | $K^t$    |  |  |
| Janvier           | 4200     |  |  |
| Février           | 4200     |  |  |
| Mars              | 4600     |  |  |
| Avril             | 4000     |  |  |
| Mai               | 4400     |  |  |
| Juin              | 4400     |  |  |
| Juillet           | 3600     |  |  |
| Aout              | 4600     |  |  |
| ${\rm September}$ | 3800     |  |  |
| Octobre           | 4000     |  |  |
| Novembre          | 4200     |  |  |
| Décembre          | 4000     |  |  |

Table 4.6 – Capacités réelles pour chaque mois de l'année 2016.

# b) La capacité de stockage

Elle représente le volume total disponible pour le stockage des produits finis. On la note  $S_{max}$  qui est de 3303 tonnes, tous produits confondus.

# 4.3.3 Construction du modèle

Les équations ou inéquations reliant les paramètres contrôlables aux paramètres non contrôlables se disent les contraintes.

### Déterminations des contraintes du problème

Les contraintes du problème représentent l'ensemble des équations ou inéquations reliant les variables de décisions aux limitations du système étudié.

### a) Contraintes liées aux capacités de stockage

Ces contraintes traduisent la nécessité que les volumes des produits stockés ne doivent pas dépasser la capacité totale de stockage. Donc pour les 4 produits et relativement à un mois t donné, ces contraintes s'expriment ainsi :

$$
S1 = X11 + X21 + X31 + X41 - d11 - d21 - d31 - d41 \le Smax
$$
  

$$
St = St-1 + X1t + X2t + X3t + X4t - d1t - d2t - d3t - d4t \le Smax
$$

tel que  $t = \overline{2, 12}$ 

### b) Contraintes de satisfaction de la demande (positivité des stocks)

La satisfaction de la demande d'un produit quelconque durant un mois  $t$ , nécessite la disponibilité de ce produit en quantités supérieures ou égales à la demande prévus. En conséquence, le stock de chaque mois doit être positif. Soit donc pour  $t = \overline{1,12}$  la relation suivante:

$$
S^1 = X_1^1 + X_2^1 + X_3^1 + X_4^1 - d_1^1 - d_2^1 - d_3^1 - d_4^1 \ge 0
$$
  

$$
S^t = S^{t-1} + X_1^t + X_2^t + X_3^t + X_4^t - d_1^t - d_2^t - d_3^t - d_4^t \ge 0
$$

tel que  $t = \overline{2, 12}$ 

#### c) Contraintes liées aux capacités de production

Elles expriment le non débordement de capacité de production :

$$
X_1^t + X_2^t + X_3^t + X_4^t \le K^t
$$

#### d) Contraintes de non négative

 $X_i^t \geq 0$ 

tels que  $i = \overline{1, 4}$  et  $t = \overline{1, 12}$ 

e) Contraintes liées à la nature des produits (contraintes de péremption des produits) Les produits de l'entreprise ne peuvent pas être consommés au delà d'une année, c'est-à-dire qu'un produit libéré en période k ne peut pas être vendu que durant la  $(k+12)^{me}$  période. En d'autre terme, le produit ne doit pas être stocké plus de 12 mois, et comme les sorties du stock sont gérées en FIFO (First In First Out), les quantités à produire durant une période ne doit pas excéder les prévisions de la demande des 12 périodes qui suivent.

Dans notre étude, l'objectif est une planification à l'horizon d'une année donc les contraintes sur la péremption des produits sont supplémentaires puisqu'elles sont vérifiées d'avance.

#### La fonction objectif du problème

L'objectif étant de déterminer les quantités mensuelles à produire pour l'horizon 2016, tout en minimisant les coûts de production et les coûts de stockage des produits finis. La fonction objectif du problème correspondra alors à l'addition de ces différents coûts.

### a) Coût de production

Le tableau suivant représente les coûts de production noté  $C_i$  pour chaque produit et par tonne :

| Produit       | coût de production |
|---------------|--------------------|
|               | $C_i$ DA/tonne     |
| Colle         | 16507.2            |
| Mono couche   | 21520.52           |
| Sous enduit   | 12157.2            |
| Patte à joint | 3981.6             |

Table 4.7 – Coûts de production.

# b) Coût de stockage

Les coûts de stockage sont répartis généralement en deux catégorie :

• Les frais de magazinage englobant les frais de service, amortissement des locaux, risques naturels ou vols... Ces frais représentent en général 3 à 20 % du coût de stockage, ils sont relativement négligeables.

• Les charges financières qui représentent jusqu'à 95% des coûts de stockage.

Dans notre étude l'entreprise possède une capacité de stockage de 3300 tonnes. Dans ce cas le couts unitaire de stockage est noté  $C_s$  est donné dans le tableau suivant :

| Catégorie | Charge<br>financière | Entretien<br>des palettes | Coût |
|-----------|----------------------|---------------------------|------|
| $31,\!03$ |                      |                           |      |

Table 4.8 – Coûts de stockage DA/tonne

# c) La fonction objectif

Il s'agit de minimiser la fonction  $F$  tel que :

$$
F = \sum_{i=1}^{4} \sum_{t=1}^{12} C_i X_i^t + \sum_{t=1}^{12} C_s S^t
$$

### Modèle détenu

Finalement, d'après ce qui précède, on obtient un modèle à fonction objectif non linéaire soumise aux contraintes linéaires du type inégalités. Nous notons le modèle par (P). La forme générale du modèle  $(P)$  s'écrit :

Min 
$$
F = \sum_{i=1}^{4} \sum_{t=1}^{12} C_i X_i^t + \sum_{t=1}^{12} C_s S^t
$$

$$
s.c \begin{cases} S^{1} = X_{1}^{1} + X_{2}^{1} + X_{3}^{1} + X_{4}^{1} - d_{1}^{1} - d_{2}^{1} - d_{3}^{1} - d_{4}^{1} & \leq \qquad S_{max} \\ S^{t} = S^{t-1} + X_{1}^{t} + X_{2}^{t} + X_{3}^{t} + X_{4}^{t} - d_{1}^{t} - d_{2}^{t} - d_{3}^{t} - d_{4}^{t} & \leq \qquad S_{max} \\ S^{1} = X_{1}^{1} + X_{2}^{1} + X_{3}^{1} + X_{4}^{1} - d_{1}^{1} - d_{2}^{1} - d_{3}^{1} - d_{4}^{1} & \geq \qquad 0 \\ S^{t} = S^{t-1} + X_{1}^{t} + X_{2}^{t} + X_{3}^{t} + X_{4}^{t} - d_{1}^{t} - d_{2}^{t} - d_{3}^{t} - d_{4}^{t} & \geq \qquad 0 \\ X_{1}^{t} + X_{2}^{t} + X_{3}^{t} + X_{4}^{t} & \leq \qquad K^{t} \\ X_{i}^{t} \geq 0 \quad i = \overline{1, 4} & \text{et} \quad t = \overline{1, 12} \end{cases}
$$

Les formulations présentées ci-dessus revient à un problème de programmation linéaire (parce que la fonction objectif est linéaire) à variables non bornées positives, Sa résolution s'effectue par la méthode du simplexe à variable non bornées.

Il s'avère que ce problème n'admet pas de solutions réalisables, donc nous proposons un autre modèle qui en fait appel à une deuxième équipe temporaire. Par conséquent, on modifie les contraintes en doublant la capacité par rapport au premiers modèle. Le tableau ci-desous représente la capacité de production  $K<sup>tt</sup>$  pour chaque période t. Nous notons le modèle par  $(P')$ . La forme générale du modèle  $(P')$  s'écrit :

Min 
$$
F' = \sum_{i=1}^{4} \sum_{t=1}^{12} C_i X_i^t + \sum_{t=1}^{12} C_s S^t
$$

$$
s.c \begin{cases} S^{1}=X_{1}^{1}+X_{2}^{1}+X_{3}^{1}+X_{4}^{1}-d_{1}^{1}-d_{2}^{1}-d_{3}^{1}-d_{4}^{1} & \leq S_{max} \\ S^{t}=S^{t-1}+X_{1}^{t}+X_{2}^{t}+X_{3}^{t}+X_{4}^{t}-d_{1}^{t}-d_{2}^{t}-d_{3}^{t}-d_{4}^{t} & \leq S_{max} \\ S^{1}=X_{1}^{1}+X_{2}^{1}+X_{3}^{1}+X_{4}^{1}-d_{1}^{1}-d_{2}^{1}-d_{3}^{1}-d_{4}^{1} & \geq & 0 \\ S^{t}=S^{t-1}+X_{1}^{t}+X_{2}^{t}+X_{3}^{t}+X_{4}^{t}-d_{1}^{t}-d_{2}^{t}-d_{3}^{t}-d_{4}^{t} & \geq & 0 \\ X_{1}^{t}+X_{2}^{t}+X_{3}^{t}+X_{4}^{t} & \leq & K'^{t} \\ X_{i}^{t}\geq 0 \quad i=\overline{1,4} \text{ et } t=\overline{1,12} \end{cases}
$$

| Mois              | Capacité |  |  |
|-------------------|----------|--|--|
|                   | $K'^t$   |  |  |
| Janvier           | 8400     |  |  |
| Février           | 8400     |  |  |
| Mars              | 9200     |  |  |
| Avril             | 8000     |  |  |
| Mai               | 8800     |  |  |
| $J$ uin           | 8800     |  |  |
| Juillet           | 7200     |  |  |
| Aout              | 9200     |  |  |
| ${\rm September}$ | 7600     |  |  |
| Octobre           | 8000     |  |  |
| Novembre          | 8400     |  |  |
| Décembre          | 8000     |  |  |
|                   |          |  |  |

Table 4.9 – Capacités doublées pour chaque mois de l'année 2016.

# 4.4 Résolution du problème et interprétation des résultats

L'algorithme de la méthode du simplexe à variables non bornées ainsi défini dans le chapitre 3 a été programmés avec Solver Excel. Elle permet de résoudre le programme linéaire présenté dans la section précédente.

# 4.4.1 Présentation du logiciel Solver Excel

Pour résoudre le problème (P), nous avons utilisé un outil d'Excel appelé "Le Solver". Cette outil est très puissant d'optimisation, il peut nous aider à déterminer comment utiliser au mieux des ressources limitées pour maximiser des objectifs souhaités tel que la réalisation d'un bénéfice, ou alors minimiser une perte donnée tel que le coût de production. En d'autre terme, il permet de trouver le min ou le max ou la valeur au plus près d'une donnée tout en respectant des contraintes qu'on lui soumis.

# 4.4.2 Présentation des résultats et interprétation

Le tableau 4.9 représente les résultats obtenus par le second modèle proposé, ce sont les quantités à produire en tonne pour l'année 2016.

Le premier modèle est constitué d'une seul équipe qui travaille 8 heures/jour et 5 jours/semaine, ce qui nous donne une capacité de production comprise entre 3600 et 4600 tonnes par mois. Cette

variation est due aux journées fériées. L'objectif visé n'est pas atteint avec ce modèle puisqu'il n'y avait ni de solutions réalisables ni de solutions optimales. En effet, l'équipe n'arrive pas à satisfaire la demande et stocker en même temps. Suite à ça, nous avons essayé d'apporter une solution en rajoutant une autre équipe qui pourra travailler les heures du soir ce qui nous donne une capacité doublé.

Finalement, la solution optimale du problème posé (le plan de la planification), qui donne un coût total minimal (somme des différents coûts), coïncide presque avec les valeurs des prévisions elle même. Toutefois une telle solution vise à voir, à chaque fin de période (mois) un stock minimal (à la fin du mois le stock n'est pas vide) ce qui est réellement pratique car une telle politique peut être meilleure et parviendra même à faire face aux demandes supplémentaires (d'après l'historique des demandes de l'entreprise MORTERO, nous avons remarqués que la demande enregistre des fortes variations entre les produits d'une journée à l'autre de plus de 40%). Avec ce modèle que nous recommandons à l'entreprise MORTERO, elle pourrait approximativement satisfaire la demande en rajoutant cette deuxième équipe. Une décision tactique doit être prise afin de satisfaire ses attentes sur le plan interne (fructifier sa rentabilité) et externe (satisfaires les clients) et ce à long terme.

| Mois            | Colle      | Mono couche | Sous<br>enduit | Pâte à joint | Stock      |
|-----------------|------------|-------------|----------------|--------------|------------|
| Janvier         | 1861,531   | 500,8201    | 568,2154       | 20,458       | 721,23383  |
| Février         | 1495,3457  | 498,8542    | 314,6548       | 19,348       | 1000,13001 |
| Mars            | 1408,3445  | 354,3154    | 344,8912       | 18,3154      | 1022,83899 |
| Avril           | 1534,0006  | 380,2497    | 456,31         | 16,6584      | 1205,323   |
| Mai             | 1699,45    | 395,32248   | 475,105        | 15,00145     | 1635,2     |
| Juin            | 1532,145   | 385,15      | 390,56         | 17,3555      | 1747,267   |
| Juillet         | 1452,31254 | 251,354     | 416,8201       | 16,502       | 1630,905   |
| Aout            | 1275,469   | 425,359     | 384,194        | 14,861       | 1496,754   |
| Septembre       | 1540,154   | 360,412     | 398,467        | 18,742       | 1506,305   |
| Octobre         | 1432,806   | 327,3159    | 475,345        | 19,741       | 1461,115   |
| <b>Novembre</b> | 1600,0015  | 642,2       | 399,002        | 14,541       | 1782,972   |
| Décembre        | 1623,012   | 452,753     | 513,146        | 12,751       | 2013,042   |

Table 4.10 – Valeurs des variables de décision pour les quatre produits

# Conclusion

Dans cette section on a essayé d'apporter une solution au problème de la planification rencontré au sein de l'entreprise MORTERO.

L'idée originale est l'analyse et la modélisation de la demande afin de l'estimer et ensuite la prendre en compte comme plan de production de base. Il s'avère que ces dernières doivent répondre à certaines contraintes liées au système étudié.

Après la modélisation du système proposé, il s'est avéré que les plans de production suggérés et obtenus (après résolution) coïncident approximativement avec nos prévisions (les modèles proposés pour l'estimation des demandes étaient valides).

# Conclusion générale

L'étude de la gestion de la production au sein de l'entreprise MORTERO nous a permis d'analyser le fonctionnement des systèmes de production ainsi que son organnisation. A présent, l'entreprise est confrontée à une situation ou elle ne parvient plus à satisfaire sa clientèle en terme de quantité, c'est pour cela qu'elle a fait appel au technique de la recherche opérationnelle pour obtenir les quantités optimales à produire afin de satisfaire la totalité de la demande et avoir des réserves pour les imprévues.

Dans un premier temps, nous avons effectué une étude prévisionnelle des produits finis, afin d'estimer la demande de ces produits. Nous avons entamé cette partie prévisionnelle en utilisant les méthodes de Box & Jenkins. Le choix de cette méthode est motivé par le fait qu'elle offre de meilleures estimations que le lissage exponentiel et les moyennes mobiles, car elle a l'avantage de prendre que les informations corrélées entre elles.

Dans le deuxième partie, grâce à la description du système étudié, nous avons pu élaborer un modelé mathématique permettant de calculer les quantités à produire pour chaque mois, tout en minimisant les coûts associés à chaque période et en respectant les contraintes relatives aux productions et de stockage. Les méthodes de la programmation linéaire à variables non bornées étaient adaptées à de tels modèles. Cependant, la complexité de ce modèle nécessite l'utilisation de support informatique puissant, permettant de résoudre des problèmes de grandes tailles.

La solution obtenue, l'analyse de la demande, ainsi que l'intégralité de l'étude considérée comme planification, mise en adjacence avec d'autres niveaux organisationnels, financiers, et technique au sein de l'entreprise MORTERO, contribuera certainement à la prise de décision d'ordre tactique.

Le modèle flexible, construit à base de certaines hypothèses, telle que la disponibilité de la matière première et l'estimation d'un certain nombre de paramètres relatifs au système, peut toutefois, être étendu par l'ajout des autres contraintes liées au système. A ce stade, il peut être amélioré par des études permettant d'évaluer au mieux les différents paramètres non controlables du modèle. On peut citer comme études compléméntaires à ce travail :

– Étude à court horizon (mois) de l'écoulement de la marchandise, permettant d'assurer une meilleure gestion des stocks du produit fini, et une meilleure estimation des espaces de stockage.

- Une étude globale engendrant toute la chaîne logistique en incluant le transport de la matière première et la livraison des produits finis.
- Étude de la fiabilité et de la disponibilité de la ligne de production, et ceci pour approcher les capacités réelles de conditionnement offrant un meilleur plan de production.
- Étude de la maintenance du système de production, et ceci pour prévenir les pannes duent à la surproduction et optimiser le temps de marche.
- Optimisation des ordonnancement et des lancement de production sur la ligne pour une minimisation des temps de conditionnement et de libération du produit fini.

# Bibliographie

- <span id="page-103-0"></span>[1] D. AISSANI, Modélisation, 4<sup>me</sup> année R.O.Notes de cours, Université de Béjaïa, 2009/2010.
- [2] S. ADJABI, Méthodes statistiques de la prévision,  $5^{me}$  année R.O. Notes de cours, Université de Béjaïa, 2010/2011.
- [3] R. BOURBONNAIS, M. TERRAZA, Analyse des séries temporelles : Application à l'économie et à la gestion. Dunod,  $2^{me}$  édition, 2008.
- [4] G. BOX, G. JENKINS, Analyse des séries temporelles : Prévision et maitrise. Holden Day, 1976.
- [5] G. BRESSON, A. PIROTTE, Économétrie des séries temporelle : Théorie et application. Presse Universitaire de France,  $1^{re}$  édition, 1995.
- [6] G. ABDOUL AZIZ, Analyse des séries chronologique par la méthode de BOX-JENKINS. Projet de fin d'étude. École polytechnique de thies département de Génie Civil, 1987.
- [7] M. DAVID, J-C. MICHAUD, La prévision : Approche empirique d'une méthode statistique. MASSON, 1989.
- [8] A. DJAOUT, Modélisation empirique des séries chronologiques. Mémoire présenté pour l'obtention du diplôme de MAGISTÈRE en mathématique Option processus stochastiques. Université Mentouri Constantine, Faculté des Sciences Exactes, Département de Mathématiques, 2011.
- [9] S. DJOUDER, Planification de la production cas du complexe des corps gras de Béjaia-LaBelle. Mémoire de fin d'étude, Département de Recherche Opérationnelle, Université de Béjaia, 2011.
- [10] Y. GIRARD, Série chronologiques à une et plusieurs variable synthèse des méthodes classiques et modèles à base de copules. Thèse de Doctorat, Université du Québec à Trois Rivières, 2011.
- [11] G. MELARD, Méthodes de prévision à court terme. Edition de l'Université de Bruxelles ELLIPS, 1990.
- [12] K. THIBODEAU, Application de la méthodologie BOX-JENKINS aux séries du ministre de la santé. Mémoire présenté à l'Université du Québec à Trois Rivières, 2011.
- [13] S. ADJABI D.AISSANI M.S. RADJEF, Modèles statistique de prévisions pour les demandes de branchement à un réseau éléctrique urbain. LAMOS Université de Béjaia, 1996.
- [14] R. ANTHONY, Planning and Control Systems. A Framework for Analysis. Division of Research, Graduate School of Business Administration, Université de Harvard, 1965.
- [15] A.F. BENGHEZAL, Programmation Linéaire.  $2^{me}$  Édition, Office des publications universitaires, Algérie, 2006.
- [16] M.C. BOUDIA, Statistique descriptive. Édition casbah, Alger, 240, 2008.
- [17] F. DROESBEKE, M.HALLIN, CL.LEFEVRE, Programmation Linéaire par l'exemple. Édition ellipses, Paris, 1986.
- [18] V. GIARD, Gestion de la production et des flux.  $3^{me}$  Edition, gestion, economica, 2003.
- [19] J.M. MARTIN, Initiation au logiciel R. Notes de cours, Université Paris Dauphine, 2005.
- [20] M. MINOUX, Programmation mathématique. Volumel, Gautier-Villars, France, 1987.
- [21] L. RITZMAN, L. KRAJEWSKI, Management des opérations. Édition Pearson Education, Paris, 2004.
- [22] Site internet, www.journaldunet.com/economie/immobilier/les-plus-grandes-entreprises-debtp, 2015.

# Annexe

| Mois           | 2012    | 2013    | 2014    | 2015     |
|----------------|---------|---------|---------|----------|
| <b>Janvier</b> | 45,6    | 64,8    | 413,675 | 620,5125 |
| Février        | 193,75  | 30,95   | 439,025 | 658,5375 |
| $\rm Mars$     | 233,65  | 47,275  | 576,825 | 949,675  |
| Avril          | 333,775 | 79,2    | 416,975 | 1251,275 |
| Mai            | 80,175  | 192,175 | 337,15  | 869,9    |
| Juin           | 197,6   | 306,7   | 491,4   | 737,1    |
| Juillet        | 536,825 | 10,325  | 142,2   | 766,9    |
| Aout           | 78,275  | 100,6   | 276,5   | 884,2    |
| Septembre      | 302,35  | 288,65  | 596,2   | 1308,45  |
| Octobre        | 256,9   | 190,575 | 321,25  | 884,225  |
| Novembre       | 66,175  | 357,325 | 229,1   | 1568,2   |
| Décembre       | 120,15  | 311,875 | 561,05  | 1110,95  |

TABLE 4.11 –  $\,$  Quantités demandées en tonne (colle)  $\,$ 

| Mois            | 2012     | 2013    | 2014    | 2015    |
|-----------------|----------|---------|---------|---------|
| Janvier         | $\theta$ | 31,05   | 35,625  | 125,025 |
| Février         | $\theta$ | 1,35    | 36      | 154,875 |
| $\rm Mars$      | 7,35     | 11,4    | 97,4    | 299,5   |
| Avril           | 8,1      | 29,625  | 106,775 | 365,425 |
| Mai             | 8,1      | 26,5    | 220,475 | 355,675 |
| Juin            | 6,75     | 94,6    | 94,5    | 289,625 |
| Juillet         | 6,75     | 2,7     | 40      | 258,925 |
| Aout            | 1,35     | 10,175  | 259,3   | 352,025 |
| Septembre       | 12,275   | 168,475 | 222,425 | 317,3   |
| Octobre         | 4,05     | 83,825  | 236,6   | 387,55  |
| <b>Novembre</b> | $\theta$ | 63,05   | 309,225 | 322,2   |
| Décembre        | $\theta$ | 92,1    | 259,3   | 401,375 |

Table 4.12 – Quantités demandées en tonne (Mono couche)

| Mois           | 2012           | 2013    | 2014    | 2015    |
|----------------|----------------|---------|---------|---------|
| <b>Janvier</b> | $\theta$       | 229,925 | 264     | 404,95  |
| Février        | $\theta$       | 310,5   | 392,725 | 160     |
| $\rm Mars$     | 13,9           | 456,525 | 527     | 450,35  |
| Avril          | $\overline{7}$ | 474,4   | 299,5   | 213     |
| Mai            | 10.8           | 398,6   | 456,6   | 96      |
| Juin           | 29,7           | 390,55  | 493,125 | 301,5   |
| Juillet        | 14,525         | 529,2   | 364,675 | 51,775  |
| Aout           | 2,7            | 333,1   | 205,1   | 276     |
| Septembre      | 48,1           | 286,85  | 596,2   | 209,2   |
| Octobre        | 118,8          | 482,175 | 501     | 268,7   |
| Novembre       | 216            | 278,85  | 272     | 512,875 |
| Décembre       | 255,15         | 364,4   | 233,35  | 294,375 |

TABLE  $4.13 -$  Quantités demandées en tonne (sous enduit)

| Mois            | 2012           | 2013     | 2014     | 2015    |
|-----------------|----------------|----------|----------|---------|
| <b>Janvier</b>  | $\overline{0}$ | $\theta$ | 0,075    | 11,8225 |
| Février         | $\overline{0}$ | 0.5      | 24,15    | 3,3425  |
| Mars            | $\overline{0}$ | $\theta$ | 25,59    | 10,53   |
| Avril           | $\overline{0}$ | 0,12     | 26,365   | 24,305  |
| Mai             | $\overline{0}$ | 5,12     | 13,495   | 16,995  |
| Juin            | $\overline{0}$ | 1,11     | 2,98     | 12,88   |
| Juillet         | $\overline{0}$ | $\theta$ | $\theta$ | 6,43    |
| Aout            | $\overline{0}$ | 2,03     | 0,28     | 6,775   |
| Septembre       | $\overline{0}$ | 1,54     | 4,02     | 36,375  |
| Octobre         | $\overline{0}$ | 2,36     | 5,06     | 36      |
| <b>Novembre</b> | $\overline{0}$ | 1,23     | 6,99     | 5,6     |
| Décembre        | $\Omega$       | 2,2      | 5,2      | 8,3     |

Table 4.14 – Quantités demandées en tonne (Pâte à joint)

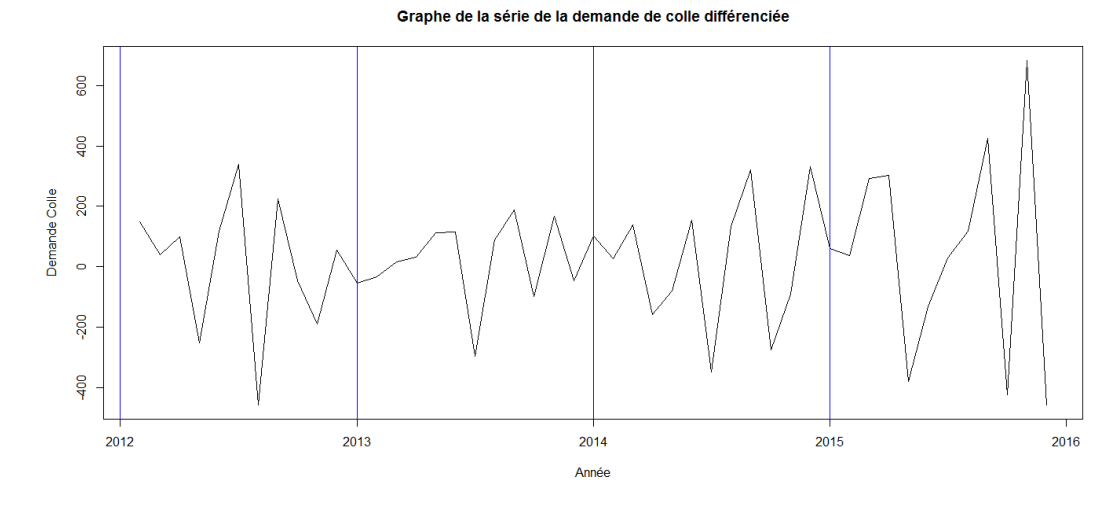

Figure 4.33 – Graphe de la série originale de la demande de colle différenciée
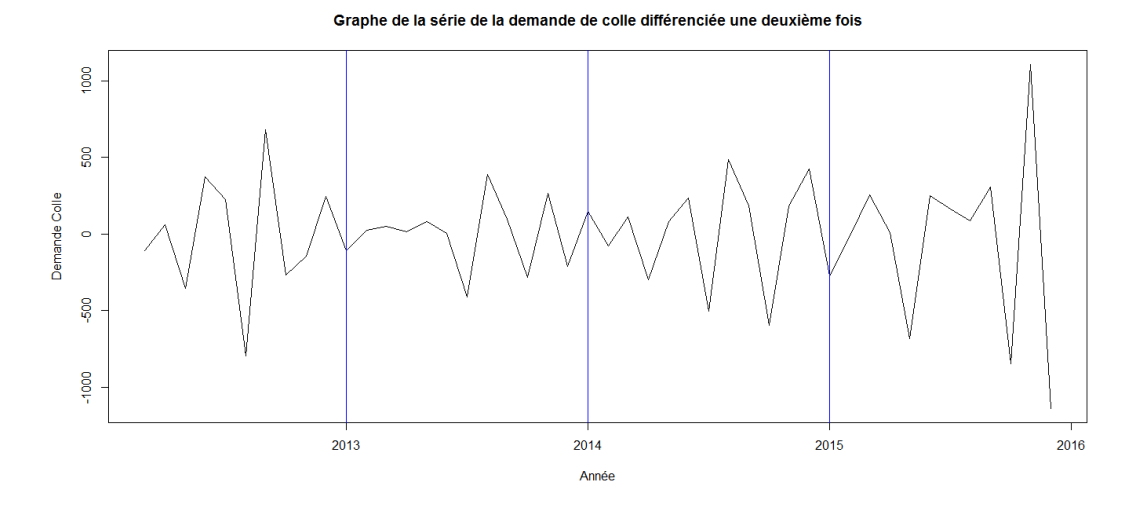

Figure 4.34 – Graphe de la série originale de la demande de colle différenciée une seconde fois

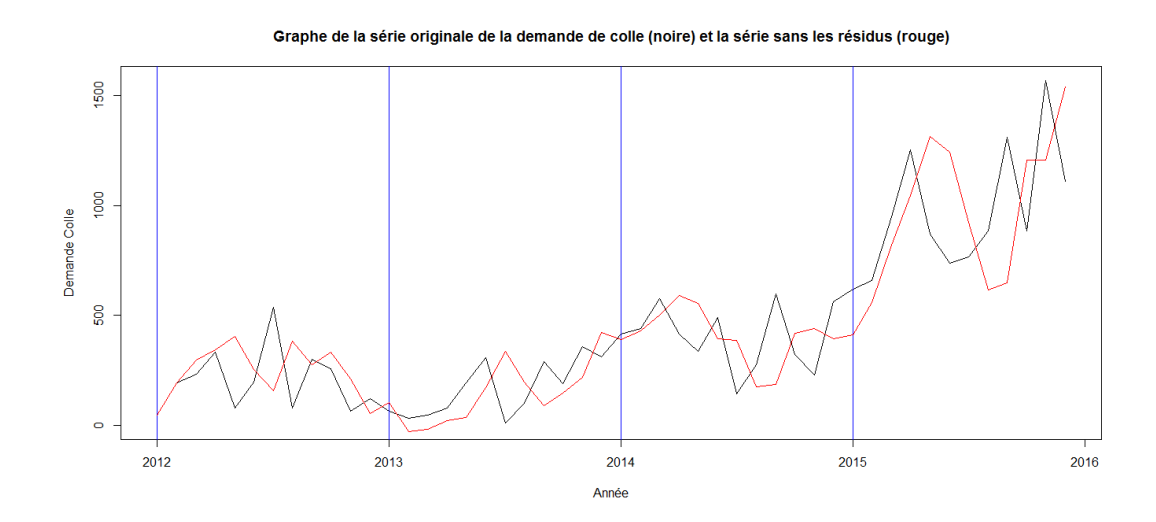

Figure 4.35 – Graphe de la série originale de la demande de colle (noire) et la série sans les résidus (rouge)

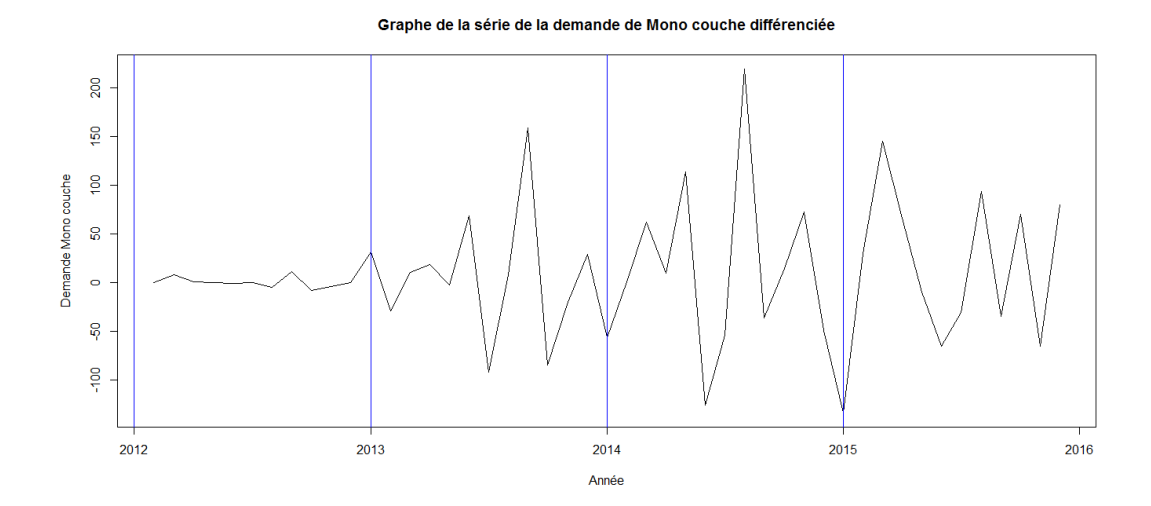

Figure 4.36 – Graphe de la série originale de la demande de mono-couche différenciée

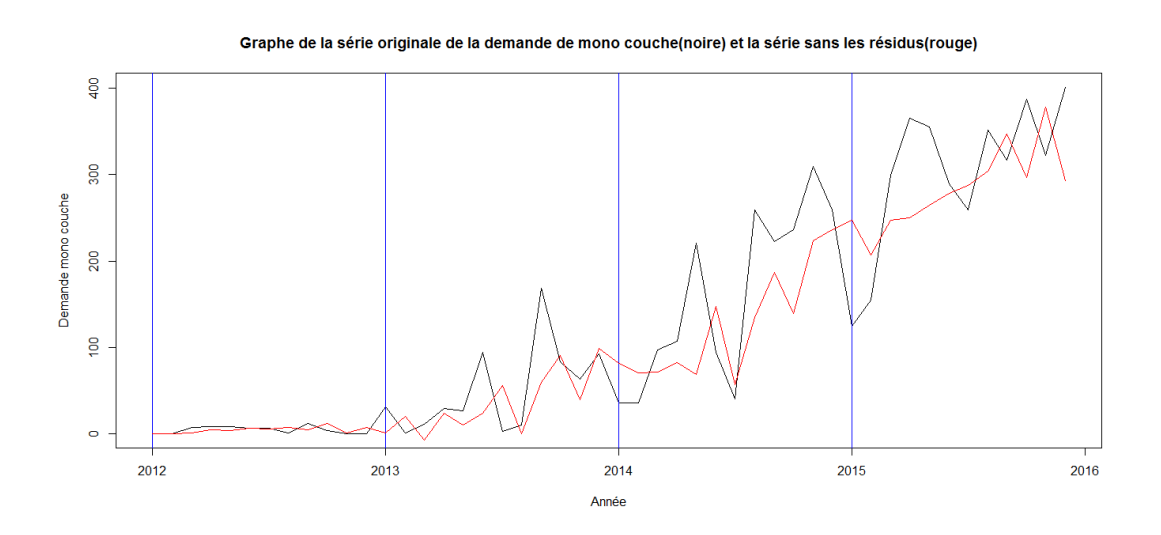

Figure 4.37 – Graphe de la série originale de la demande de mono-couche (noire) et la série sans les résidus (rouge)

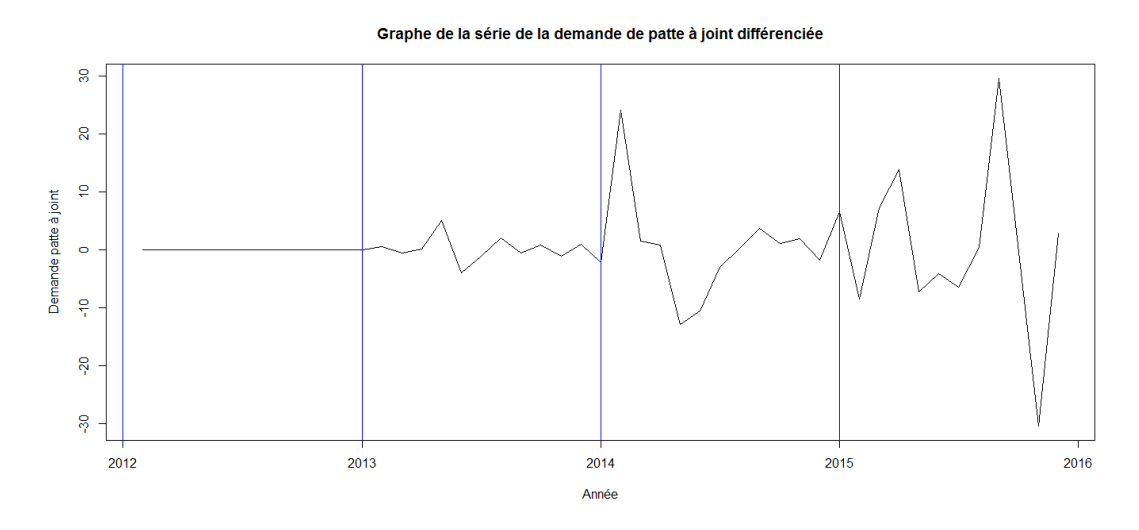

Figure 4.38 – Graphe de la série originale de la demande de pâtes à joint différenciée

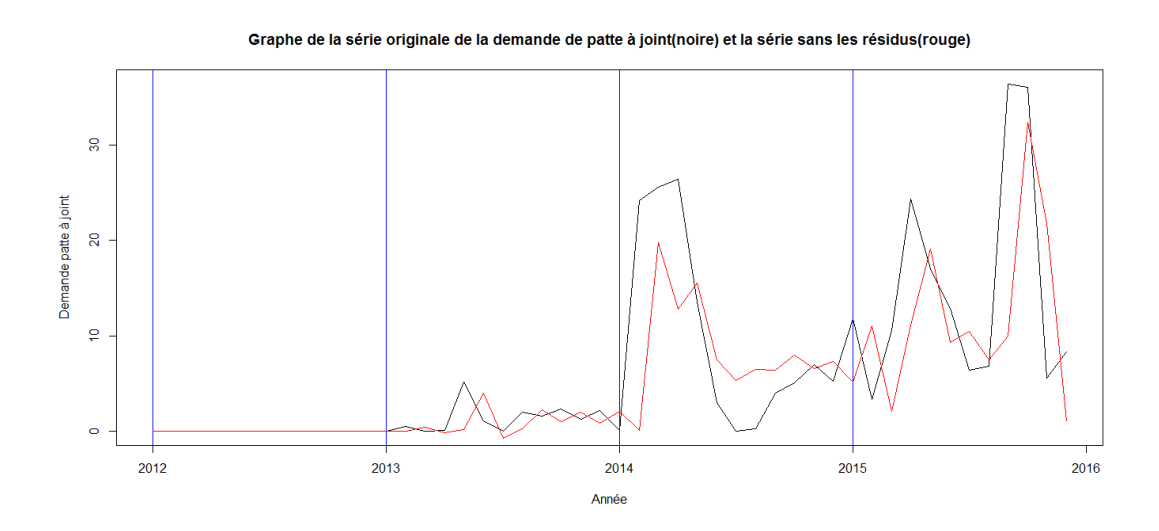

Figure 4.39 – Graphe de la série originale de la demande de pâtes à joint (noire) et la série sans les résidus (rouge)

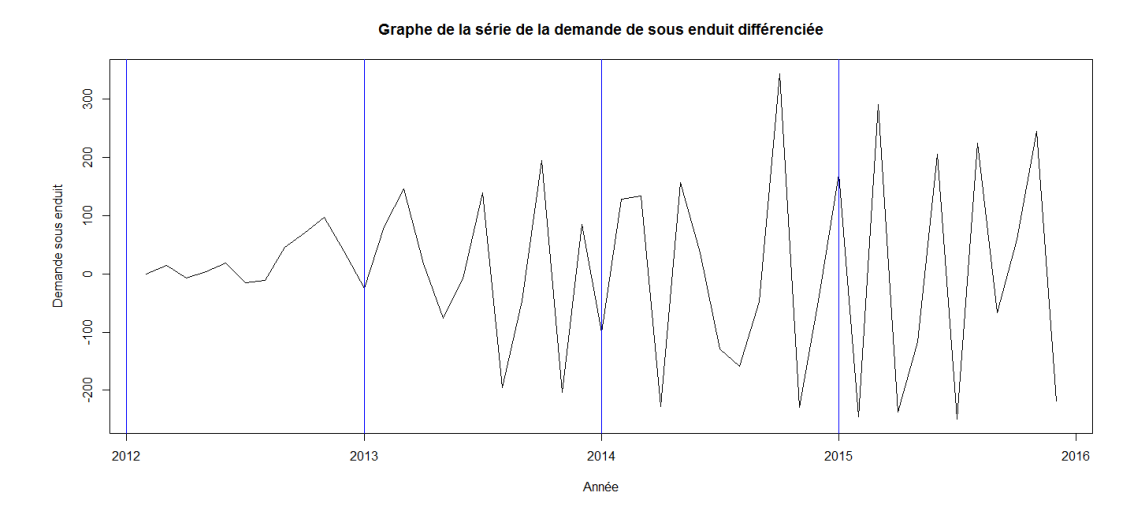

FIGURE  $4.40$  – Graphe de la série originale de la demande de sous-enduit différenciée

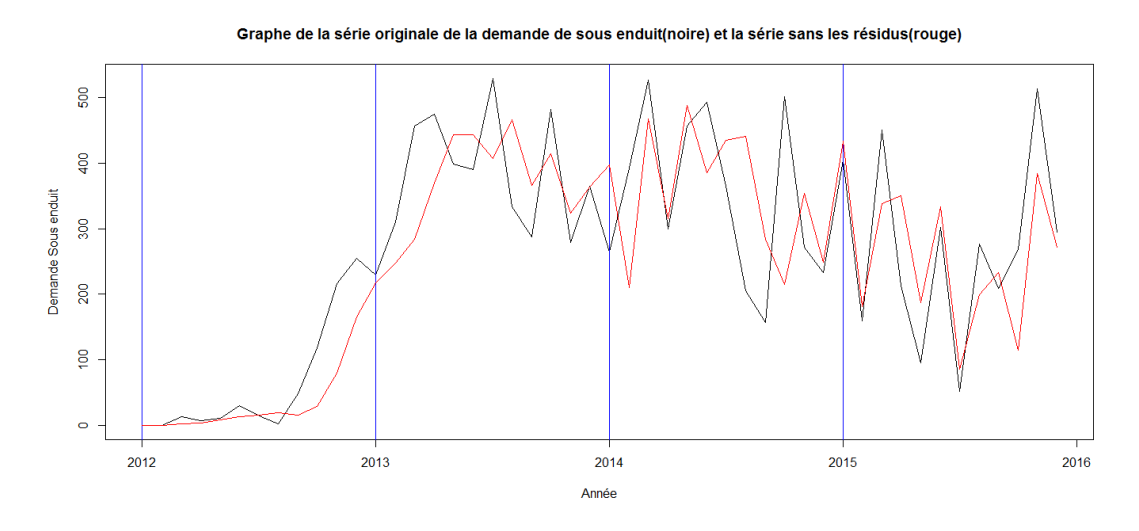

Figure 4.41 – Graphe de la série originale de la demande de sous-enduit (noire) et la série sans les résidus (rouge)